Integration eines Subsystems in ein bestehendes Krankenhausinformationssystem mit darauf aufbauender Entwicklung eines Monitoringsystems für nosokomiale Infektionen

Inaugural-Dissertation zur Erlangung des Grades eines Doktors der Humanbiologie des Fachbereichs Humanmedizin der Justus-Liebig-Universität Gießen

vorgelegt von Judith Joch aus Bad Homburg v.d. Höhe, Hessen

Gießen 2001

Aus dem Medizinischen Zentrum für Ökologie Institut für Medizinische Informatik Leiter: Prof. Dr. J. Dudeck des Klinikums der Justus-Liebig-Universität Gießen

Gutachter: Prof. Dr. Dudeck Gutachter: Prof. Dr. Dr. h.c. Hempelmann Tag der Disputation: 19.April 2002

# **INHALTSVERZEICHNIS**

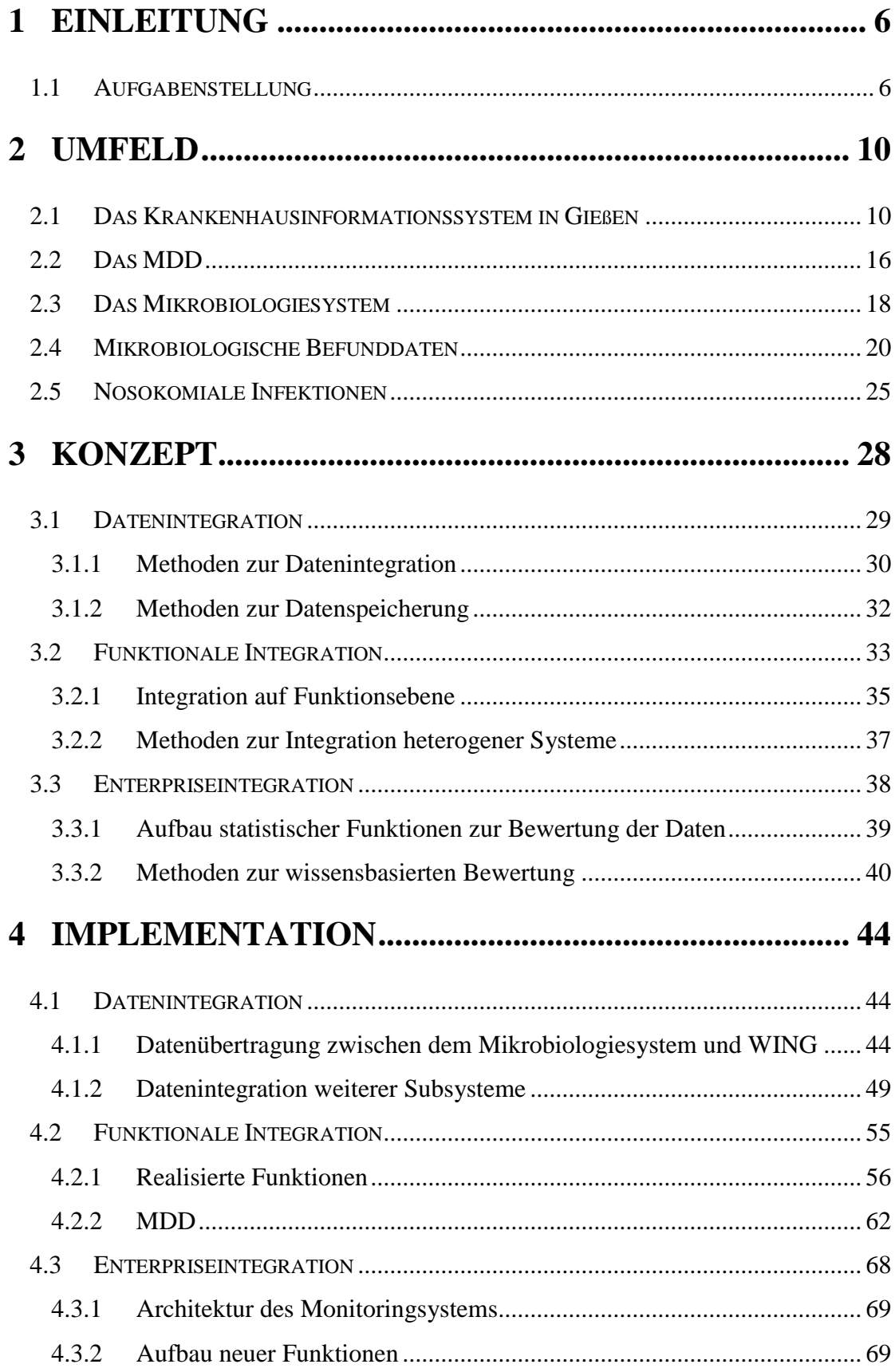

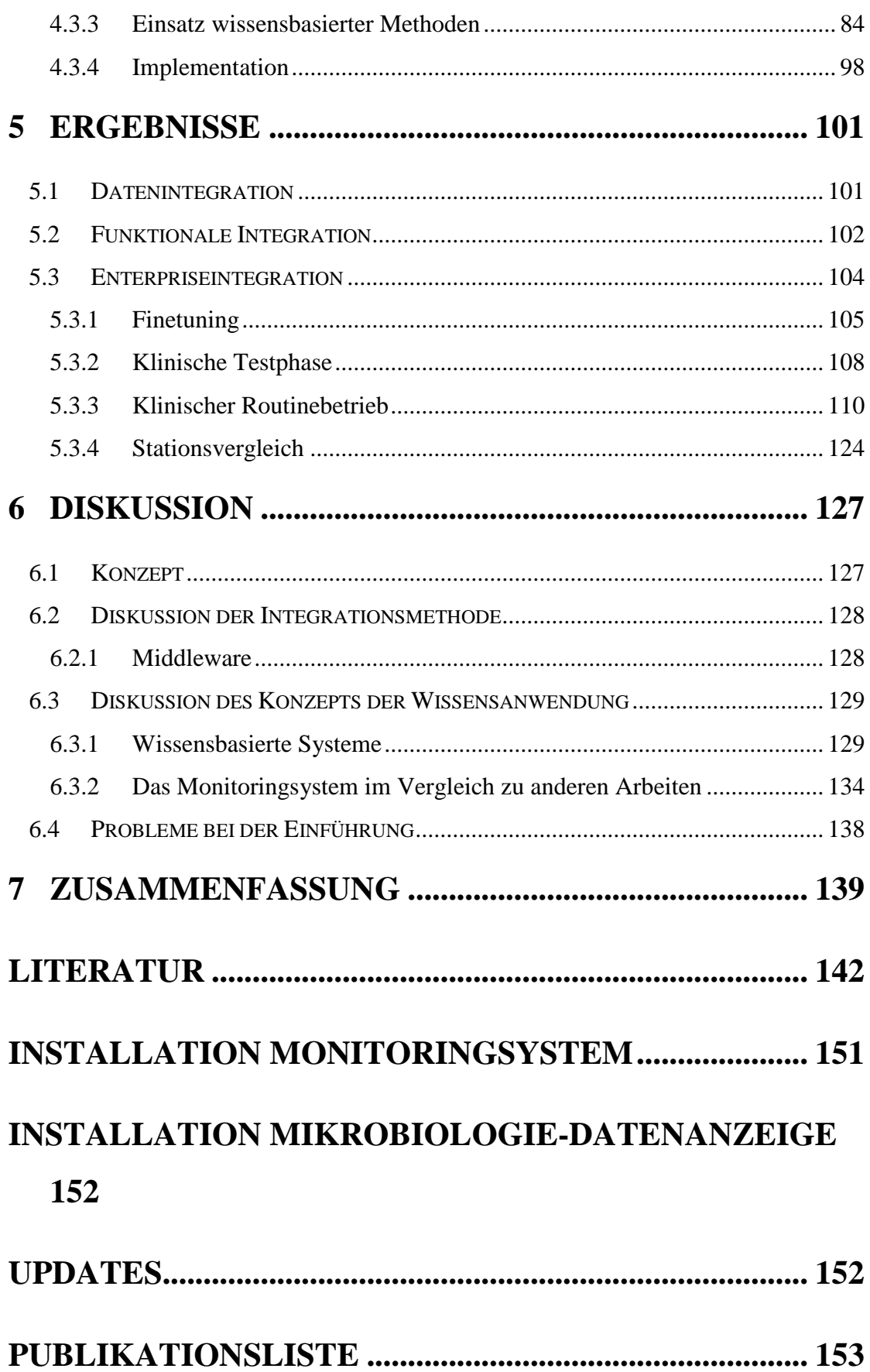

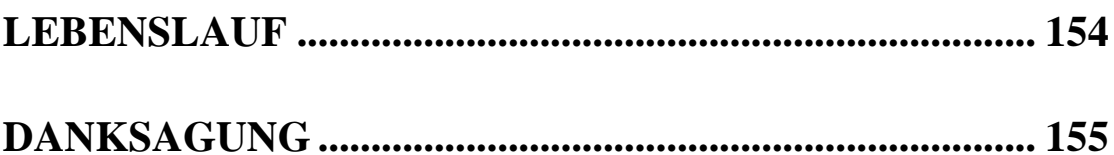

# **1 Einleitung**

Früher waren Krankenhausinformationssysteme in der Regel monolitisch aufgebaut. Diese Systeme hatten den Nachteil, daß sie normalerweise nicht oder nur begrenzt dazu in der Lage waren, mit anderen Systemen zu kommunizieren oder Daten auszutauschen. Heute haben moderne Krankenhausinformationssysteme (KIS) ein anderes Grundkonzept. Die Möglichkeit der Integration von Subsystemen und die Kommunikation mit anderen Systemen nimmt einen hohen Stellenwert ein und häufig wird ein KIS daran gemessen, in welchem Maße es Integration und Kommunikation erlaubt.

## **1.1 Aufgabenstellung**

Diese Arbeit soll ein komplexes Subsystem, in diesem Fall das kommerzielle Mikrobiologiesystem der Firma LDS, in ein bestehendes Krankenhausinformationssystem integrieren, mit dem Ziel neue Funktionalitäten bereitzustellen.

Mit Hilfe dieser Integration der Mikrobiologiedaten soll eine klinikumsweite Anzeige der mikrobiologischen Befunddaten und ein Monitoringsystem, das eine automatische Erkennung, Erfassung, Dokumentation und statistische Auswertung von nosokomialen Infektionen zur Verfügung stellen kann, entwickelt werden.

Die Aufgabenstellung kann in drei Hauptpunkte unterteilt werden:

- 1. Integration des kommerziellen Mikrobiologiesystems in das vorhandene KIS.
- 2. Entwicklung einer klinikumsweiten Übermittlung, Speicherung und Bereitstellung der mikrobiologischen Befunddaten an den klinischen Arbeitsplätzen.
- 3. Entwicklung eines Monitoringsystems für nosokomiale Infektionen, das in der Lage ist Infektionen automatisch zu erkennen und zu bewerten, festzustellen ob sie im Krankenhaus erworben wurden, diese zu dokumentieren und eine statistische Auswertung zur Verfügung zu stellen, um den gesetzlichen Auflagen zur Erfassung und Registrierung nosokomialer Infektionen gerecht zu werden.

Die klinikumsweite Anzeige der mikrobiologischen Befunddaten ist eine Forderung aus dem klinischen Alltag. Die Befunde werden zur Zeit per Fax oder - bei Bedarf -

auch per Telefon versandt. Dieses Verfahren soll durch eine computerbasierte Anzeigefunktion innerhalb des KIS abgelöst werden.

Eine weitere Funktion des Mikrobiologiesystems, die Resistenzstatistiken, werden per Hand jeden Monat in das KIS übertragen, um sie für die betreffenden Stationen verfügbar zu machen. Auch diese Funktion sollte automatisiert werden, so daß die Resistenzstatistiken automatisch im KIS von den Station abrufbar sind.

Seit dem 1.1.2001 sind Krankenhäuser nach dem neuen Infektionsschutzgesetz §23 verpflichtet, die vom Robert Koch Institut festgelegten nosokomialen Infektionen zu dokumentieren und die Aufzeichnungen darüber 10 Jahre lang aufzubewahren. Diese Dokumentation sollte ursprünglich von einer Hygienefachkraft durchgeführt werden, die jeden zweiten Tag alle Stationen aufsucht, um die von dem behandelnden Personal aufgezeichneten Daten zu jedem Patienten festzuhalten, auszuwerten und zu archivieren. Diese Vorgehensweise ist sehr personalaufwendig, so daß ein Monitoringsystem für die automatische Erkennung von nosokomialen Infektionen entwickelt werden sollte, das diesen Dokumentationsaufwand reduzieren kann.

Der erste Schritt ist es, die Daten aus dem Mikrobiologiesubsystem in das vorhandene KIS zu integrieren, so daß als zweiter Schritt die wichtigsten Funktionen aus dem Mikrobiologiesystem klinikumsweit verfügbar gemacht werden können. Auf diesen Ergebnissen aufbauend, kann dann als dritter Schritt ein Monitoringsystem für die Erkennung von nosokomiale Infektionen (SuSI Surveillance System for nosocomial Infections) entwickelt werden.

### 1.1.1.1 Problemstellung

Für die klinikumsweite Anzeige der mikrobiologischen Befunddaten wäre eine Datenübertragung via HL7 (Health Level 7) o. ä. ausreichend. Für eine Auswertung, wie sie in einem Monitoringsystem für nosokomiale Infektionen (SuSI Surveillance System for nosocomial Infections) benötigt wird, reicht eine solche Datenübertragung jedoch nicht aus. Es muß eine Möglichkeit gefunden werden, nicht nur auf diese Daten zugreifen zu können, sondern auch deren Bedeutungsinhalte zu verstehen.

Für das Monitoringsystem müssen zusätzlich auch noch Daten aus anderen Systemen, wie zum Beispiel Daten aus dem OP-Dokumentationssystem und Aufnahmediagnosen aus dem Patientenaufnahmesystem, integriert werden. Hierbei ist festzustellen, welche Daten für eine Auswertung relevant sind und inwiefern diese zur Verfügung stehen.

Für eine Auswertung der Daten müssen Regeln aufgestellt werden, und diese müssen in elektronisch interpretierbarer Form kodiert werden. Weiterhin muß eine Möglichkeit gefunden werden, eine zuverlässige Aussage mit den bereits elektronisch vorhandenen Daten zu erzielen, da auf eine zeitaufwendige, manuelle Dateneingabe aus personaltechnischen Gründen verzichtet werden muß.

Um die Befunddaten und die Ergebnisse der Auswertung zu präsentieren, muß ein systemunabhängiges Konzept zur Darstellung gefunden werden, da in Gießen unterschiedliche Rechner und Betriebssysteme zum Einsatz kommen.

Das erste Kapitel dieser Arbeit umfaßt eine kurze Einleitung, sowie die Aufgabenstellung.

Das zweite Kapitel beschreibt das Umfeld im Klinikum Gießen, das einen wesentlichen Einfuß auf Art und Ausführung dieser Arbeit hatte. Es beinhaltet einen Überblick über die elektronische Datenverarbeitung am Klinikum Gießen und das Krankenhausinformationssystem, welches die Grundlage für die hier vorgestellte Arbeit bildet. Daran schließt sich eine Beschreibung der aktuellen Situation der Datenverarbeitung in der Mikrobiologie an. Der letzte Punkt in diesem Kapitel beschreibt eine Einführung in die Problematik nosokomialer Infektionen.

Das dritte Kapitel stellt das Konzept vor, welches für die Integration des Mikrobiologiesystems und des Monitoringsystems entwickelt wurde. Es ist unterteilt in die drei Integrationsschritte Datenintegration, funktionale Integration und Enterpriseintegration.

Im vierten Kapitel wird die praktische Umsetzung des drei-stufigen Integrationskonzeptes aus Kapitel drei vorgestellt.

In Kapitel fünf werden die Ergebnisse, aufgegliedert in die drei Integrationsschritte, erläutert.

Abschließend wird dieser Ansatz zur Integration unter den speziell gegebenen Rahmenbedingungen am Universitätsklinikum Gießen im Zusammenhang mit den gesetzlichen Anforderungen diskutiert.

# **2 Umfeld**

In diesem Kapitel werden das klinische Umfeld und die Rahmenbedingungen dargestellt, in dem diese Arbeit entstanden ist. Diese Faktoren haben die Arbeit wesentlich beeinflußt.

Zuerst wird das Krankenhausinformationssystem mit seinem weit verzweigten Netz und das Medical Data Dictionary (MDD) beschrieben, daran schließt sich eine Beschreibung der aktuellen Situation der Datenverarbeitung in der Mikrobiologie an. Zusammen bilden beide die Grundlage für die hier vorgestellte Arbeit.

Der letzte Punkt in diesem Kapitel gibt eine Einführung in die Problematik von nosokomialen Infektionen, deren automatische Erkennung, Dokumentation und statistische Auswertung ein Ziel dieser Arbeit ist.

## **2.1 Das Krankenhausinformationssystem in Gießen**

Das Universitätsklinikum Gießen hat zur Zeit 1.300 Betten, 40.000 stationäre Patienten und 360.000 Behandlungen im Jahr. Das Personal beläuft sich auf 4.000 Personen, die sich auf den medizinischen, technischen und administrativen Bereich aufteilen [Mich, Marq, Dude 97]. Der gesamte Komplex des Universitätsklinikumsgeländes erstreckt sich über eine Fläche von 1,5 km².

Das Umfeld des Universitätsklinikums Gießen hat mit seinem Krankenhausinformationssystem WING (Wissensbasiertes Informationsnetz Gießen) einen großen Einfluß auf das Konzept, das dieser Arbeit zugrunde liegt, da die Integration des Mikrobiologiesystems und die Beschaffung weiterer zur Auswertung nötiger Daten eine Voraussetzung für das Monitoringsystem ist.

Das Krankenhausinformationssystem (KIS) in Gießen ist eine Neuentwicklung, die auf den Erfahrungen und der Philosophie des amerikanischen Systems HELP [Evan 91] basieren. HELP ist ein im LDS-Hospital (Salt Lake City) entwickeltes, sehr umfangreiches und leistungsfähiges KIS, das im Rahmen einer Testinstallation von 1986-1987 in Gießen daraufhin überprüft wurde, ob es an die Infrastruktur eines deutschen Krankenhauses angepaßt werden könnte. Die Ursprünge von WING

reichen bis zum Jahr 1985 zurück. Durch die lange Tradition der elektronischen Datenverarbeitung in Gießen ist das KIS ein gewachsenes System, das seit seinen Anfängen bis heute in ständiger Weiterentwicklung ist. Es ist aufgeteilt in die zwei Basiskomponenten a) Patientenaufnahme und b) klinische Daten. Das momentan verwendete Patientenaufnahmesystem ist ein kommerzielles System von Orbis, während die klinischen Daten über die Eigenentwicklung WING (Wissensbasiertes Informationsnetz Gießen) und einer großen Anzahl angebundener Subsysteme erreichbar sind.

Die zentralen Komponenten von WING sind auf der relationalen SQL-Datenbank NON-STOP-SQL auf einem Tandem Himalaya Großrechner mit vier Prozessoren realisiert. Der Kern von WING besteht aus einer zentralen Patientendatenbank, ergänzt durch eine modulare Wissensbank. Externe Systeme sind über ein campusweites Ethernet Netzwerk mit Glasfaserkabel über das Datenübertragungsprotokoll TCP/IP angeschlossen [Mich 95].

Aktuell existiert ein Netzwerk von vielen unterschiedlichen Rechnern und Applikationen, die alle ihre eigenen individuellen Datenbanken, Archivierungs- und Zugriffssysteme benutzen. Für den Zugang zu jedem dieser Systeme sind zusätzliche Werkzeuge, wie z.B. ein sicheres Zugangssystem, entwickelt worden.

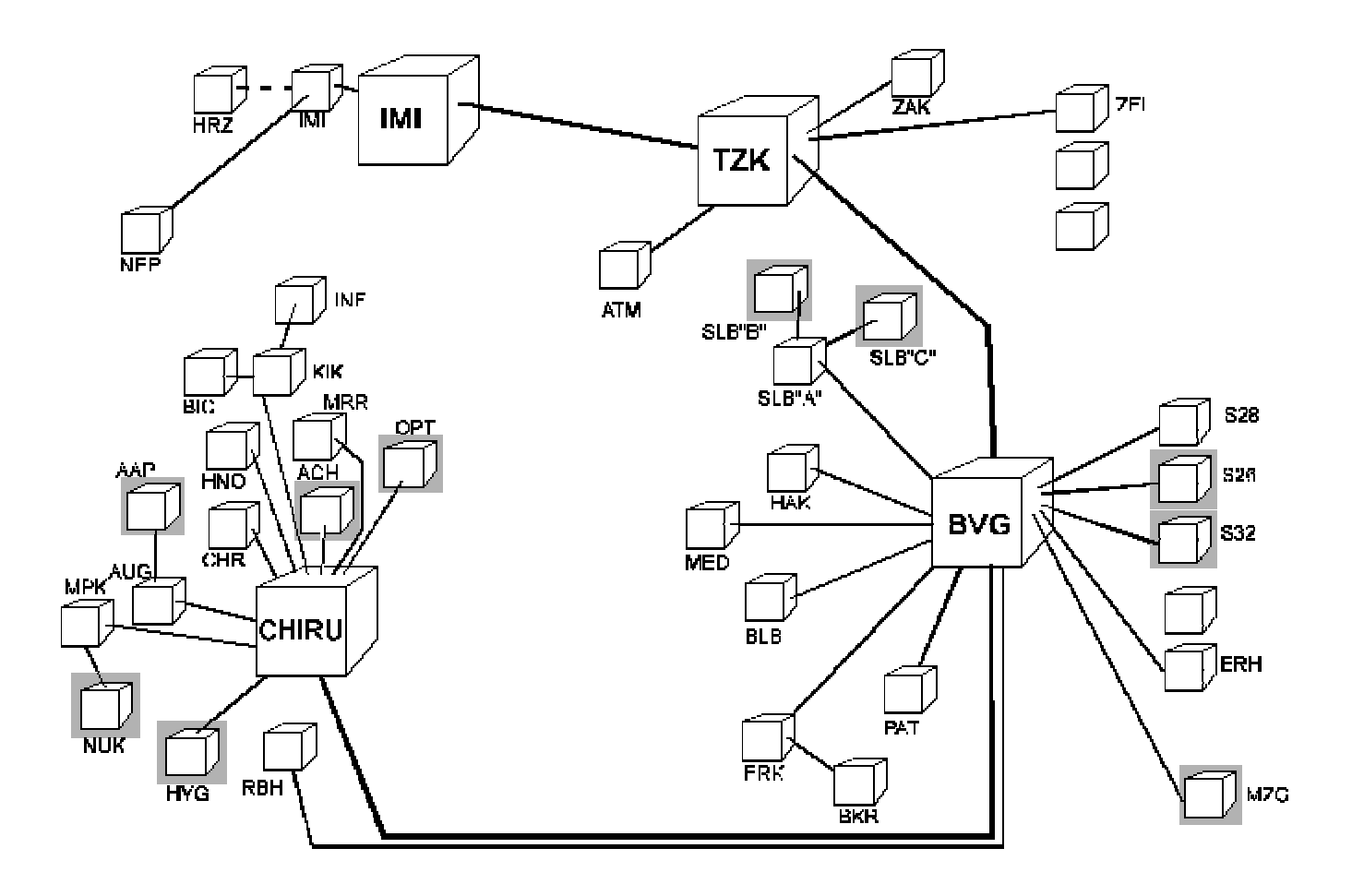

*Abbildung 2-1: Das Netzwerk in Gießen*

Für die Anbindung eines Systems an WING werden die Daten i.d.R. über ein HL7- Interface zur Verfügung gestellt. Auf viele Systeme kann allerdings nur begrenzt von außen zugegriffen werden, da die Datenstrukturen und Zugriffsmechanismen ursprünglich nicht für den Datenaustausch konzipiert waren, sondern später hinzugefügt wurden.

Über das lokale Netzwerk GISNET ist das klinische Informationssystem WING an über 200 klinischen Arbeitsplätzen an Stationsstützpunkten, in Arztzimmern, im OP-Bereich und teilweise an bettseitigen Arbeitsplätzen abrufbar. Weiterhin sind etwa 400 NT Workstations mit dem neu entwickelten KIS KAOS im Einsatz, neben dem bereits bestehenden Pool von 300 Apple Macintosh Rechnern [Mich, Marq, Dude 97].

Insgesamt existieren drei unterschiedliche, auf ihre jeweiligen Einsatzgebiete abgestimmte Zugänge zu klinischen Arbeitsplätzen auf unterschiedlichen Rechnern und Betriebssystemen.

Das älteste der verwendeten Systeme WING wird heute noch auf ca. 200 Rechnern eingesetzt. Über eine Terminalemulation, die unter DOS entwickelt wurde und heute auf NT Rechnern zum Einsatz kommt, wird direkt auf WING zugegriffen.

|            | Win6530 - [tandem : giessen2]<br>Datei Bearbeiten Ansicht Mitschneiden Optionen<br>Fenster Hilfe                                                                                                    | $-10$<br>$-15$ $\times$ |
|------------|----------------------------------------------------------------------------------------------------|-------------------------|
|            | SF <sub>6</sub><br>SF <sub>8</sub><br>SF9 SF10 SF11 SF12<br>SF13 SF14 SF15 SF16<br>SF1<br>SF2<br>SF3 SF4<br>SF7<br>SF5<br>F <sub>9</sub><br>F <sub>2</sub><br>F <sub>3</sub><br>F4<br>F <sub>5</sub><br>F <sub>6</sub><br>F <sub>8</sub><br>F10 F11<br>F12<br>$F13$ $F14$<br>F1<br>F7<br>F15 F16                                                                                                    |                         |
|            | $\Box\left[\biguplus_{i}\biguplus_{i}\biguplus_{i$<br>ේ<br>$\mathcal{R}$   $\mathcal{R}$ ?<br>ê<br>垂<br>暗<br>wing<br>÷.<br>$\overline{\phantom{a}}$ |                         |
| Netzw      | PG: HMENUE Wing-Hauptmenue<br>Term: MEDW018<br>10.08.00 12:49:58<br>Stat: 9411682<br>Intensivstation<br>Med. Kl. Medizinische Klinik Tel: 3681                                                                                                    |                         |
|            | P:<br>Name:<br>O                                                                                                    |                         |
|            | $\Omega$<br>Aufnahme:<br>Entlassung:<br>BKz:<br>A:                                                                                                    |                         |
| B          |                                                                                                    |                         |
|            | NP: >>                                                                                                    |                         |
|            | Kurz-Aufnahme<br>AU<br>F1<br>AV<br>F2                                                                                                    |                         |
|            | Patienten verlegen<br>F3<br>Ausdrucken von Etiketten<br>DR.                                                                                                    |                         |
|            | F4<br>Entlassung TISS<br><b>ENTL</b>                                                                                                    |                         |
| Mi         | Diagn.liste + Diagn.erfassung<br>IC.<br>F5                                                                                                    |                         |
|            | Aufnahmediagnosen erfassen<br>F6<br><b>IE</b>                                                                                                    |                         |
|            | IV<br>F7<br>Entlassungsdiagnosen erfassen (Neu)                                                                                                    |                         |
|            | F8<br>Kurzarztbriefschreibung<br>KC.                                                                                                    |                         |
|            | Verordnungen Med-Intensiv<br>F9<br>KE                                                                                                    |                         |
|            | F10 Verordnungen Med-Intensiv drucken<br>KF                                                                                                    |                         |
|            | Laborstatus 7h<br>L7<br>$>$ SQLAB $<$<br>F11                                                                                                    |                         |
|            | Laborstatus aller Patienten > SQLAB <<br>LB<br>F12                                                                                                    |                         |
|            | Aktuelle Labordaten Station $>$ SOLAB <<br>LI<br>F13                                                                                                    |                         |
| Verk<br>Le | $F14$ Aktuelle Labordaten Patient > SQLAB <<br>LJ                                                                                                    |                         |
|            | F15-Hilfe<br>F1-F14-Programmwahl                                                                                                    |                         |
|            | SF15-weitere-Programme<br>SF14-Start-Programmliste<br>SF16-Logoff                                                                                                    |                         |
|            | F16-Prog-beenden<br>SF12-naechster-Patient SF11-Patienteninfo-loeschen                                                                                                    |                         |
|            | Programmliste gelesen.                                                                                                    |                         |
|            |                                                                                                    |                         |
|            |                                                                                                    |                         |
|            |                                                                                                    |                         |
|            |                                                                                                    | <b>BLOCK</b>            |
|            | Start Uhr - 10.08.00                                                                                                    | $M$ 12:49               |

*Abbildung 2-2: WING (wissensbasiertes Informationsnetz Gießen)*

Basierend auf dem vorhandenen Netzwerk stellt WING patientenorientierte, klinische Applikationen wie Diagnosenerfassung, Aufnahme- und Entlassungsdiagnosen, Labordaten, Verordnungen sowie eine Kurzarztbriefschreibung zur Verfügung.

In dem Bereich Chirurgie werden Apple Macintosh Rechner als Frontend eingesetzt. Sie haben den Vorteil, daß ein graphisches Userinterface für dem Zugriff auf WING eingesetzt werden kann. Sie stellen neben den allgemeinen Applikationen wie Aufnahmediagnosen etc. ein kommerzielles OP-Dokumentationssystem (MedAccess), ein ebenfalls kommerzielles Narkosedokumentationssystem (NarkoData) und ein TISS-Scoring System für die Intensivstationen zur Verfügung.

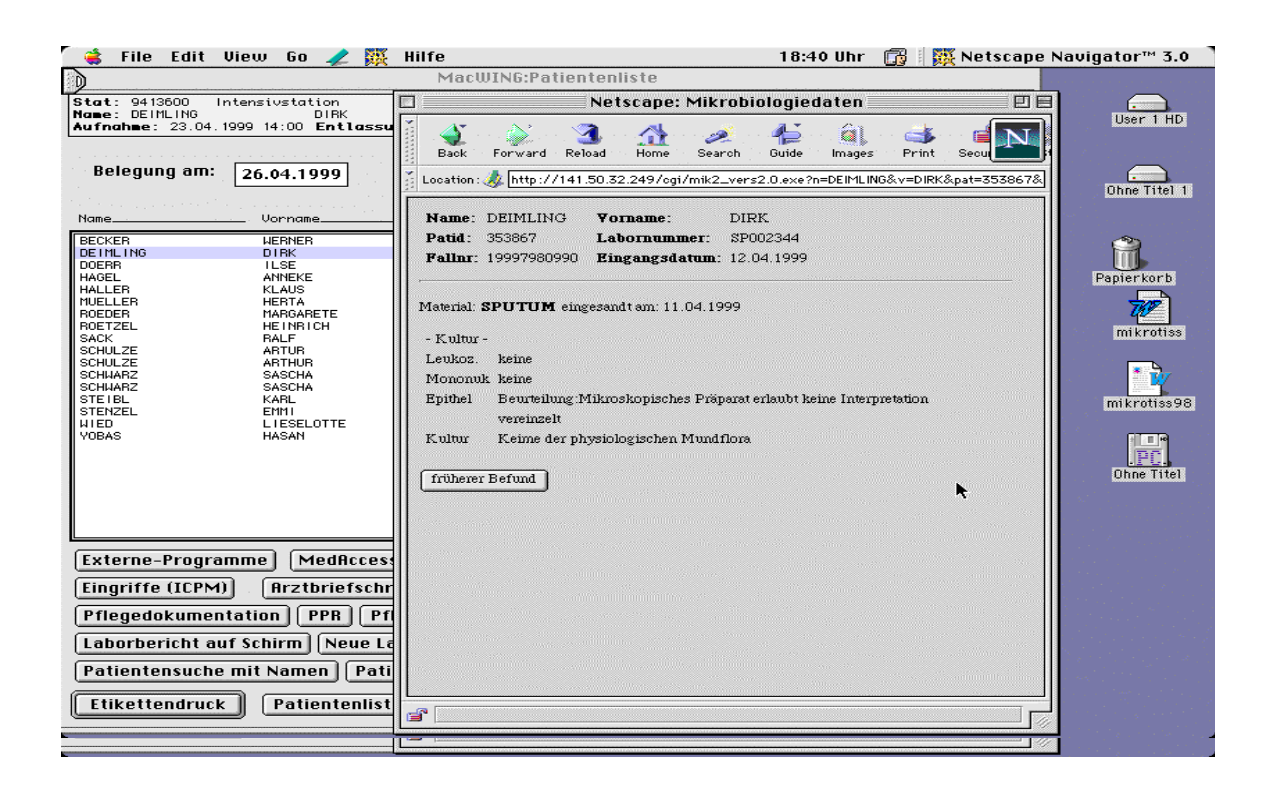

*Abbildung 2-3: MacWing auf Apple Macintosh Rechnern*

Auf den Inneren Stationen sind inzwischen die alten DOS PCs fast alle durch leistungsfähigen NT Workstations ersetzt worden. Zusätzlich zu dem ursprünglichen Terminalzugang zu WING, der mit den alten DOS PCs möglich war, steht jetzt auch hier eine grafikorientierte Oberfläche, zusätzliche Rechnerleistung und Multitasking unter dem Namen KAOS zur Verfügung. KAOS stellt Leistungen wie Diagnosenerfassung, Befundanzeigen und Arztbriefschreibung zur Verfügung. Weiterhin wird es durch den Einsatz des modernen Betriebssystems von Mikrosoft möglich, auch andere kommerzielle Software wie Webbrowser oder das Officepaket von Mikrosoft einzusetzen. Durch integrierte Übertragungsprotokolle wie TCP/IP etc. wird zusätzlich die Anbindung anderer Systeme erleichtert.

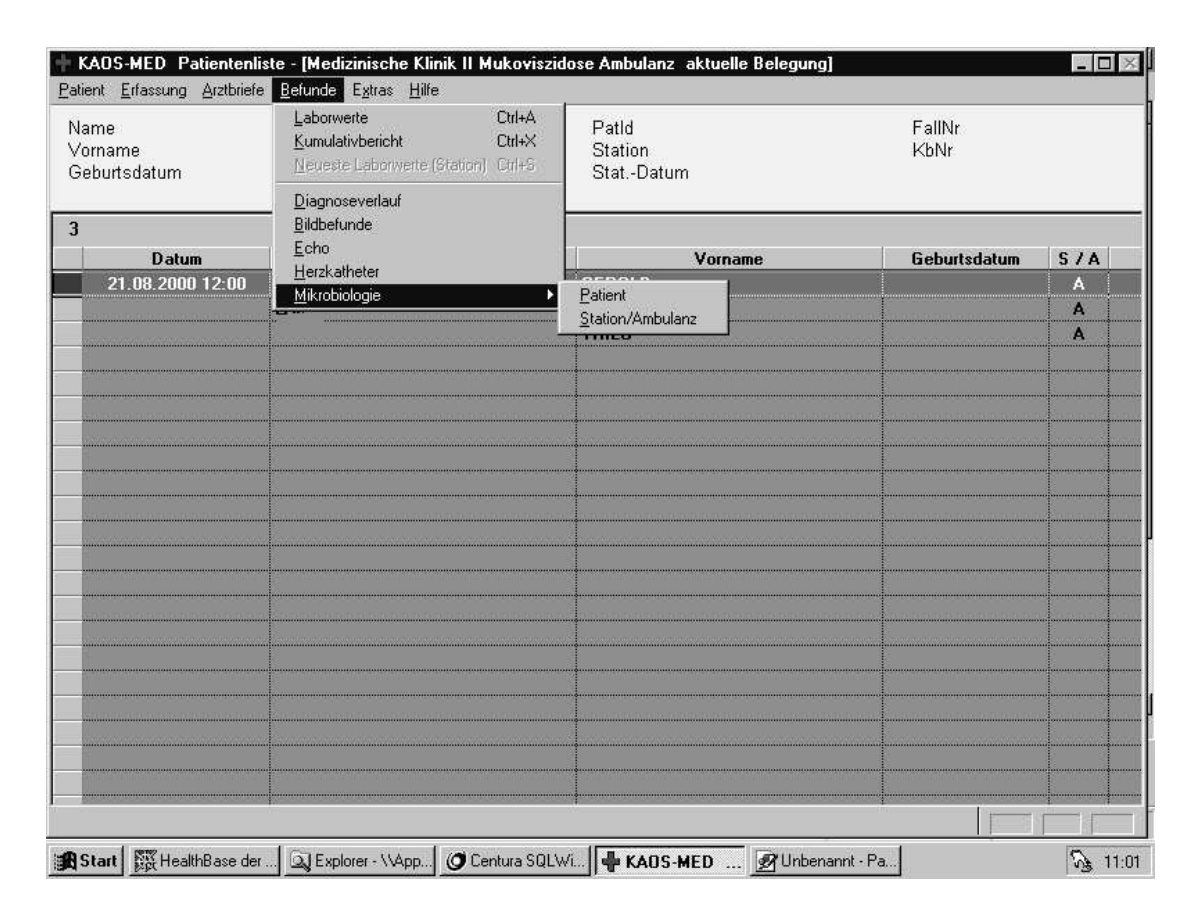

*Abbildung 2-4: KAOS auf Windows NT Workstations*

Über einen Webbrowser kann zusätzlich auf allen klinischen Arbeitsplätzen die neuste medizinische Literatur eingesehen und medizinisches Lehrbuchwissen oder Informationen zu Medikamenten nachgeschlagen werden [Ruan, Bürk, Dude 98] [Bürk et al 98]. Auch Tabellenkalkulationen und Textverarbeitung sind integriert, sowie kommerzielle Quellen wie z.B. die "Rote Liste", der "Pschyrembel", das "Roche Lexikon" und das Lehrbuch Diagnosis.

Neben diesen drei unterschiedlichen klinischen Arbeitsplätzen in Gießen existieren noch zahlreiche unabhängige, abteilungsspezifische Applikationen auf unterschiedlichen Rechnern und Betriebssystemen. Ein Beispiel hierfür ist das Apothekenverordnungssystem auf UNIX-Rechnern.

|                | Name:<br>Vorname:                          |              |                  | <b>Station:</b>       | Geb.Dat.:                  |                         | Fort.Dat.                      |       | Ans.Dat.: |                                 | Aufn.Nr:                                 | Zimmer | Größe         | 0.00 |
|----------------|--------------------------------------------|--------------|------------------|-----------------------|----------------------------|-------------------------|--------------------------------|-------|-----------|---------------------------------|------------------------------------------|--------|---------------|------|
|                | <b>ALWIN</b>                               |              |                  | URO <sub>2</sub>      | 06.01.1921                 |                         |                                |       |           | 19.03.1998                      | 986198627                                | 209    | Gewicht       | 0.00 |
|                | Verordnungen von 11.03.98 bis 20.03.98     |              | Vor. Entlasstag: |                       |                            |                         |                                |       |           |                                 |                                          |        | Labordaten an |      |
| $\bf{Nr}$      | Medikament                                 |              |                  | Mo                    | Mi                         | Ab                      | 2N                             |       | Zuletzt:  |                                 | Kommentar                                |        |               |      |
|                | Mono-Embolex Fertigspr. 18mg/0.3ml         | R            | $1 \times 1$     | <b><i>CONTROL</i></b> |                            | 1.00                    |                                | Sprit | 20,03.98  |                                 |                                          |        |               |      |
| $\overline{2}$ | <b>ATC</b><br><b>Cotrim forte Tablette</b> | R            | 2x1              | 1.00                  |                            | <br>1.00                | <b>COLORED</b>                 | Tabl  | 20.03.98  |                                 | Austauschpräparat f.: Bactrim forte      |        |               |      |
| 3              | Dytide H Tabl (50mg+25mg)                  | R            | 1x0.500          | .50                   |                            |                         |                                | Tabl  | 20.03.98  |                                 |                                          |        |               |      |
| $\overline{4}$ | A<br>Oxazepam Tabl 10mg STADA              | $\mathsf{R}$ | $1 \times 1$     | ,,,,,,,,,,,,          | 20000000000<br>53355555555 | <b>AMANO</b><br>0000000 | 1.00<br>10000000               | Tabl  | 20.03.98  |                                 | Austauschpräparat für Uskan              |        |               |      |
| 5              | ATC<br>Tenormin Tabl 50mg                  | $\mathbf{R}$ | 2x1              | 1.00                  |                            | 1.00                    |                                | Tabl  | 20.03.98  |                                 |                                          |        |               |      |
| 6              | Ringerlösung 11<br>120222                  | $\mathbf{R}$ | $2 \times 1$     | 1.00                  |                            | 1.00                    |                                | Infus | 18,03.98  |                                 |                                          |        |               |      |
| $\overline{7}$ | Bactrim Amp (400mg*80mg) 5ml               | R            | 2x2              | 2.00                  |                            | 2.00                    |                                | Amp   |           | 12.03.98   in 250 ml Glucose 5% |                                          |        |               |      |
|                |                                            |              |                  |                       |                            |                         |                                |       |           |                                 | Zusammensetzung des Fertigarzneinittels: |        |               |      |
|                |                                            |              |                  |                       |                            |                         |                                |       |           | <b>Tastenbelegung</b>           |                                          |        |               |      |
|                |                                            |              |                  |                       |                            |                         |                                |       |           |                                 | Cotrim forte-ratiopharm Tabletten        |        |               |      |
|                |                                            |              |                  |                       |                            |                         |                                |       |           |                                 |                                          |        |               |      |
|                |                                            |              |                  |                       |                            |                         |                                |       |           |                                 | Wirkstoffname                            |        | Typ           |      |
|                | Diagnosen:                                 |              |                  |                       |                            |                         | Allergien/Unverträglichkeiten: |       |           | Cotrimoxazol                    |                                          |        | W             |      |
|                | <b>Urothel CA</b>                          |              |                  |                       | $\mathbf{1}$               | Cortison                |                                |       |           | Sulfamethoxazol                 |                                          |        | W             |      |
|                |                                            |              |                  |                       |                            |                         |                                |       |           | Trimethoprim                    |                                          |        | W             |      |
|                |                                            |              |                  |                       |                            |                         |                                |       |           | Benzylalkohol                   |                                          |        | H             |      |
|                |                                            |              |                  |                       |                            |                         |                                |       |           | Natriumdisulfit                 |                                          |        | H             |      |

*Abbildung 2-5: Apothekenverordnungssystem auf UNIX-Rechnern*

Insgesamt präsentiert sich das Gießener Krankenhausinformationssystem als ein heterogenes, dabei aber sehr vielseitiges Netzwerk aus vielen unterschiedlichen Applikationen und Subsystemen auf verschiedenen Plattformen.

## **2.2 Das MDD**

Medizinische Data Dictionaries (MDDs) haben eine grundlegende Bedeutung bei der Entwicklung medizinischer Informationssysteme. Sie werden vielfach eingesetzt, um die Einbindung wissensverarbeitender Funktionen in medizinischen Informationssystemen zu unterstützen. Ein MDD soll die Inhalte medizinischer Wissensbasen mit den Daten in klinischen Patientendatenbanken verknüpfen. Das in Gießen verwendete MDD - MDD-GIPHARM - wurde mit dieser Zielsetzung entwickelt und wird zwischen verschiedenen Arzneimittelinformationssystemen, einer Wissensbasis und der Patientendatenbank des Krankenhausinformationssystems WING eingesetzt. Es dient qualitätssichernden Maßnahmen und der Unterstützung in der Arzneimitteltherapie [Mich, Dude, Seba 90][Mich, Prok, Dude 89].

Das in Gießen verwendete MDD-GIPHARM besteht aus drei Tabellen innerhalb eines relationalen Datenbankschemas (die Objekttabelle, die Beziehungstabelle und die Relationentabelle) und ist datenbank- und rechnerunabhängig.

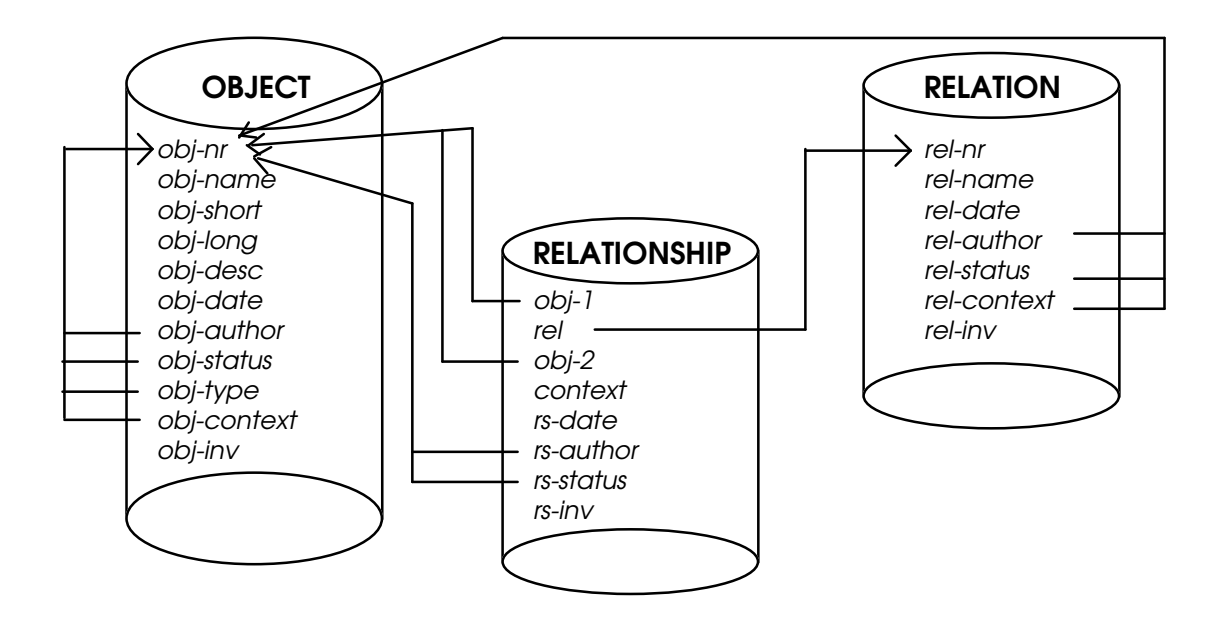

*Abbildung 2-1: Das Design vom MDD-GIPHARM nach [Prok et al 95a]*

Jeder Begriff hat einen eindeutigen Eintrag in der *Objekttabelle*. Jedem neuen Objekt wird automatisch eine laufende Nummer zugeordnet und kann mit weiteren Attributen versehen werden. Vorgesehen sind Attribute wie Kurzbezeichnung, Langtext, Beschreibung, Autor, Datum, Kontext sowie ein Eintrag für Testbetrieb und einen Löschmarker mit Datum, da ein physischen Löschen nicht erlaubt ist.

Die *Relationentabelle* enthält ein Verzeichnis aller verwendbaren Relationen für eine Beziehung zwischen zwei Objekten. Auch hier wird jeder Relation eine laufende Nummer zugeordnet. Jede Relation kann mit den gleichen Attributen versehen werden wie ein Objekt. Es existieren Attribute für Autor, Datum, Kontext, Testbetrieb und ein Löschmarker mit Datum.

Die *Beziehungstabelle* enthält alle semantischen Beziehungen, die für ein jeweiliges Objekt angelegt worden sind. Hierbei wird ein Trippel (*Objekt1*, *Relation*, *Objekt2*) angelegt. Wobei in *Objekt1* und *Objekt2* die jeweilige eindeutig zugeordnete Nummer aus der Objekttabelle gespeichert ist.

In der Tabelle *Relationen* wird entsprechend die Nummer der relevanten Relation abgelegt. Für jede neu angelegte Beziehung existieren wieder die Attribute Autor, Datum, Kontext, Testbetrieb und ein Löschmarker mit Datum.

Das MDD-GIPHARM wird in dieser Arbeit als Bindeglied zwischen den mikrobiologischen Befunddaten, die aus dem LDS-System über eine HL7- Schnittstelle übertragen werden, und dem Krankenhausinformationssystem WING eingesetzt. Mit Hilfe von MDD-GIPHARM ist es möglich, die im LDS-System bestehenden semantischen Beziehungen über ein semantisches Netzwerk abzubilden, so daß ein semantisches Datenverstehen erreicht wird.

## **2.3 Das Mikrobiologiesystem**

In diesem Kapitel wird das Mikrobiologiesystem vorgestellt, das die für die automatische Erkennung von krankenhauserworbenen Infektionen benötigten mikrobiologischen Befunddaten bereitstellt.

Das Mikrobiologiesystem ist ein kommerzielles Laborsystem mit den Komponenten C-BAK und C-LAB von der Firma LDS (Labor Daten Systeme) in Kornwestheim. Die Anbindung an WING besteht bisher aus einer automatischen Patientendatenübernahme aus dem Krankenhausinformationssystem bei der Eingabe der eindeutigen Patientenidentifizierungsnummer.

Das Mikrobiologiesystem der Firma LDS ist ein leistungsfähiges System, das zu jeder Zeit eine freie Definition neuer Tests und Befunde einschließlich Freitextbeschreibungen erlaubt. Das System ist eine Implementation auf einer SUN Sparc 20 auf das über ein Netzwerk von z.Z. 20 Terminals zugegriffen wird. An diesen Terminals werden alle bakteriologischen und serologischen Daten zusammen mit einer Freitextbeschreibung erfaßt. Außerdem werden hier die Befunderstellung, die Speicherung der Labordaten, die Verwaltung des Rechnungswesens und die Privatabrechnungen erledigt. Alle diese Funktionen erfolgen völlig unabhängig von dem eigentlichen Krankenhausinformationssystem. Lediglich die Patientendatenübernahme erfolgt bei der Eingabe der eindeutigen Patientenidentifizierungsnummer automatisch aus dem Krankenhausinformationssystem WING.

Daneben bietet das LDS System noch weitere Optionen, mit denen viele wichtige Serviceleistungen erbracht werden. Zum Beispiel sind Kumulativbefunde ein wichtiges Instrument für die Beratung bei klinischen Visiten. Sie werden stationsbezogen für jeden Patienten als Liste erstellt, welche die jeweils letzten 15 Befunde sowie die Antibiogramme enthält. Bei Bedarf können die Listen auch mehr Befunde enthalten. Weitere häufig benutzte Services von LDS sind die Resistenzstatistiken und die Leistungsstatistiken. Die Resistenzstatistiken sind eine wichtige Hilfe bei der Beurteilung der Resistenzsituation innerhalb des Klinikums. Die Leistungsstatistiken geben Auskunft, welche Untersuchungen wie oft und für welche Einsender vorgenommen wurden und in welchen Bereichen eine Probenzuoder Abnahme stattgefunden hat.

Die Übernahme der Mikrobiologiedaten in das bestehende Krankenhausinformationssystem WING war bereits bei Beginn der ersten Installation des LDS-Systems geplant, scheiterte aber lange an geeigneten Schnittstellen seitens des kommerziellen LDS-Systems. Das Verfahren der 'Datenübertragung', das bis Anfang 1999 praktiziert wurde, war: Alle Befunde wurden ausgedruckt und dann per Fax an die einzelnen Stationen versandt. Dringende Befunde, oder solche, bei denen es eines persönlichen Kommentars bedurfte, wurden per Telefonanruf erledigt. Dieser Faxversand sollte durch eine klinikumsweite Anzeige der Mikrobiologiebefunddaten abgelöst werden.

Das Mikrobiologiesystem bildet ein komplexes System, das nahezu isoliert in einem großen Netzwerkverbund bestand. Ein Ziel der Arbeit war es deshalb, diese Isolation zu überwinden und die Daten im WING System zur Verfügung zu stellen. Für weitere klinikumsweite Funktionen, wie die Anzeige der Befunddaten und weitere Auswertungen, wie zum Beispiel das Monitoringsystem für nosokomiale Infektionen, sollen ein Teil der wichtigsten Funktionalitäten von LDS innerhalb des Krankenhausinformationssystems verfügbar gemacht werden.

## **2.4 Mikrobiologische Befunddaten**

Die mikrobiologischen Befunddaten, wie sie mit dem LDS System erzeugt werden, beinhalten Daten aus dem Bereich der Mikroskopie, der Bakteriologie und der Serologie, sowie zu jedem gefundenen Keim ein passendes Antibiogramm.

Ein von LDS erzeugter Befund ist bezogen auf ein Material, das für einen Patienten eingesandt wurde, einer vom Institut für Mikrobiologie zugeteilten Labornummer, einem Eingangsdatum und den Befunden selbst. Für langwierige Untersuchungen werden vorläufige Befunde erstellt, sogenannte Vorbefunde.

 $LabNr$ . Patient GebDat. Eingang  $P_{\text{at}}$  Nr 00000000  $\star$ 23.04.67 **VA000** Material: PUNKTAT Mikroskopie (Gram-Präparat): Kultur aerob und anaerob<br>
gramnegative Stäbchen (Identifizierung folgt) siehe Vorbefund viel Coliforme Keime (Identifizierung folgt) vereinzelt gramneg. Stäbchen (Identifizierung folgt) E.coli anaerobe Keime (Anident angelegt) Pilze (Identifizierung folgt) Untersuchung noch nicht abgeschlossen Vorläufiger Befund vom

*Abbildung 2-1: Beispiel eines mikroskopischen Befundes für einen Patienten*

Alle Befunde werden an einem der 20 zur Verfügung stehenden Terminals direkt in LDS erfaßt. Die fertigen Ergebnisse stellt LDS in einem sogenannten Endbefund für jedes eingeschickte Material eines Patienten in einem Bericht zusammen. Dieser Bericht wird ausgedruckt und an die Station, die das Material eingeschickt hat, per Hauspost oder Kurier versandt.

| VA 00                                                                                                    | * 17.04.1951 weibl. Endbefund AUF |  |  |  |  |  |  |
|----------------------------------------------------------------------------------------------------|-----------------------------------|--|--|--|--|--|--|
| $Abt.$ :                                                                                                    | Stat.:<br>Zimmer:                 |  |  |  |  |  |  |
| Material: LIOUOR VENT.<br>Entrahme am $06.06.98$ um ?<br>- Uhr<br>Hemmstoffnachweis:<br>negativ<br>Mikroskopie (Gram-Präparat):<br>- wenig Erythrozyten<br>- keine polymorphkernige neutrophile Granulozyten<br>- keine Keime<br>Kultur:<br>- Keine Keime anzüchtbar |                                   |  |  |  |  |  |  |
| - Pilze nicht gewachsen                                                                                                    |                                   |  |  |  |  |  |  |

*Abbildung 2-2: Beispiel für einen versandfertigen Endbefund, wie er auf der Station ankommt.*

Zu jedem gefundenen Keim wird ein Antibiogramm erstellt, in dem die in Frage kommenden Antibiotika zusammen mit ihrer Wirksamkeit gegen den Keim aufgelistet werden. Dieses Antibiogramm wird der Befundmitteilung hinzugefügt.

```
Auftraggeber:
                                                                       Dirch<sub>w</sub>.
                                                                       Tel.: 45526/7
NEUROCHIRURGIE - INTENSIV/23
                                                                     priv:
KLINIKSTR. 29
                                            35392 GIESSEN
               \frac{1}{2} \frac{1}{2} \frac{------------
                                                                                                      -------------
                                              * 03.10.1952 ? Endbefund AUF
 SP 0
                                                                               \mathcal{L}(\mathcal{A}) , and \mathcal{A}(\mathcal{A})Abt.:
                                                               Stat.:
                                                                                              Zimmer:
 Material: BRONCHIALSEKRET TRACHEA
 Entnahme am 04.06.98 um ?
                                                    Uhr
 Mikroskopie (Giemsa-Präparat):
                     Polymorphkernige Leukoz massenhaft
                     Mononukleäre Zellen:
                                                               viel
                     Plattenepithel:
                                                               keine
 Beurteilung: Infektion der Atemwege sehr wahrscheinlich
 Kultur:
  - massenhaft Haemophilus influenzae 1)
 - Pilze nicht gewachsen
 Antibiogramm
 Ampicillin.......... SEN
                                                            Amoxi/Clavsr........ SEN
 Ampi/Sulbac........ SEN
                                                            Tetracycline........ M
 Gentamicin......... SEN
                                                            Cotrimoxazol....... M
 Cefazolin........... R
                                                            Loracarbef.......... SEN
Cefuroxim.......... SEN
                                                            Cefalexin.......... R
Tobramycin......... SEN
                                                            Ofloxacin.......... SEN
Ciprofloxacin....... SEN
                                                            Mezlocillin......RES SEN
Piperacillin.....RES SEN
                                                            Mezlocillin/Comb.RES SEN
Piper/Comb/Tazo..RES SEN
                                                            Cefotaxim........RES SEN
Ceftriaxon......RES SEN
                                                            Ceftazidim.......RES SEN
Cefepim.........RES SEN
                                                            Amikacin........RES SEN
Imipenem........RES SEN
                                                            Meropenem........RES SEN
```
*Abbildung 2-3: Beispiel für ein Antibiogramm zu einem Keim (Haemophilus influenzae). Es bedeuten 'R' der Keim ist resistent gegen das getestete Antibiotikum, 'M' der Keim reagiert mäßig sensibel auf das getestete Antibiotikum und 'SEN' der Keim reagiert sensibel auf das getestete Antibiotikum.*

Für alle Untersuchungen, bei denen noch kein endgültiges Ergebnis vorliegt, wird ein Vorbefund erstellt. Dieser enthält den aktuellen Stand der vorhandene Ergebnisse. Die wichtigen Vorbefunde werden mit dem Vermerk "Vorbefund" und "Untersuchung noch nicht abgeschlossen" an die betreffende Station versandt.

\* 14.02.1933 weibl. Vorbefund AUF Stat.: Stat.: Zimmer: VA Abt.: Material: LIQUOR VENT.<br>Entnahme am 06.06.98 um ? Uhr<br>Hemmstoffnachweis: Mikroskopie (Gram-Präparat): - viel Erythrozyten - einzelne polymorphkernige neutrophile Granulozyten<br>- keine Keime Kultur: - aerob und anaerob keine Keime anzüchtbar Untersuchung noch nicht abgeschlossen 

Abbildung 2-4: Ein versandfertiger Vorbefund

Alle Befunde einer Station werden außerdem täglich von LDS in einer sogenannten Telefonliste zusammengestellt, ausgedruckt und an die betreffende Station gefaxt.

Telefonliste  $10:14:22$  $\mathbf{R}$ \* 24.10.1924 männl. Vorbefund AUF **TB 00** Abt.: Material: ABSTRICH ABSZESS<br>Entnahme am 25.05.98 um ?<br>Mykobakterien: DNA Nachreis **Ilhr** Mykobakterien: DNA-Nachweis durch P negativ Mikroskopisches Präparat:<br>(Acridin-Orange-Färbung) Säurefeste Stäbchen NICHT nachgewiesen. Kultur von Mykobakterien: - Züchtung angelegt. Ergebnis folgt in ca. 8 Wochen. Untersuchung noch nicht abgeschlossen \* 25.08.1977 männl. Endbefund AUF SP 0 Abt.: Material: BRONCHIALSEKRET<br>Entnahme am 04.06.98 um ? U<br>Mikroskopie (Giemsa-Präparat): Uhr Polymorphkernige Leukoz keine Mononukleäre Zellen: keine<br>Plattenepithel: keine Beurteilung:Mikroskopisches Präparat erlaubt keine Interpretation Kultur: - wenig Corynebacterium sp. - Pilze nicht gewachsen -------------\* 03.02.1961 männl. Endbefund AUF SP 0 Abt.: Material: BRONCHIALSEKRET<br>Entnahme am 04.06.98 um ?<br>Mikroskopie (Giemsa-Präparat): Uhr Polymorphkernige Leukoz keine Mononukleäre Zellen: keine<br>Plattenepithel: vereinzelt Beurteilung:Mikroskopisches Präparat erlaubt keine Interpretation Kultur: - viel Ent. faecalis (Enterokokken) 1) - Pilze nicht gewachsen Antibiogramm Ampicillin.......... SEN Amoxi/Clavsr........ SEN Ampi/Sulbac........ SEN Tetracycline........ R Gentamicin......... M Cotrimoxazol........ M Loracarbef.......... R  $Cefuroxim... \ldots$  R Cefalexin........... R Tobramycin......... M Ofloxacin...........  $M$ Ciprofloxacin....... M Meziocilini...... Res SEN

*Abbildung 2-5: Ausschnitt aus einer versandfertigen Telefonliste für eine Station*

## **2.5 Nosokomiale Infektionen**

Für das Monitoringsystem für nosokomiale Infektionen, das nach den Vorgaben des Infektionsschutzgesetzes §23 im Rahmen dieser Arbeit entwickelt werden soll (siehe Kapitel: 1.1 Aufgabenstellung, Absatz 3), ist die nosokomiale Infektion der zentrale Begriff. Hierzu soll das folgende Kapitel eine Definition, sowie weitere Hintergrundinformationen geben.

Unter dem Begriff der "Nosokomialen Infektion" versteht man eine Infektion, die während eines Krankenhausaufenthaltes durch dort eingeleitete Maßnahmen erworben wurde, wie z.B. eine Atemwegsinfektion, die durch künstliche Beatmung oder eine Harnwegsinfektion, die durch einen Harnkatheter hervorgerufen wurde. Solche Infektionen kommen nach [Viet, Obak, Niem 97] im Mittel bei 8% der Patienten vor.

Nosokomiale Infektionen wurden zuerst 1820 von James Young Simpson erwähnt. 1970 wurde das Problem in einem Kongress aufgegriffen und es wurde eine Kommission zur Bekämpfung nosokomialer Infektionen gebildet. Diese Kommission hat sich die Erfassung, Bekämpfung und Verhütung krankenhauserworbener Infektionen zum Ziel gesetzt [Pfau 88].

Nosokomiale Infektionen können den Krankenhausaufenthalt erheblich verlängern und treiben die Kosten im Gesundheitswesen deutlich in die Höhe [Prok et al 95a]. Krankenhauserworbene septisch verlaufende Infektionen können lebensbedrohliche Situationen hervorrufen und weitere Komplikationen verursachen [Pfau 88].

Patienten auf Intensivstationen haben in der Regel ein erhöhtes Infektionsrisiko, weil bei ihnen häufig invasive Maßnahmen angewendet werden und oft schwere Grunderkrankungen vorliegen.

Besonders gefährliche Auslöser von nosokomialen Infektionen sind agressive Bakterien die sich an das Krankenhaus angepaßt haben und die gegen viele handelsüblichen Antibiotika, im schlimmsten Fall gegen alle, resistent sind. Weiterhin passen Bakterien sich schnell an und werden resistent zu weiteren, häufig benutzten Antibiotika [Boha et al 96], das heißt, sie müssen so schnell wie möglich identifiziert und ihre Weiterverbreitung muß aufgehalten werden.

In amerikanischen Studien der Centres of Disease Control (CDC) wurde die Anzahl der Patienten, die eine Infektion aufgrund ihres Krankenhausaufenthaltes in amerikanischen Krankenhäusern erworben haben, 1992 auf 2.000.000 geschätzt. Die dafür aufgewendeten Kosten belaufen sich auf \$4.5 Billionen. Die gleichen Studien dokumentieren etwa 19.000 Tote, die aufgrund von nosokomialen Infektionen in Amerika gestorben sind und weitere 58.000 Tote aufgrund der durch die Infektion verursachten Komplikationen [Kahn et al 94].

### 2.5.1.1 HELP

Ein erfolgreiches System innerhalb der USA für die automatische Erkennung von nosokomialen Infektionen stammt aus dem LDS-Hospital in Salt Lake City, Utah. Hier wird das Krankenhausinformationssystem HELP (Health Evaluation through Logical Processing) verwendet, das bereits seit fast 30 Jahren im Einsatz ist und ständig weiterentwickelt wird. HELP hat zum Ziel, Unterstützung für den Entscheidungsfindungsprozeß in bestimmten Bereichen zu bieten und diese dann zur Verfügung zu stellen [Evans 91]. Seit 1983 sind - unter anderem - Applikationen zur Verbesserung der Infektionskontrolle im Einsatz, die mit Hilfe der mikrobiologischen Befunddaten und der Antibiotikagaben entscheiden, ob eine krankenhauserworbene Infektion vorliegt [Evans et al 86].

Die wichtigsten Bestandteile die HELP verwendet sind die integrierte Datenbank, die die aktuellen Daten aller Patienten aus fast allen klinischen Bereichen enthält und eine modulare Wissensbasis, die mit Hilfe von medizinischen Experten erstellt wurde. Für den Entscheidungsprozeß greift die Wissensbasis auf die Daten aus der Patientendatenbank zu. Das Wissen aus der Wissensbasis kann zeitgesteuert und datengesteuert aktiviert werden.

### 2.5.1.2 Qualitätssicherung

Die Einführung einer Dokumentation von nosokomialen Infektionen haben in erster Linie das Ziel der Unterstützung der internen Qualitätssicherung im Krankenhaus. Seit dem 1.1.2001 sind Krankenhäuser nach dem neuen Infektionsschutzgesetz §23 (Nosokomiale Infektionen, Resistenzen)

> (1) "Leiter von Krankenhäusern […] sind verpflichtet, die vom Robert Koch Institut nach §4 Abs. 2 Nr. 2 Buchstabe

b festgelegten nosokomialen Infektionen und das Auftreten von Krankheitserregern mit speziellen Resistenzen und Multiresistenzen fortlaufend in einer gesonderten Niederschrift aufzuzeichnen und zu bewerten. Die Aufzeichnungen nach Satz 1 sind zehn Jahre aufzubewahren. Dem zuständigen Gesundheitsamt ist auf Verlangen Einsicht in die Aufzeichnungen zu gewähren."

verpflichtet, die vom Robert Koch Institut nach §4 Abs. 2 Nr. 2 Buchstabe b festgelegten nosokomialen Infektionen §2 Abs. 8

> Eine Infektion mit lokalen oder systemischen Infektionszeichen als Reaktion auf das Vorhandensein von Erregern oder ihrer Toxine, die im zeitlichen Zusammenhang mit einer stationären oder einer ambulanten medizinischen Maßnahme steht, soweit die Infektion nicht bereits vorher bestand.

zu dokumentieren und die Aufzeichnungen darüber 10 Jahre lang aufzubewahren. Diese Dokumentation wird in einigen anderen Krankenhäusern (z.B. in Berlin) von einer Hygienefachkraft durchgeführt, die jeden zweiten Tag alle Stationen aufsucht, um die von dem behandelnden Personal aufgezeichneten Daten zu jedem Patienten festzuhalten, auszuwerten und zu archivieren. Diese Vorgehensweise ist sehr personalaufwendig, so daß ein Monitoringsystem für die automatische Erkennung von nosokomialen Infektionen entwickelt werden sollte, das diesen Dokumentationsaufwand reduzieren kann.

Der Sinn aller Maßnahmen ist es immer, die Anzahl der Infektionen auf ein Minimum zu reduzieren und die durchschnittliche Erkennungszeit möglichst zu reduzieren. Damit ist eine computergestützte Überwachung und Auswertung der vorhandenen Patientendaten die jeden Tag erfolgt sinnvoll, da sie dazu beitragen kann, daß "nichts übersehen wird". Es wird so schnellstmöglich ein Hinweis auf ein mögliches Problem generiert.

# **3 Konzept**

Für die Lösung der Aufgaben aus Kapitel 1 (Aufgabenstellung) wird in diesem Kapitel ein drei-stufiges Konzept vorgestellt, mit dessen Hilfe eine Realisierung der beiden Applikationen "klinikumsweite Anzeige der Mikrobiologiedaten aus LDS" und "Monitoringsystem zur Erkennung von nosokomialen Infektionen" durch die Integration des Mikrobiologiesystems möglich werden soll.

Um eine Integration des Mikrobiologiesystems in das vorhandene KIS zu erreichen, muß zuerst ein Weg zur Datenintegration und darauf aufbauend eine funktionale Integration stattfinden. Die Vorteile eines solchen Vorgehens sind folgende:

- transparenter Zugriff auf unterschiedliche Daten, der Benutzer muß nichts wissen über Lokalisation der Daten und interne Abläufe.
- alle Applikationen können ein einheitliches Benutzerinterface verwenden
- gleiche Zugriffs- und Sicherheitsmechanismen. Das bedeutet, der Benutzer muß sich nur einmal einloggen.
- Ständige, aktuelle Verfügbarkeit aller Daten aus dem/den Subsystem(en).
- Implementation zusätzlicher Funktionen

In [Bemm, Muse 97] S.351 wird *Integration* folgendermaßen definiert:

Man spricht von Integration, wenn sowohl die Datenintegration als auch die funktionale Integration erreicht ist. [The term integration may be used when both Data Integration and Functional Integration is achieved.]

Abgeleitet aus dem Umfeld des Gießener Universitätsklinikums und der Aufgabenstellung ist folgendes Konzept zur Lösung erarbeitet worden: Die Integration des Mikrobiologiesystems in das bestehende KIS besteht aus den 2 Schritten 1) Datenintegration und 2) funktionale Integration (siehe Definition Integration). Für die Entwicklung weiterer Funktionalitäten, die die Daten aus dem Gesamtsystem bewerten und in einem neuen Kontext zusammenführen, definieren wir einen neuen 3. Integrationsschritt: 3) die Enterpriseintegration. Innerhalb der Enterpriseintegration soll - aufbauend auf den beiden ersten Integrationsschritten - die

Entwicklung neuer Funktionen realisiert werden, die vor der Integration nicht möglich waren.

Wir definieren also drei Schritte der Integration, die jeweils aufeinander aufbauen [Joch, Bürk, Dude 00a]:

- 1) Datenintegration
- 2) Funktionale Integration
- 3) Enterprise Integration

Der erste Schritt, die Datenintegration, umfaßt die Bereitstellung der Daten im Netz, so daß diese klinikumsweit zur Verfügung stehen. Dieser Schritt beinhaltet die Datenübertragung mit einem syntaktischen Datenverstehen.

Der zweite Schritt, die funktionale Integration, stellt die Funktionen aus dem ursprünglichen System auch für andere Systeme zur Verfügung, so daß die wichtigen Funktionen aus dem Subsystem klinikumsweit verfügbar gemacht werden. Dieser Integrationsschritt umfaßt zusätzlich ein semantisches Datenverstehen und ein systemunabhängiges Konzept zur Darstellung der Ergebnisse.

Im Rahmen der Enterpriseintegration, dem dritten Integrationsschritt, können neue Funktionen entwickelt werden, die vor der Integration nicht realisierbar waren, indem Daten aus unterschiedlichen Systemen in einem neuen Kontext zusammengeführt und bewertet werden. Dieser Integrationsschritt umfaßt die Definition von medizinischem Wissen und dessen Anwendung innerhalb neuer Applikationen.

## **3.1 Datenintegration**

Der erste Schritt in dem Integrationskonzept ist die Datenintegration, die in diesem Kapitel vorgestellt werden soll. Sie dient der physikalischen Bereitstellung der Daten im Krankenhausinformationssystem.

Eine Definition der *Datenintegration* laut [Bemm, Muse 97] S.351

Datenintegration bedeutet, daß Daten aus einer Applikation in einer anderen verfügbar sind. [Data Integration means that data registered in one application are available to another application]

In unserem Fall bedeutet das, daß die Befunddaten aus dem LDS-System im Krankenhausinformationssystem WING verfügbar gemacht werden. Um dies zu erreichen, müssen geeignete Transfer- und Datenaufbereitungsmethoden gewählt werden, die im folgenden näher beschrieben werden.

Ziele der Datenintegration sind:

- Festlegung der Methode zur Datenintegration.
- Definition einer geeigneten Datenspeicherungsstruktur.

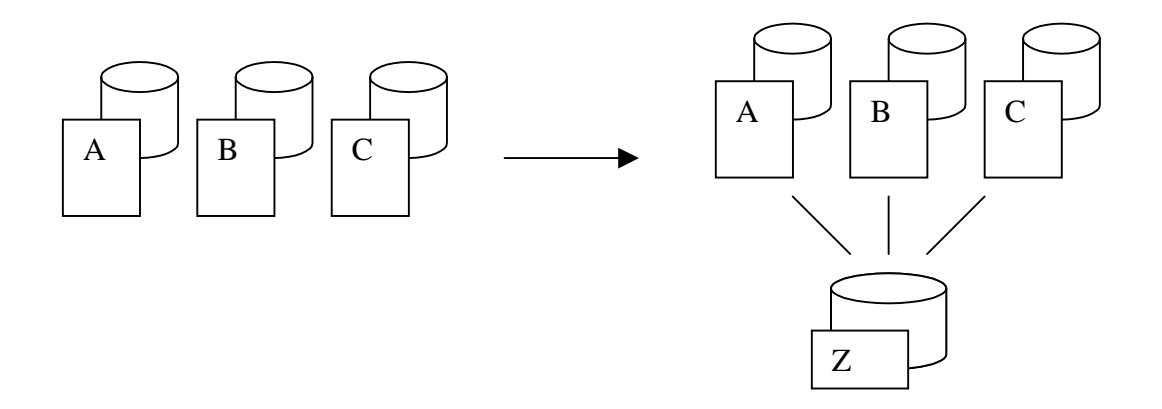

*Abbildung 3-1 Eine Methode der Datenintegration: Die Daten aus den Datenbanken der unabhängigen Subsysteme A, B und C werden in die Datenbank des Zentralsystems Z integriert, so daß ein transparenter Zugriff auf die Daten der Subsysteme A, B und C möglich ist.*

#### **3.1.1 Methoden zur Datenintegration**

Für die Datenintegration der Daten aus LDS gibt es unterschiedliche Möglichkeiten. Am Gießener Universitätsklinikum wird i.d.R. eine Datenübertragung über ein HL7 Interface zwischen den unterschiedlichen Systemen eingesetzt. Aber auch eine Middlewarelösung ist in den letzten Jahren am Beispiel des Tumordokumentationssystems GTDS im Rahmen eines europäischen Projektes entwickelt worden [Schw 00].

Die beiden hier einsetzbaren Lösungen sind also:

- Datenübertragung über ein Interface (HL7 etc.)
- **Middleware**

### 3.1.1.1 Datenübertragung über ein Interface

Bei der Übertragung der Befunddaten über ein Interface direkt an die anfordernde Station muß in Betracht gezogen werden, daß der relativ begrenzte LDS-Server (SUN SPARC 20) eine große zusätzliche Anfragelast nicht bedienen kann. Auch das Netzwerk würde bei einer zu hohen Anzahl von Anfragen pro Tag auf Kapazitätsprobleme stoßen, da diese Netzwerkstrecke für eine solche Belastung nicht ausgelegt ist.

Diese Probleme können durch eine Datenübertragung über eine Schnittstelle an den Zentralrechner vermieden werden. Eine Übertragung der mikrobiologischen Befunddaten an den Zentralrechner kann auf einige mal am Tag beschränkt werden, so daß eine zu hohe Anfragelast an den LDS-Server vermieden wird. Ein weiterer Vorteil einer solchen Übertragung ist die Möglichkeit einer Verwendung einer HL7 Schnittstelle. HL7 ist eine standardisierte Lösung und wird routinemäßig auch bei anderen Datenübertragungen im Gießener Universitätsklinikum seit Jahren eingesetzt (z.B. Labor). So muß für die Befunddatenübertragung lediglich ein bestehendes HL7 Interface an die neuen Daten angepaßt werden.

## 3.1.1.2 Middleware

Eine Middlewarelösung ist die neuste Methode zur Datenintegration und ist bereits hier am Universitätsklinikum zur Integration des Tumordokumentationssystems (GTDS) eingesetzt worden [Schw 00]. Der Vorteil einer solchen Lösung ist die Transparenz für den Entwickler.

Wir haben uns für die Übertragung der Befunddaten zu dem zentralen Rechner über eine HL7 Schnittstelle entschieden. Dies ist auch die Methode, die von den meisten anderen, von außen angebundenen Systemen (z.B. Labor) praktiziert wird. Die oben angesprochenen Performanceprobleme, die bei einer dynamischen Datenübertragung auftreten, fallen bei dieser Lösung weg, da Rechner- und Netzwerkleistungen der zentralen Datenbank entsprechend dimensioniert sind.

### **3.1.2 Methoden zur Datenspeicherung**

Die zweite Voraussetzung für eine Integration der Daten aus LDS in das KIS ist die Entwicklung einer geeigneten Datenspeicherungsstruktur.

Es gibt zwei Methoden zur strukturierten Speicherung von großen Datenmengen, die hier in Frage kommen. Die konventionelle Methode ist eine relationale Datenbank. Relationale Datenbanken verfügen über standardisierte Zugriffsmechanismen - wie z.B. eine ODBC-Schnittstelle - und können auf einzelne Datensätze schnell und effizient zugreifen. Auf dem zentralen Rechner des KIS ist eine schnelle relationale Datenbank, NON STOP SQL, implementiert.

Die zweite Methode ist XML (Extensible Markup Language) [XML]. XML ist ein Subset von dem hauptsächlich zur Strukturierung von Dokumenten eingesetzten SGML [Gold 90][Clar 97] und ist ein Standard von W3C [Conn, Bosa 97][Flyn et al 98].

XML strukturiert Daten oder Nachrichten innerhalb einer kontextfreien Grammatik. Die Struktur des XML Dokuments wird in einer DTD (Document Type Definition) festgelegt, das sich innerhalb des Dokumentes an dessen Anfang oder an einer beliebigen externen Stelle befindet, und somit für unterschiedliche Dokumente benutzt werden kann.

Durch die große Flexibilität und der Maschinenunabhängigkeit die XML bietet, kann es sehr vielseitig zur Strukturierung von Informationen bzw. Daten eingesetzt werden. Schon heute gibt es XML-Implementierungen des weit verbreiteten Kommunikationsstandards HL7 [HL7] für die Kommunikation.

Weiterhin bieten große Firmen wie Microsoft, SUN Microsystems und Netscape standardisierte Lösungen zum Parsen, Validieren und seit neustem auch zur Anzeige von XML Dokumenten an. Damit ist der Weg für weitere Entwicklungen offen [Kahn, Cruz 98].

Eine neue Entwicklung auf dem Gebiet der XML Datenbanken ist Tamino [Tami 00]. Tamino ist eine XML-Datenbanksoftware, die auf ein hierarchisches Datenbankkonzept aufbaut ist. Dadurch ist es möglich, XML Dokumente direkt in die Datenbank einzulesen, ohne Interfaces entwickeln zu müssen, die die XML-Struktur in die Tabellen eines relationalen Datenbankkonzeptes abbilden. Taminos XML Datenbank Konzept versteht XML Schemata und ist dadurch sehr flexibel und einfach zu administrieren. Zusätzlich können Indizes, ähnlich wie in einer relationalen Datenbank vergeben werden, mit dem Ziel Dokumente und Inhalte schnell aufzufinden. In Gießen wird seit einiger Zeit eine Testinstallation von der Tamino-Alpha-Version getestet.

Im Gegensatz zu relationalen Datenbanken ist XML ein systemunabhängiges Konzept, was sich flexibel an neue oder geänderte Datenstrukturen anpassen läßt. Hierarchien sind einfach und intuitiv darstellbar. Auch eine Unterscheidung von Datenbank, Datenaustausch und Datenrepräsentation ist nicht mehr nötig, da gleiche, bereits existierende Werkzeuge verwendet werden können. Änderungen in der Datenbank sind einfach zu realisieren, da sich die Daten mit jedem Texteditor lesen und verändern lassen [XML].

Relationale Datenbanken hingegen verfügen über einen schnellen Zugriff auf einzelne Datensätze, auch bei großen Datenmengen. Bei einem Schreibzugriff wird i.d.R. nur der jeweilige Datensatz gelockt, damit sind mehrere Schreibzugriffe gleichzeitig möglich. Auch für die meisten relationalen Datenbanken existieren fertige Werkzeuge zur Bearbeitung. Allerdings sind relationale Datenbanken systemabhängig und Änderungen für neue Datenstrukturen sind nur mit bedeutendem Aufwand zu realisieren. Weiterhin sind die Informationen in einer Datenbank nur innerhalb von Applikationen zugänglich, so daß sie ohne Programmieraufwand nicht zu ändern sind.

Wir haben uns für die Integration der Mikrobiologiedaten aus LDS für ein relationales Datenbankkonzept entschieden, da sehr häufig und sehr schnell zugegriffen werden muß. In diesem Fall bietet der leistungsfähige zentrale Datenbankrechner in Bezug auf die Performance Vorteile gegenüber dem derzeitigen Entwicklungsstand von XML. XML ist als Standard von der W3C festgelegt worden und befindet sich seit dem in einer sehr starken Weiterentwicklungsphase. In kurzen Abständen werden neue richtungsweisende Änderungen veröffentlicht. Der derzeit aktuelle Stand der XML-Entwicklung kann unter http://www.w3.org/ nachgelesen werden.

## **3.2 Funktionale Integration**

Der zweite Schritt, die funktionale Integration, soll die Funktionen aus dem ursprünglichen System auch für alle anderen Teilnehmer innerhalb des KIS zur Verfügung stellen, so daß die wichtigen Funktionen aus dem Subsystem klinikumsweit verfügbar sind. Dieser Integrationsschritt umfaßt eine Integration auf der Funktions- und der Darstellungsebene, sowie ein semantisches Datenverstehen.

Eine Definition der *funktionalen Integration* laut [Bemm, Muse 97] S.351

Funktionale Integration bedeutet, daß Funktionen aus verschiedenen Applikationen für einen Benutzer innerhalb einer Benutzerumgebung verfügbar sind.

[Functional Integration means that functions of different applications are available to the user within one user environment.]

In unserem Fall bedeutet das, dringend benötigte Funktionen wie die patienten- und stationsbezogene Anzeige von mikrobiologischen Befunddaten, sowie die Resistenzstatistiken klinikumsweit zur Verfügung zu stellen.

Ziele der funktionalen Integration sind:

- Integration auf Funktionsebene
- Systemunabhängiges Konzept für die Datenrepräsentation
- Datenverstehen durch ein medical data dictionary (MDD)

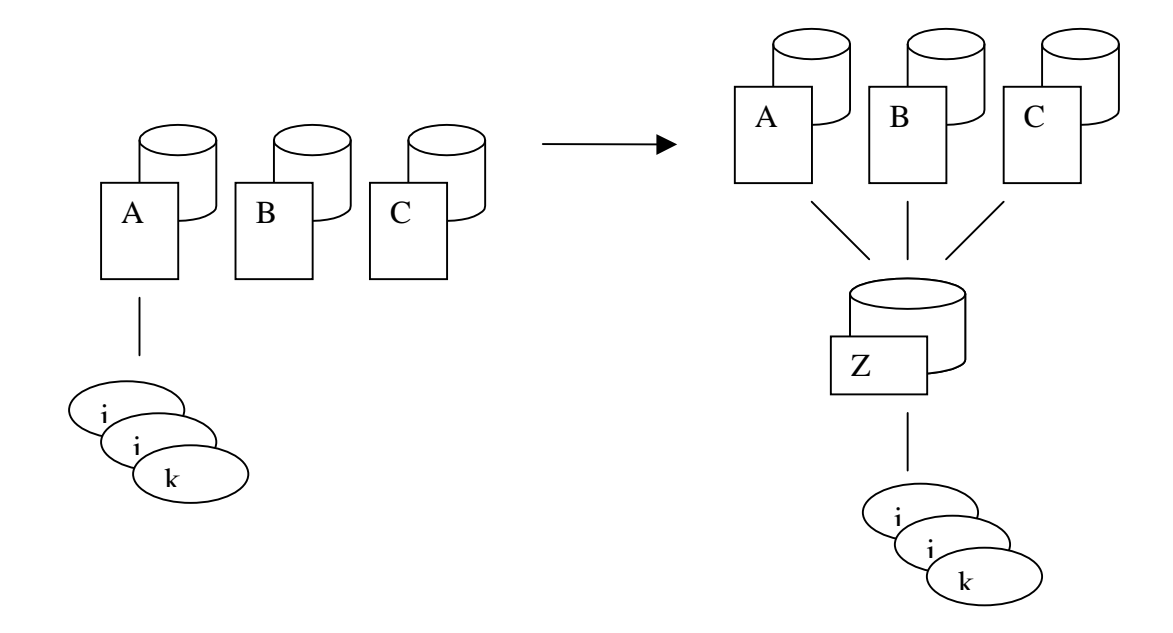

*Abbildung 3-1 Funktionale Integration: Durch die funktionale Integration, die auf der Datenintegration aus Kapitel 3.1 aufbaut, werden nicht nur die Daten, sondern auch die Funktionen (i,j,k) des Subsystems (A) für andere Systeme (B und C) nutzbar.*

### **3.2.1 Integration auf Funktionsebene**

Um Funktionen aus LDS klinikumsweit zur Verfügung zu stellen, muß sowohl ein Konzept zur Implementation der ursprünglichen Funktionalitäten aus dem LDS-System, als auch ein Konzept zu einer systemunabhängigen Darstellung der Ergebnisse entwickelt werden.

#### 3.2.1.1 Integration auf Funktionsebene

Für die Implementation der neuen Funktionen muß eine Anbindung an die zentrale Datenbank auf dem Großrechner implementiert werden. Um dies zu realisieren gibt es die Möglichkeit, die Standardschnittstelle ODBC zu verwenden.

Diese Schnittstelle hat den Vorteil, daß sie sowohl von der Datenbank auf dem Großrechner als auch von PCs verstanden wird, da sie als Standard anerkannt ist. Auf diese Weise können die Datenbankanfragen der Workstations auf den Stationen ohne Probleme aus der zentralen Datenbank übertragen werden. Der Nachteil ist, das die ODBC-Schnittstelle nur für C/C++ implementiert ist und damit Einschränkungen gemacht werden müssen (siehe Kapitel: 3.2.1.2 Systemunabhängige und dynamische Datenrepräsentation).

### 3.2.1.2 Systemunabhängige und dynamische Datenrepräsentation

Um Daten einheitlich auf den unterschiedlichen Rechnern im Klinikum Gießen darstellen zu können wird ein systemunabhängiges Konzept zur Datenrepräsentation benötigt.

Da bereits auf jedem Arbeitsplatzrechner ein konventioneller Internet-Browser (Internet Explorer oder Netscape) installiert ist, haben wir uns für eine webbasierte Darstellung der Daten entschieden. Diese Darstellungform löst das Problem der unterschiedlichen Plattformen, auf denen die Daten präsentiert werden müssen.

In unserem Fall existieren zwei Methoden, eine webbasierte, dynamisch generierte Anzeige von Daten zu erzeugen, die auf allen - im Klinikum verwendeten - Plattformen zur Verfügung stehen. Die erste ist ein CGI (Common Gateway Interface) Script [CGI]. Dies ist ein häufig benutzter Standard, der zur Laufzeit ausgeführt wird und so dynamisch generierte Informationen anstelle von statischen HTML-Seiten anzeigen kann. Ein CGI-Script wird in der Regel in C/C++ oder in Perl geschrieben, es ist aber auch fast jede andere auf dieser Maschine direkt ausführbare Sprache möglich.

Die zweite Methode nennt sich Java-Servlet [http://jserv.java.sun.com/products/javaserver/documentation/webserver1.1/servlets/intro.html]. Sie basiert auf der objektorientierten Sprache Java. Diese Methode entspricht einer serverseitigen Lösung einer webbasierten Anzeige von dynamisch generierten Informationen. Im Gegensatz zu CGI-Scripts sind Java-Servlets plattformunabhängige Objekte. Dies hat den Vorteil, daß sie auf jedem Server, für den die Java-Virtual-Maschine implementiert ist, sofort eingesetzt werden kann. Java-Servlets bestehen aus einem Bytecode, der dynamisch vom Server geladen werden kann, um die Funktionalität des Servers zu erweitern.

Obwohl Java-Servlets Vorteile gegenüber CGI-Scripten aufweisen - sie sind plattformunabhängig, robuster in der Ausführung, sicherer und flexibler - kann für die Implementierung der Funktionen des ursprünglichen Systems nur die Methode des Common Gateway Interfaces eingesetzt werden, da eine ODBC-Schnittstelle für die Datenbank auf dem zentralen Mainframe Tandem nur für C++ und (noch) nicht für
Java existiert. Für alle weiteren Applikationen haben wir uns allerdings für die objektorientierte Lösung in Java entschieden.

#### **3.2.2 Methoden zur Integration heterogener Systeme**

Um Funktionen eines Systems in einem anderen System sichtbar zu machen, muß man erreichen, daß die Daten des zu integrierenden Systems in ihrem ursprünglichen Kontext interpretiert und verstanden werden können. Dazu wird außer dem syntaktischen auch noch ein semantisches Verständnis der ursprünglichen Daten benötigt.

Mit Hilfe des in Gießen eingesetzten medical data dictionary MDD-GIPHARM besteht die Möglichkeit, ein semantisches Netzwerk zu generieren, das den ursprünglichen Kontext der Daten repräsentieren kann und ein standardisiertes Vokabular zur Verfügung stellt.

Ein MDD ist ein wichtiges Konzept zur strukturierten Abbildung aller in einem klinischen Informationssystem enthaltenen gespeicherten medizinischen Sachverhalte mittels eines standardisierten Wortschatzes. Weiterhin dient es als Basis für die Integration unterschiedlicher Wissensbasen in bestehende Informationssysteme, um Begriffseindeutigkeit herzustellen und die Auswertungsgeschwindigkeit in Entscheidungsunterstützenden- oder Expertensystemen zu verbessern. [Huff, Cimi]

Eine formale Definition eines MDDs nach [Prok, Dude, Mich]:

"A medical data dictionary is a central thesaurus for the controlled definition of the medical vocabulary to be applied in a HIS, which is also capable to represent the semantic relationships existing between all HIS objects and to link the local vocabulary to standardised international nomenclatures and knowledge sources."

In diesem Schritt der funktionalen Integration kann ein MDD dazu eingesetzt werden, einen Datenaustausch mit Datenverstehen zwischen zwei unabhängigen Computersystemen zu ermöglichen, indem es das Vokabular und die Strukturen in einem semantischen Netzwerk abbildet.

Am Klinikum Gießen wird bereits eine Weiterentwicklung eines MDD (MDD-GIPHARM) im Bereich der Arzneimittelverordnung eingesetzt. MDD-GIPHARM ist in der Lage ein semantisches Netz abzubilden, basierend auf Objekten und ihren Beziehungen zueinander.

Für unsere Aufgabe heißt das, daß die Struktur der Daten aus LDS innerhalb eines semantischen Netzwerkes organisiert und im MDD-GIPHARM abgebildet werden muß, damit aufgrund dessen eine Interpretation der Befunddaten möglich wird. Hierfür müssen die Struktur und die Zusammenhänge, die LDS in seiner Datenbank benutzt, herausgearbeitet werden. Für diese in LDS verwendete Datenstruktur müssen dann Werkzeuge entwickelt werden, welche ein Übertragungsmodul, einen Parser und ein Updatemodul für das MDD-GIPHARM enthalten. Diese Werkzeuge haben dann die Aufgabe, alle benötigten Daten zu erkennen, in ein geeignetes Format umzuwandeln und in das MDD-GIPHARM zu laden.

Durch den Einsatz des MDD-GIPHARM wird ein Datenverstehen auf semantischer Ebene erreicht, was es ermöglicht, die wichtigsten Funktionen aus dem LDS Subsystem zu implementieren. Die dynamische und systemunabhängige Präsentation wird mit Hilfe von CGI-Scripten erreicht.

# **3.3 Enterpriseintegration**

Im Rahmen der Enterpriseintegration, dem dritten Integrationsschritt, können nun neue Funktionalitäten entwickelt werden.

Ziele der Enterprise Integration sind:

- Aufbau neuer Funktionen zur Bewertung der gesammelten Informationen aus dem Gesamtsystem
- Einsatz wissensbasierter Methoden um diese Bewertung zu unterstützen

Ziel ist es, die Daten aus unterschiedlichen Systemen mit Hilfe der Definition von medizinischem Wissen in einem neuen Kontext zusammenzuführen, so daß neue Funktionen möglich werden und zu komplexen Applikationen zusammengesetzt werden können.

In unserem Fall soll innerhalb der Enterpriseintegration ein Monitoringsystem zur automatischen Erkennung und Dokumentation von nosokomialen Infektionen, sowie eine statistische Auswertung zur Interpretation der Ergebnisse, entwickelt werden. Dieses Monitoringsystem enthält - innerhalb des Statistikmoduls - Funktionen zur Bewertung der gesammelten Informationen und zur Interpretation der Ergebnisse. Mit diesen Funktionen können die gesammelten Daten mit vergleichbaren Stationen anderer Krankenhäuser, die sich ebenfalls bei der Auswertung an die CDC-Kriterien halten, verglichen werden.

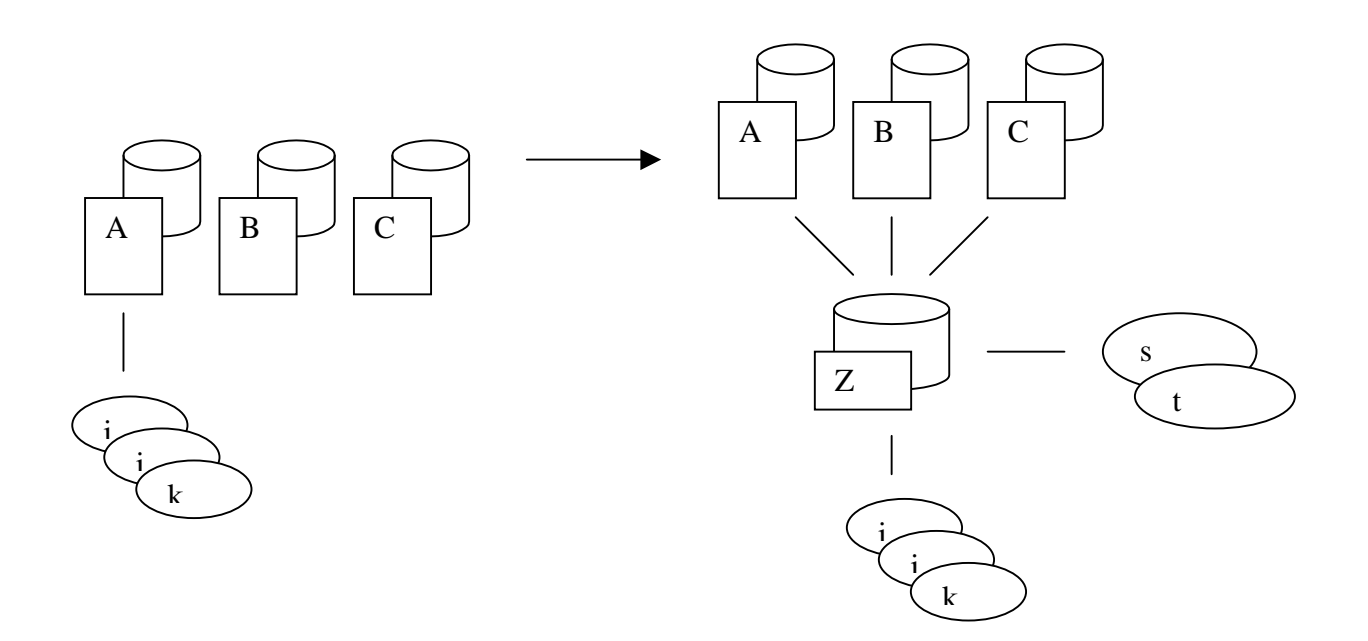

*Abbildung 3-1 Enterpriseintegration: Aufbauend auf die funktionale Integration aus Kapitel 3.2 können durch die Enterpriseintegration nun auch neue Funktionen, die vorher nicht möglich waren, entwickelt werden (s und t, wobei z.B. s eine statistische Auswertung sein kann und t eine wissensbasierte Bewertung).*

# **3.3.1 Aufbau statistischer Funktionen zur Bewertung der Daten**

Um alle im Monitoringsystem für nosokomiale Infektionen gesammelten Daten quantitativ bewerten und mit anderen Krankenhäusern vergleichen zu können, müssen neue Funktionen entwickelt werden. Es werden hierzu folgende statistische Methoden innerhalb der grafischen Oberfläche des Systems zur Verfügung gestellt

Absolute und relative Häufigkeit, Device-Anwendungsraten und Device-assoziierte Inzidenzdichten für einen frei wählbaren Zeitraum (z.B. monatlich, ¼ jährlich oder ½ jährlich).

- 1. Die Funktion 'absolute Häufigkeit' beschreibt die Häufigkeit des Vorkommens einer Infektion über einen gewählten Zeitraum unabhängig von der Anzahl der ausgewerteten Patienten. Zusätzlich werden die Anzahl der Beobachtungsmonate, die Anzahl der ausgewerteten Patienten, die Anzahl der Patiententage und die zugehörigen mikrobiologischen Befunde über den angegebenen Zeitraum angezeigt.
- 2. Die Funktion ,relative Häufigkeit' beschreibt die Häufigkeit des Vorkommens einer Infektion über einen gewählten Zeitraum in Relation zu der Anzahl der ausgewerteten Patienten. Weiterhin werden die Anzahl der Beobachtungsmonate, die Anzahl der ausgewerteten Patienten, die Anzahl der Patiententage und die zugehörigen mikrobiologischen Befunde über den angegebenen Zeitraum angezeigt.
- 3. Die Device-Anwendungsraten beschreiben die Häufigkeit des Vorkommens der Devices (Harnwegskatheter, zentralvenöser Katheter, Beatmung), wobei die Device-Anwendungsrate den Anteil der Patiententage, an denen ein bestimmtes "Devise" pro 100 Patiententage vorhanden war, beschreibt. Es werden die Anzahl der Patiententage und die Anzahl der jeweiligen Device-Tage im Vergleich zu den jeweiligen Vergleichsdaten des Robert-Koch-Institutes (RKI) angezeigt.
- 4. Die Device-assoziierte Inzidenzdichte drücken die Anzahl der im Beobachtungszeitraum entwickelten Device-assoziierte nosokomialen Infektionen aus. Hierbei entspricht die Inzidenzdichte der Anzahl der entwickelten nosokomialen Infektionen pro 1000 Patiententage. Es werden die Anzahl der Device-Tage und die Anzahl nosokomialer Infektionen im Vergleich zu den jeweiligen Vergleichsdaten des Robert-Koch-Institutes (RKI) angezeigt.

### **3.3.2 Methoden zur wissensbasierten Bewertung**

Für das Monitoringsystem für nosokomiale Infektionen, das Ziel der Enterpriseintegration, werden die elektronisch vorhandenen Patientendaten mit medizinischem Wissen interpretiert, um neue - medizinisch korrekte - Daten zu erhalten. Für die zu treffende Entscheidung - besteht bei dem Patienten der Verdacht auf eine nosokomiale Infektion? - muß das medizinische Wissen auf den elektronisch vorhandenen Patientendaten angewendet werden. Hierfür stehen mehrere unterschiedliche Methoden, die alle im medizinischen Umfeld bereits eingesetzt

wurden, zur Verfügung. Das sind: wissensbasierte Funktionen, Expertensysteme, neuronale Netzwerke, regelbasierte Systeme und statistische Verfahren wie z.B. der Ansatz von Bayes.

Um möglichst wenig falsche Entscheidungen zu treffen, muß die Anwendbarkeit dieser Methoden speziell für unser Problem untersucht werden.

### 3.3.2.1 Wissensbasierte Funktionen

Wissensbasierte Funktionen, sind bereits erfolgreich in einer Reihe von klinischen Situationen, hauptsächlich in der Entscheidungsunterstützung und im Entscheidungsmonitoring, eingesetzt worden. Sie decken einen konkret spezifizierten Teilbereich ab und setzten auf explizit vorhandenem Wissen auf. Damit vermeiden sie langwierige Eingabedialoge, die sich für den Routineeinsatz als untauglich erwiesen haben. Wissensbasierte Funktionen waren vor allem in solchen Systemen erfolgreich, wo sie in bestehende Informationssysteme integriert wurden [Prok, McDo 95]. Diese erfolgreichen Systeme haben den gemeinsamen Grundgedanken, daß sie die durch ihre vollständige Integriertheit, bereits vorhandenen Daten verwenden, ohne daß der Benutzer zu zeitaufwendigen Dateneingaben gezwungen wird.

Wissensbasierte Funktionen nach einer Definition von [Prokosch 1994]

"In einer wissensverarbeitenden Funktion wird explizit repräsentiertes Wissen aktiv auf aktuell gegebene Fakten angewendet. Hierbei kann entweder der Prozeß der menschlichen Entscheidungsfindung unterstützt ("Entscheidungsunterstützung") oder aber eine getroffene Entscheidung mit vorliegendem Wissen verglichen und dadurch abgesichert werden ("Entscheidungsmonitoring")."

### 3.3.2.2 Expertensysteme

Auch Expertensysteme, das sind Systeme, die einem menschlichen Experten nachempfunden sind und das vollständige Wissen eines Fachgebietes abdecken sollen, sind schon für medizinische Zwecke entwickelt worden. Beispiele hierfür sind ILIAD [Berg 91] [Cund et al 89] oder QMR []. Expertensysteme haben ein breites

Einsatzgebiet und sind dementsprechend komplex, aufwendig und fehleranfällig. Die meisten Systeme sind nie über das Entwicklungsstadium hinausgekommen oder werden heute zu Schulungszwecken eingesetzt (z.B. ILIAD), doch trotz der großen Anzahl der Entwicklungen und der anfänglichen Euphorie sind nur wenige Systeme im täglichen Routineeinsatz [Bürk et al 97].

Bei den meisten Expertensystemen für den medizinischen Einsatz handelt es sich um sehr komplexe Systeme, die i.d.R. einen großen Zeitaufwand für Eingabedialoge erfordern. Der Zeitbedarf bei ILIAD zum Beispiel beträgt allein für die manuelle Dateneingabe je nach Einsatz zwischen 30 und 90 Minuten. Dies ist ein zeitlicher Aufwand, der im klinischen Routinealltag nicht erübrigt werden kann. Hauptsächlich diese langwierigen Eingabedialoge, die für die meisten solcher Systeme typisch sind, haben sich für den Routineeinsatz als nicht praktikabel erwiesen.

### 3.3.2.3 Neuronale Netze

Eine weitere Möglichkeit Wissen auf vorhandenen Daten anzuwenden sind neuronale Netze. Ein neuronales Netzwerk besteht aus einer Menge miteinander verbundener Knoten, die eine Ausgabe zwischen 0 und 1 erzeugen. Ein neuronales Netzwerk muß mit einem genügend großen Set von Daten trainiert werden und dieses Training muß jedesmal wiederholt werden, wenn neue Parameter in der Auswertung berücksichtigt werden sollen. Es ist allerdings nicht erforderlich, daß ein Trainingsset alle relevanten Fälle enthält, um gute Ergebnisse zu erhalten. Das Trainieren eines Netzwerkes ist ein zeit- und rechenintensiver Prozeß, während das Ergebniss schrittweise immer besser wird. Trainiert wird in der Regel bis sich die Fehlerrate nicht mehr verändert oder ein genügend genaues Ergebnis erzielt wird.

In der Regel liefert das neuronale Netzwerk ein befriedigendes bis gutes Ergebnis, welches aber den Nachteil hat, das es nicht nachvollzogen bzw. erklärt werden kann [Rowl, Ohno], trotzdem sind neuronale Netzwerke in letzter Zeit wieder vermehrt in der Medizin und hier hauptsächlich in der Diagnostik eingesetzt worden [Baxt].

### 3.3.2.4 Regelbasiertes System

Ein regelbasiertes System ist ein wissensbasiertes System, in dem die Entscheidungen über eine Menge von Regeln getroffen werden. Die verwendeten Regeln bestehen aus einem wissensbasierten Bedingungsteil und einem Aktionsteil. Trifft der Bedingungsteil der Regel zu, wird der Aktionsteil ausgeführt.

In der Praxis hat sich herausgestellt, daß ein solches System nur Erfolg haben kann, wenn die Wissensbasis modular aufgebaut ist, so daß sie flexibel an neue Gegebenheiten angepaßt werden kann.

### 3.3.2.5 Ansatz von Bayes

Andere erfolgreiche Ansätze, wie z.B. Bayes, basiert auf der Wahrscheinlichkeitstheorie, genauer auf dem Bayes Theorem. Ein Bayesisches Wahrscheinlichkeitsnetzwerk ist ein gerichteter Graph, bestehend aus Knoten, Kanten und Tabellen, wobei jeder Knoten einen Wahrscheinlichkeitswert repräsentiert. Die Wahrscheinlichkeitswerte möglichst exakt zu bestimmen ist sehr schwierig und zeitintensiv.

Ein Bayesian Network hat das gleiche Problem wie ein neuronales Netzwerk, es kann nicht mit einem Erklärungsmodul ausgestattet werden.

Welches Verfahren gewählt wird, hängt zum großen Teil von den zur Verfügung stehenden Daten, deren Qualität und Quantität ab.

Wir haben uns für eine regelbasiertes Konzept, welches wissensbasierte Funktionen verwendet, entschieden, da solche Systeme besonders da erfolgreich waren, wo sie in bestehende Informationssysteme integriert wurden.

Neuronale Netze und statistische Ansätze wie z.B. Bayes liefern zwar gute Ergebnisse, haben aber den Nachteil, daß sie nicht mit einem Erklärungsmodul ausgestattet werden können. Dadurch, daß die Auswertungsergebnisse bei diesen Methoden nicht mehr nachvollziehbar sind, sind sie für unseren Einsatz nicht verwendbar.

Im nächsten Kapitel soll gezeigt werden, wie das oben beschriebene dreistufige Konzept der Integration implementiert wurde.

# **4 Implementation**

In diesem Kapitel wird die Umsetzung des Konzeptes aus Kapitel 3: Das Konzept unter der Berücksichtigung der Umgebungsparameter aus Kapitel 2: Umfeld vorgestellt.

# **4.1 Datenintegration**

Die Datenintegration umfaßt die Bereitstellung der mikrobiologischen Befunddaten im KIS. Dieses Kapitel soll zeigen, wie das zugehörige Konzept aus Kapitel 3 implementiert wurde.

Innerhalb der Datenintegration wurden die mikroskopischen, bakteriologischen und serologischen Befunddaten sowie die zugehörigen Antibiogramme aus dem LDS System in der zentralen Patientendatenbank integriert.

Weiter wurden Daten aus den OP-Berichten, Diagnosedaten und Daten aus dem TISS-System (Therapie Intensive Scoring System) zur weiteren Bearbeitung bereitgestellt.

## **4.1.1 Datenübertragung zwischen dem Mikrobiologiesystem und WING**

Für die Übertragung der mikrobiologischen Befunddaten haben wir eine HL7 Schnittstelle (Health Level Seven) [HL7] gewählt, da die neusten Entwicklungen von LDS auf der Seite des Mikrobiologieservers eine solche Schnittstelle zur Verfügung stellt. Diese Schnittstelle erlaubt nun einen standardisierten Export der Befunddaten. Für die Datenannahme auf der Seite des zentralen Großrechners kann eine bestehende Schnittstelle verwendet werden, die lediglich an die neuen Gegebenheiten angepaßt werden muß, da i.d.R. HL7 Schnittstellen zur Anbindung von externen Systemen an WING verwendet werden.

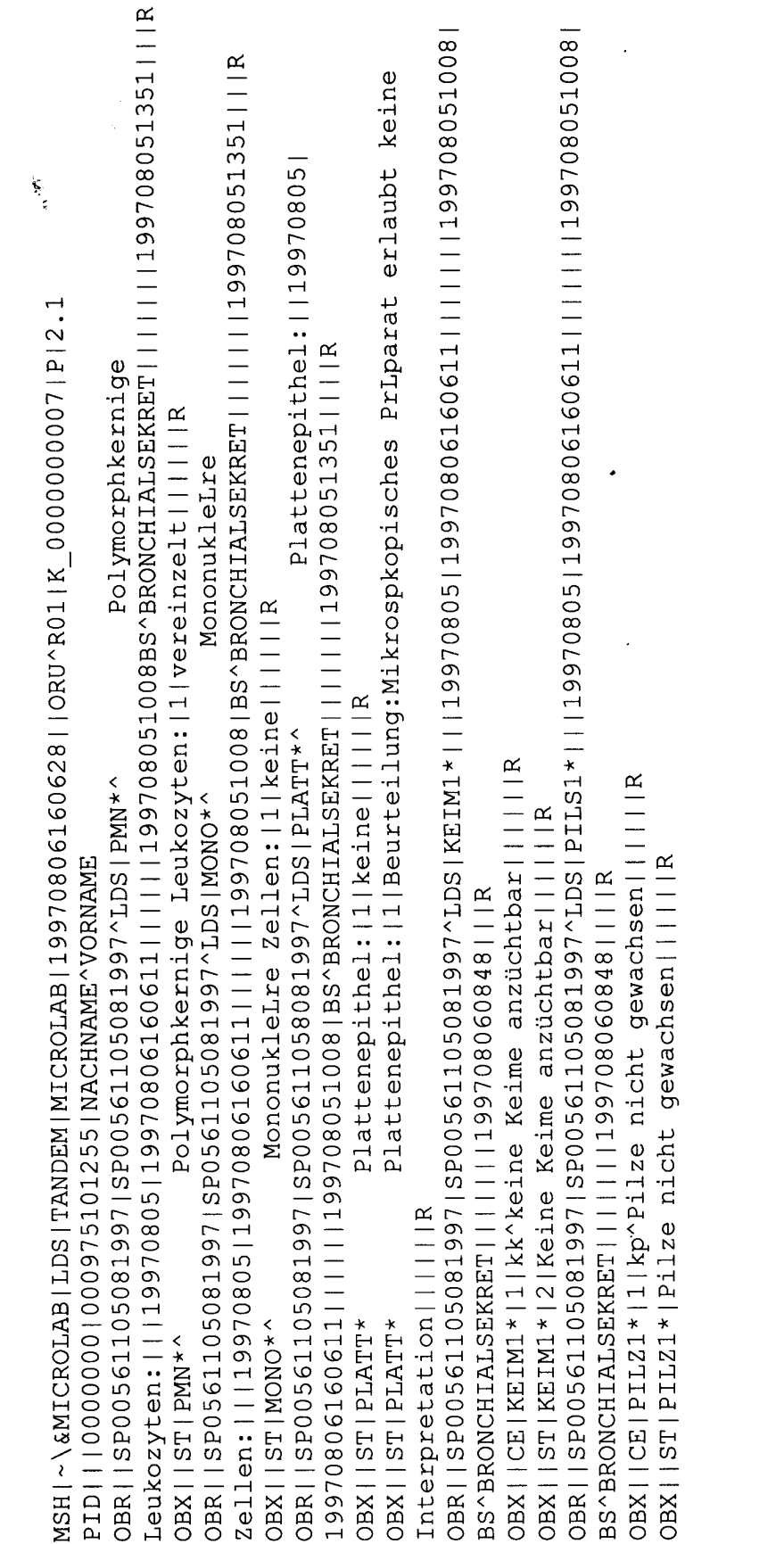

*Abbildung 4-1: Ausschnitt aus einer HL7 Übertragung von LDS nach WING. Die Nachricht besteht aus einem Header, der Patientenidentifikation und den Segmenten OBR und OBX, die die Details des jeweiligen Befundes und das Ergebnis für diesen Patienten enthalten [HL7].*

Die über eine HL7 Schnittstelle ankommenden Daten werden in eine relationale Datenbankstruktur unter Tandem Non Stop SQL eingefügt. Diese Datenstruktur besteht aus drei Tabellen und erlaubt einen schnellen und effizienten Zugriff via ODBC für eine Übertragung der ausgewählten Daten auf die angeschlossenen Arbeitsplatzrechner.

Wir haben ein relationales Datenbankkonzept gewählt, da der zentrale Großrechner dieses Modell sehr effizient unterstützt.

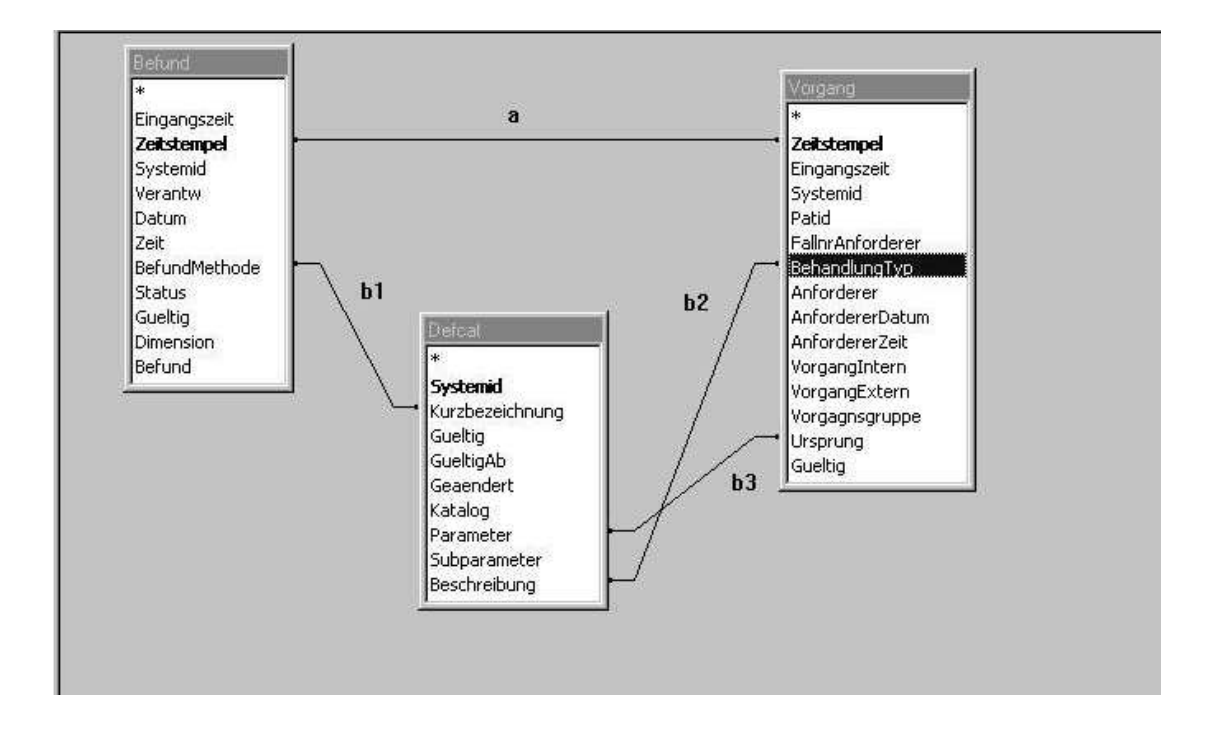

Tabellenstruktur der mikrobiologischen Befunddaten unter Tandem Non Stop SQL:

*Abbildung 4-2: Tabellenstruktur der mikrobiologischen Befunddaten unter Tandem Non Stop SQL. Die Tabelle "Befund" beschreibt den mikrobiologischen Befund und ist über einen Primärschlüssel "Zeitstempel" mit der Tabelle "Vorgang" verknüpft (a). In dieser Tabelle sind administrative Daten zu dem jeweiligen Befund gespeichert, wie Vorgangsnummer, Datum, PatientenId, Anforderer etc. Die Bezeichnungen aus beiden Tabellen werden über eine dritte Tabelle "Defcat" aufgelöst (b1, b2, b3).*

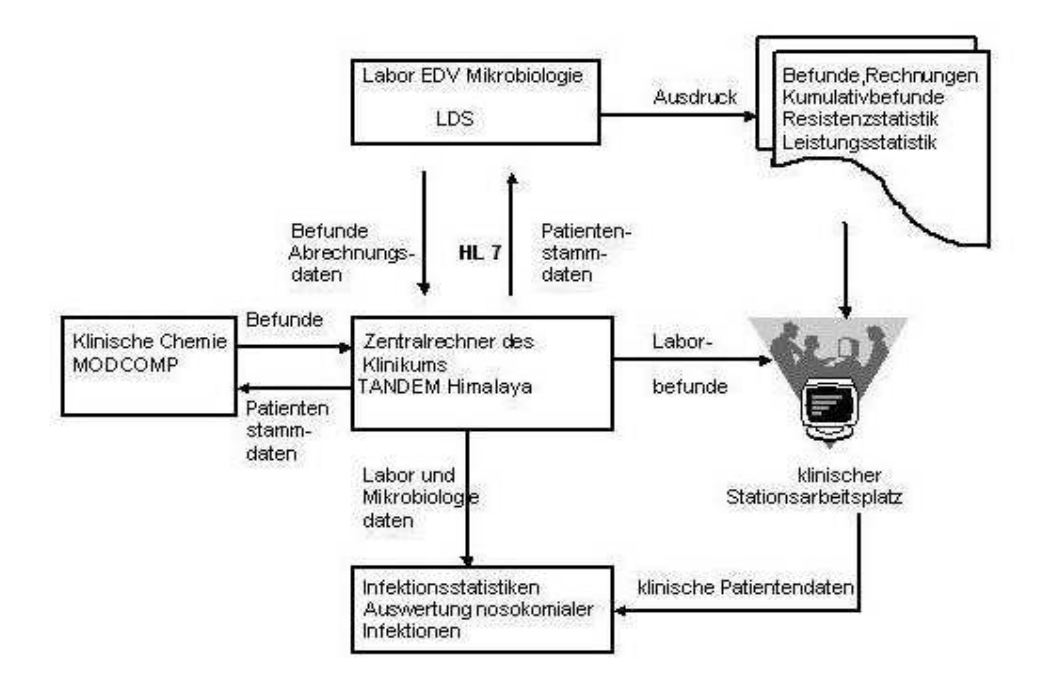

*Abbildung 4-3: HL7-Kommunikation zwischen dem Labordatensystem LDS und dem Zentralrechner des Krankenhausinformationssystems WING, sowie zwischen der Klinische Chemie und WING. Die so in WING gesammelten Informationen können an den klinischen Stationsarbeitsplätzen abgerufen werden.*

Die Abbildung zeigt die Kommunikation zwischen dem Laborsystem von LDS und dem Zentralrechner des Klinikums. Das Mikrobiologiesystem importiert die Patientendaten aus WING, anschließend werden die Befund- und Abrechnungsdaten über eine HL7 Schnittstelle an das Krankenhausinformationssystem übertragen. Das LDS System ist zuständig für die Erstellung von Rechnungen, Resistenzstatistiken und Leistungsstatistiken. Der Zentralrechner des Klinikums sammelt diese Daten aus dem Mikrobiologiesystem und aus den unterschiedlichen anderen Anwendungen, wie zum Beispiel die Daten aus der klinischen Chemie. Die so zusammengeführten Daten werden als Teil eines elektronischen Records langzeitgespeichert und für die unterschiedlichen Zwecke aufbereitet. Die Daten stehen dann weiteren Auswertungsund Anzeigemodulen zur Verfügung.

Die Befunddaten werden im momentan laufenden Routinebetrieb täglich mehrmals vom Institut für Mikrobiologie zur Übermittlung an den Zentralrechner freigeschaltet. Nach dem Transfer an den Mainframe Tandem in die zentrale Befunddatenbank stehen die Daten für eine weitere Verarbeitung zur Verfügung.

### **4.1.2 Datenintegration weiterer Subsysteme**

Für die automatische Erkennung von nosokomialen Infektionen reichen die mikrobiologischen Befunddaten alleine nicht aus. Zusätzlich werden noch weitere Informationen benötigt, wie die Diagnosedaten, OP-Daten und klinische Daten. Zum Beispiel sind die Aufnahmediagnosen aus der Diagnosedokumentation wichtig, um zu entscheiden, ob eine Infektion schon vor dem Krankenhausaufenthalt vorhanden war, da in diesem Fall die Infektion keine nosokomiale ist. Auch die Daten aus dem OP-Dokumentationssystem sind nötig, um Wundinfektionen zu erkennen.

Für die Integration dieser Subsysteme (OP-Dokumentationssystem, Diagnosedaten und TISS Scoring System) müssen geeignete Datenstrukturen für die Datenspeicherung entwickelt werden.

Im Gegensatz zu der Datenübertragung der Mikrobiologiedaten, die mittels einer HL7 Schnittstelle übertragen und in einer relationalen Datenbank gespeichert werden, haben wir uns für die Integration aller anderen Systeme für eine Lösung in XML entschieden, da für die Arbeit auf unterschiedlichen Plattformen Systemunabhängigkeit und eine hohe Flexibilität bei Änderungen innerhalb verwendeter Strukturen von entscheidender Bedeutung sind. Die Nachteile eines eventuell langsameren Zugriffs beim Suchen von Datensätzen in großen Datenmengen gegenüber eines relationalen Datenbanksystems kann durch geeignete Maßnahmen reduziert werden.

Die XML-Daten werden in einer eigenen serverseitigen XML-Datenbank gespeichert und über einen speziell hierfür entwickelten Index verwaltet (siehe Kapitel: 4.1.2.3 Vermeiden von Performance-Problemen bei Verwendung von XML).

### 4.1.2.1 Verwendete Datenstrukturen in der XML-Datenbank

Im Folgenden wird die Struktur der demographischen Daten aus dem Patientenaufnahmesystem, sowie die Strukturbeschreibungen zu den anderen XML-

Dateien, die die Daten aus der OP-Dokumentation, Diagnosedaten und TISS Scoring Daten enthalten über eine DTD (Document-Type Definition) beschrieben.

Der Datensatz für einen Patienten aus der Patientenaufnahme besteht aus den Identifikationsdaten und weiteren Daten. Die Identifikationsdaten sind Name, Vorname, Geburtsdatum und Geschlecht des Patienten. Die weiteren Daten bestehen aus Patientenidentifikation, Datumsangaben und der Stationsnummer. Die Patientenidentifikationsdaten bestehen aus der aktuellen Fallnummer und einer eindeutigen PatientenID. Die Datumsangaben enthalten das Aufnahme- und das Entlassungsdatum für den jeweiligen Aufenthalt. Als letztes wird die aktuelle Station, auf der der Patient sich gerade befindet, angegeben.

<!DOCTYPE Indentification>[

<!ELEMENT Identifikation (Patient, Daten )>

<!ELEMENT Patient (Name, Vorname, Geburtsdatum, Geschlecht)>

<!ELEMENT Name (#PCDATA)>

<!ELEMENT Vorname (#PCDATA)>

<!ELEMENT Geburtsdatum (#PCDATA)>

<!ELEMENT Geschlecht (#PCDATA)>

<!ELEMENT Daten (ID, Datum, Station)>

<!ELEMENT ID (Patid, Fallnr, FallnrLang)>

<!ELEMENT Patid (#PCDATA)>

<!ELEMENT Fallnr (#PCDATA)>

<!ELEMENT FallnrLang (#PCDATA)>

<!ELEMENT Datum (Aufnahmedatum, Entlassungsdatum)>

<!ELEMENT Aufnahmedatum (#PCDATA)>

<!ELEMENT Entlassungsdatum (#PCDATA)>

<!ELEMENT Station (#PCDATA, PilzStation)>

<!ELEMENT PilzStation (#PCDATA)>]>

Ein OP-Bericht untergliedert sich in den OP-Text, die eigentlichen OP-Daten und einem Abstrich. Der OP-Text besteht aus einem die OP beschreibenden Text und den zugehörigen ICD-10 Code. Die eigentliche OP enthält Informationen über Saal, OpStartzeitpunkt, OP-Dauer, Region und Anaesthesieart. Unter Abstrich wird gespeichert, ob es sich um eine septische OP gehandelt hat.

<!DOCTYPE Op>[ <!ELEMENT Op (OpText, eigentlOp, Abstrich)> <!ELEMENT OpText (Text, Code)> <!ELEMENT Text (#PCDATA)> <!ELEMENT Code (#PCDATA)> <!ELEMENT eigentlOp (Saal, Start, Dauer, Region, Anaesthesieart)> <!ELEMENT Saal (#PCDATA)> <!ELEMENT Start (#PCDATA)> <!ELEMENT Dauer (#PCDATA)> <!ELEMENT Region (#PCDATA)> <!ELEMENT Anaesthesieart (#PCDATA)> <!ELEMENT Abstrich (#PCDATA, Septisch)> <!ELEMENT Septisch (#PCDATA)>]>

Eine Diagnose besteht aus dem DiagnoseText und der Anzahl der durchgeführten Ops, wobei der Diagnosetext untergliedert ist in die eigentliche Diagnose, einen Diagnosezusatz, dem Rang, wie zum Beispiel ' Aufnahmediagnose' , einem Typ und einem Status, der enthält, ob die Diagnose vollständig ist. Die Diagnose selbst ist wiederum untergliedert in einen beschreibenden Text und den zugehörigen ICD-10 Code.

<!DOCTYPE Diagnose>[ <!ELEMENT Diagnose (DiagnoseText, AnzahlOPs)> <!ELEMENT DiagnoseText(Diagnose, Zusatz, Rang, Type, Status)> <!ELEMENT Diagnose (Text, Code)> <!ELEMENT Text (#PCDATA)> <!ELEMENT Code (#PCDATA)> <!ELEMENT Zusatz (#PCDATA)> <!ELEMENT Rang (#PCDATA)> <!ELEMENT Type (#PCDATA)> <!ELEMENT Status(#PCDATA)> <!ELEMENT AnzahlOps (#PCDATA)>]>

Ein Datensatz aus der Pflegedokumentation besteht aus den Verwaltungsdaten, den Tissdaten, den Beatmungsdaten und einem Flag ' erledigt' , das besagt, ob die Dokumentation für diesen Tag abgeschlossen ist. Die Verwaltungsdaten beinhalten Informationen über die Bettnummer, das Datum und den Benutzer, der die Daten eingegeben hat. Die Tissdaten bestehen aus einem Tissfeld, das in einer codierten Form 76 Pflegeparameter enthält und eine Tiss-Summe, die den Pflegestatus des Patienten beschreibt. Der Parameter Beatmung ist gesetzt, wenn der Patient beatmet wird.

<!DOCTYPE TISS>[

<!ELEMENT TISS (Verwaltung, Tiss, Beatmung, erledigt)> <!ELEMENT Verwaltung (Bett, Datum, User)> <!ELEMENT Bett (#PCDATA)> <!ELEMENT Datum (#PCDATA)> <!ELEMENT User (#PCDATA)> <!ELEMENT Tiss (Tissfeld, Tissum)> <!ELEMENT Tissfeld (#PCDATA)> <!ELEMENT Tissum (#PCDATA)> <!ELEMENT Beatmung (#PCDATA)> <!ELEMENT erledigt (#PCDATA)>]>

## 4.1.2.2 Der XML-Loader

Für den Transfer der Daten aus den unterschiedlichen Datenbanken ist ein Loader entwickelt worden, der die folgenden Aufgaben hat.

- 1. Datentransfer: Subsysteme <-> Server
- 2. Aufbau der XML-Dokumente
- 3. Aufbau eines Indexes

Der XML-Loader ist in C++ implementiert und hat in erster Linie die Aufgabe, die relevanten Daten aus den Subsystemen zu extrahieren, sie auf einen gemeinsamen Server zu übertragen und in eine geeignete XML-Struktur, die den oben vorgestellten DTDs entspricht, zu transferieren. Die Übertragung der Daten aus den unterschiedlichen Datenbanken erfolgt über die standardisierte Datenbankschnittstelle ODBC, jeweils zeitgesteuert um 13.00 Uhr jeden Tag.

Ein Ausschnitt aus einer XML-Datei, mit den zusammengeführten Daten aus den unterschiedlichen Subsystemen werden ausschnittsweise in Abbildung 4-1 dargestellt.

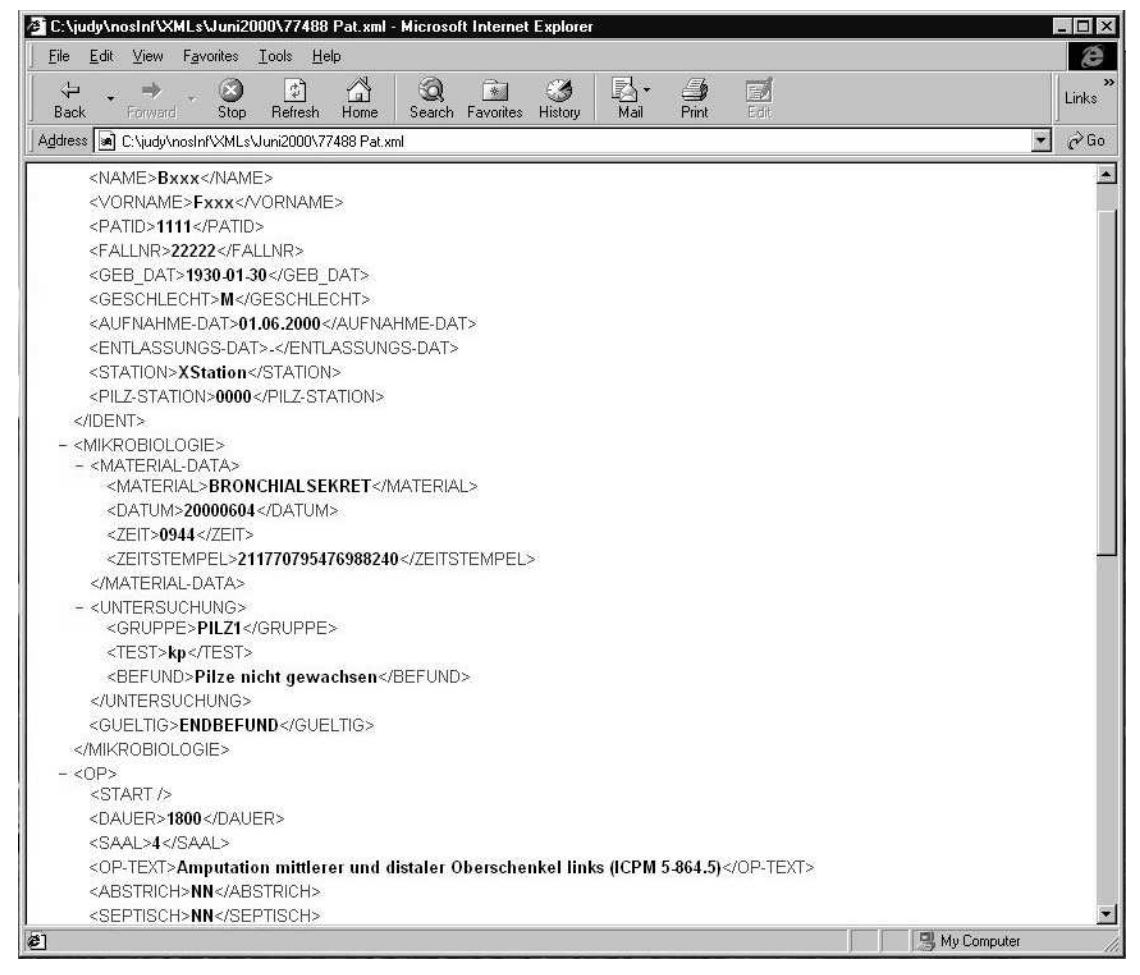

*Abbildung 4-1: Ein Ausschnitt aus der verwendeten XML-Datenbank mit Informationen aus den Subsystemen. Es sind Daten aus den Subsystemen Patienteninformation, Mikrobiologie und OP-Dokumentation zu sehen.*

Infolge der Integration von Daten aus den unterschiedlichen Subsystemen entstehen große Datenmengen, bei deren Speicherung in XML Performanceprobleme auftreten können.

## 4.1.2.3 Vermeiden von Performanceproblemen bei Verwendung von XML

Bei der Verwendung von großen Datenmengen in Zusammenhang mit XML als Datenaustausch- und Speicherungsformat, kann es zu Performanceproblemen bei zeitaufwendigen Operationen wie Suchen und Einfügen von Datensätzen kommen. Um dieses Problem zu umgehen sind mehrere Methoden zum Einsatz gekommen:

- 1. Reduzierung der Datenmenge
- 2. Aufteilung der Daten
- 3. Eigener Index
- 4. Eigener Parser

Zur Reduzierung der Datenmenge wird eine Datenselektion vorgenommen, die alle unwichtigen Daten aussortiert, bevor XML zum Einsatz kommt (siehe Kapitel: 4.3.2.1.1 Preselektion).

Als zweites werden die Daten in mehrere XML-Dateien aufgeteilt, so daß der Suchaufwand innerhalb eines Dokumentes reduziert wird. Der Zugriff auf die einzelnen Dateien wird über einen selbst aufgebauten und verwalteten Index gesteuert. Der Index selbst enthält PatientenID und Datum als primäre Suchkriterien, sowie die Einsprungmarken zu den jeweiligen Befunden.

Ein weiterer Performancevorteil wird durch die Verwendung eines eigenen SAXähnlichen Parsers gewonnen, der auf häufig benötigten Funktionen optimiert ist. Selten benutzte Operationen werden zugunsten von häufig benutzten Operationen vernachlässigt.

# **4.2 Funktionale Integration**

Der zweite Schritt, die funktionale Integration, soll Funktionen aus dem ursprünglichen System auch für andere Systeme nutzbar machen, so daß die wichtigsten Funktionen aus dem Subsystem klinikumsweit verfügbar sind. Dieser Integrationsschritt umfaßt ein systemunabhängiges Konzept zur Darstellung der Ergebnisse und ein zusätzliches semantisches Datenverstehen.

Innerhalb der funktionalen Integration wurden im Rahmen dieser Arbeit die Funktionen

- 1) patientenbezogene Anzeige der Mikrobiologiedaten
- 2) stationsbezogene Anzeige der Mikrobiologiedaten
- 3) Anzeige der Resistenzstatistiken

entwickelt, so daß sie nun klinikumsweit verfügbar sind. Die patientenbezogene Anzeige der Mikrobiologiedaten ist in KAOS, MacWing und unter WING realisiert. Sie ersetzen vollständig den früheren Versand der Befunde via Fax und Hauspost. Die stationsbezogene Anzeige der mikrobiologischen Befunddaten ist unter KAOS

realisiert. Demnächst ist die Anzeige auch für weitere Subsysteme, wie z.B. das Apothekensystem sowie eine Anzeige der Resistenzstatistiken geplant.

Als zweites wird gezeigt, wie anhand eines MDDs erreicht wird, die Daten aus dem kommerziellen LDS-System in einem semantischen Netz zu organisieren und dadurch eine Interpretation der Befunddaten für deren Anzeige möglich wird.

# **4.2.1 Realisierte Funktionen**

Innerhalb der funktionalen Integration mit Hilfe des MDDs sind klinikumsweite patienten- und stationsbezogene Befundanzeigen implementiert worden. Eine Funktion für die Anzeige von Resistenzstatistiken ist in der Entwicklungsphase.

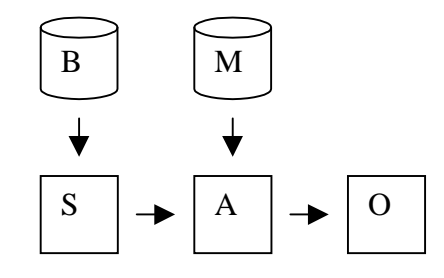

*Abbildung 4-1: Die Anzeigefunktion besteht aus drei Modulen, das Datenselektionsmodul (S), das Datenaufbereitungsmodul (A) und die systemunabhängige Datenanzeige(O). Hierbei bezieht das Datenselektionsmodul seine Daten aus der Befunddatenbank (B) und das Datenaufbereitungsmodul kommuniziert mit dem MDD (M)*

Die patientenbezogene Anzeige der Befunddaten ist sowohl in KAOS als auch in MacWing, die stationsbezogene Befundanzeige ist nur in KAOS integriert. Die Integration in weitere Subsysteme, wie z.B. das Apothekensystem, ist geplant. Der Aufruf erfolgt innerhalb der Oberfläche in MacWing über einen neuen Button "Mikrobiologiedaten", in KAOS existiert zu dem Zweck des Aufrufs ein pull-down Menü.

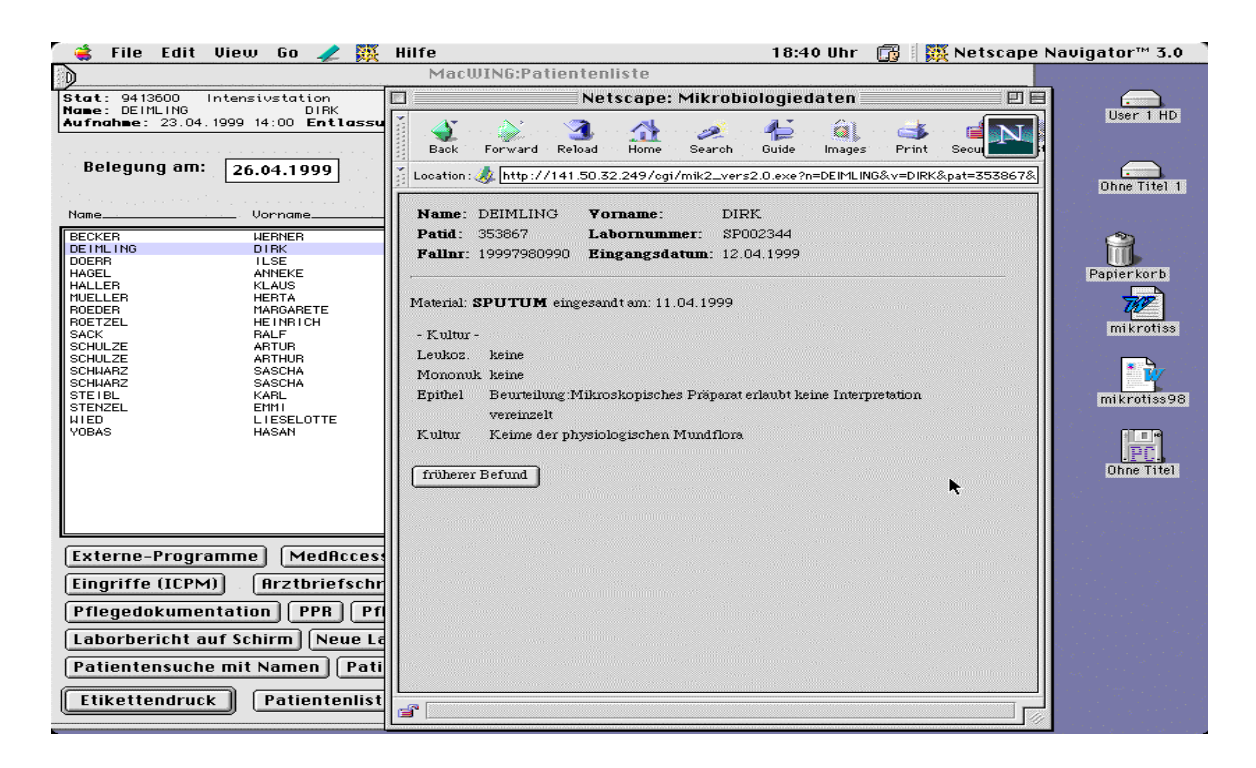

*Abbildung 4-2: Patientenorientierte mikrobiologische Befunddaten in MacWing*

| Name<br>Vorname<br>Geburtsdatum | Laborwerte<br>Ctrl+A<br>Kumulativbericht<br>$C$ trl+ $\times$<br>Neueste Laborwerte (Station) Ctrl+S | Patld<br>FallNr<br>KbNr<br><b>Station</b><br>Stat.-Datum                                   |              |             |
|---------------------------------|----------------------------------------------------------------------------------------------------|--------------------------------------------------------------------------------------------|--------------|-------------|
| Datum                           | Diagnoseverlauf<br>Bildbefunde<br>Echo<br>Herzkatheter                                               | Vorname                                                                                    | Geburtsdatum | S/A         |
| 21.08.2000 12:00                | Mikrobiologie                                                                                        | <b><i><u>Alexandrian Contractor</u></i></b><br>Patient<br>Station/Ambulanz<br><b>TELLU</b> |              | Α<br>A<br>A |
|                                 |                                                                                                    |                                                                                            |              |             |
|                                 |                                                                                                    |                                                                                            |              |             |
|                                 |                                                                                                    |                                                                                            |              |             |
|                                 |                                                                                                    |                                                                                            |              |             |
|                                 |                                                                                                    |                                                                                            |              |             |

*Abbildung 4-3: Patientenorientierte mikrobiologische Befunddaten in KAOS*

Die Befunddaten werden über ODBC aus der Befunddatenbank der Tandem abgerufen. Die so übertragenen Rohdaten werden über das MDD interpretiert, zur Anzeige aufbereitet und dann über ein CGI-Script auf der anfordernden Workstation dargestellt.

Durch die Verwendung eines Buttons innerhalb des KIS können die existierenden Sicherheitsmechanismen verwendet werden. Ein unberechtigter Zugriff von außerhalb des KIS ist nicht möglich, da eine Befundanforderung die Station, das Datum und die Patid mit einem Zeitstempel verschlüsselt. Jeder so erzeugte Schlüssel ist dann maximal eine Stunde gültig, danach muß ein Befund neu angefordert werden.

### 4.2.1.1 Funktion 1: Patientenbezogene Anzeige

Es wird immer zuerst der neuste der existierenden Befunde eines Patienten dargestellt. Mit einem zusätzlichen Button "frühere Daten" kann dann in der Befundhistorie weiter zurückgeblättert werden.

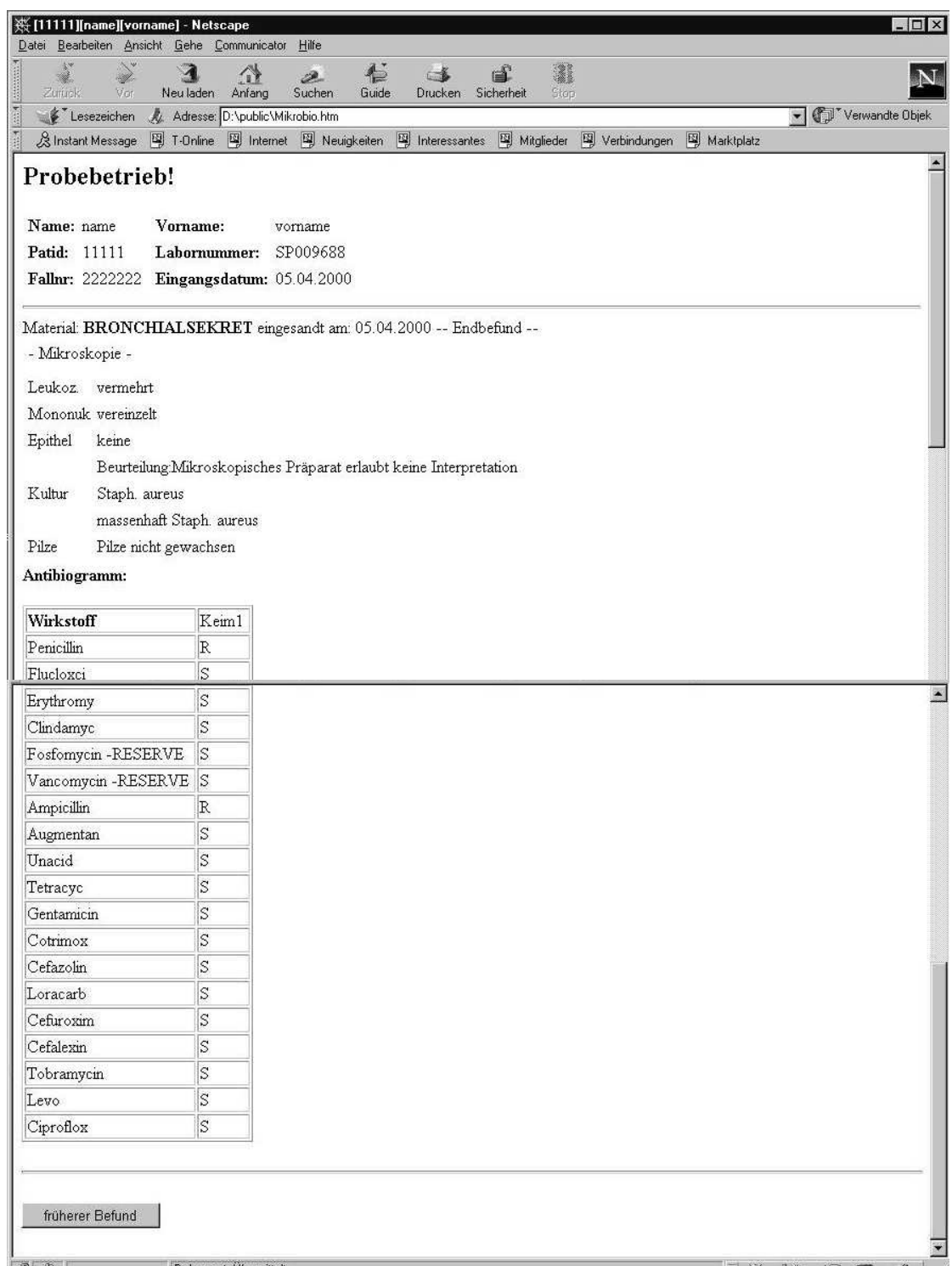

*Abbildung 4-1: Anzeige des neusten Befundes mit Antibiogramm eines eingesendeten Materials für einen Patienten*

### 4.2.1.2 Funktion 2: Stationsbezogene Anzeige

Die stationsbezogene Anzeige der mikrobiologischen Befunddaten zeigt alle neue Befunde – sowohl Endbefunde, als auch Vorbefunde - des aktuellen Tages für eine Station an. Sie benutzt, abgesehen von dem Datenselektionsmodul, die gleichen Module und den gleichen Aufbau, wie die patientenbezogen Anzeige. Für den Aufruf der stationsbezogenen Anzeige existiert ein eigener Eintrag im pull-down Menü in KAOS.

Der Verschlüsselungsmechanismus und die Zugriffsrechte werden - im Gegensatz zur patientenbezogenen Anzeige - auf die ganze Station bezogen, und nicht auf den einzelnen Patienten. Als Zugangsberechtigung für den Aufruf der stationsbezogenen Anzeige der neuen Befunde des aktuellen Tages muß für die angewählte Station eine gültige Berechtigung innerhalb des KIS existieren.

Auch in dieser Anzeige gibt es einen Button "frühere Daten", mit dem in der Befundhistorie der Station zurückgeblättert werden kann.

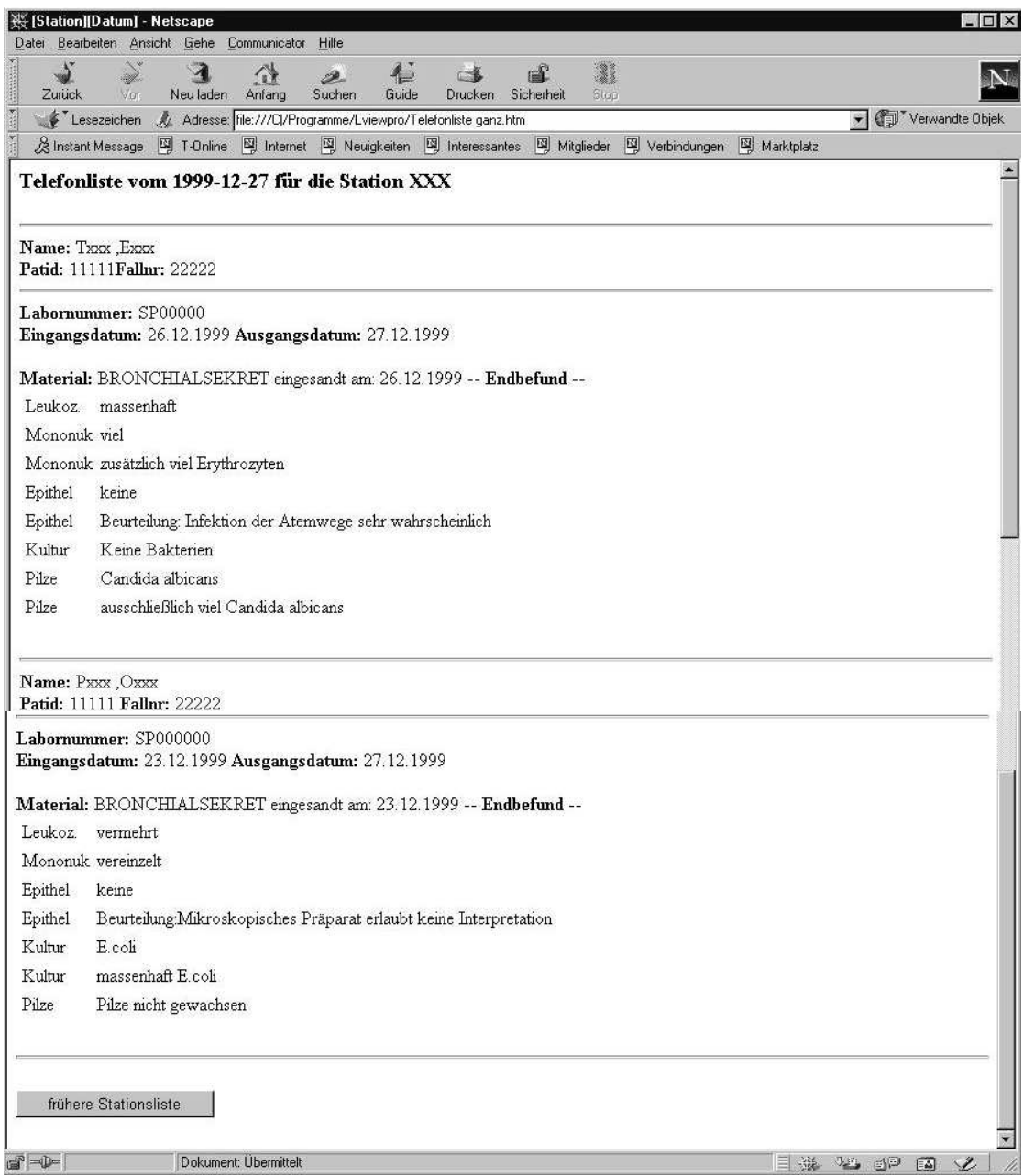

*Abbildung 4-1: Anzeige aller Mikrobiologiedaten für einen Station des aktuellen Tages - einschließlich der Vorbefunde*

Die patienten- und stationsbezogene Anzeige ersetzt den früheren Versand der mikrobiologischen Befunddaten via Fax und Hauspost.

### **4.2.2 MDD**

Für die Sicherstellung des Datenverstehens der mikrobiologischen Befunddaten aus dem LDS-System wird ein medizinisches Data Dictionary (MDD) verwendet (siehe Kapitel 2.1: Das MDD).

In diesem Kapitel wird gezeigt, wie mittels des im Gießener KIS vorhandenen MDD-GIPHARM erreicht wird, Daten aus dem kommerziellen LDS-System in einem semantischen Netz zu organisieren und dadurch eine Interpretation der Befunddaten für deren Anzeige möglich wird.

Die folgende Abbildung zeigt den Ausschnitt aus dem semantischen Netz, der für die Interpretation der Befunddaten aus dem LDS-System aufgebaut wurde.

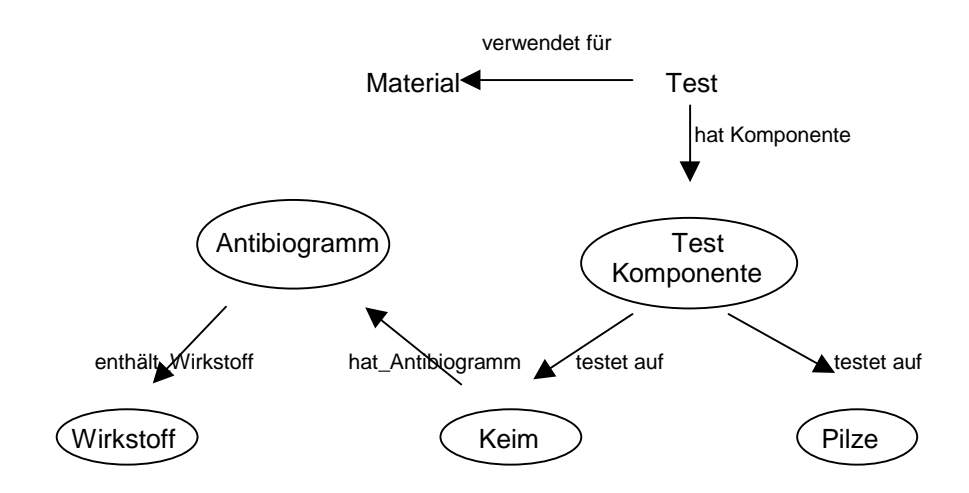

*Abbildung 4-1: Schematische Darstellung eines Ausschnitts des verwendeten semantischen Netzwerks innerhalb des MDD-GIPHARM*

Nach diesem Schema (Abbildung 4-1) gehört zum Beispiel zu jedem ,Keim', der in einer Untersuchung gefunden wurde ein entsprechendes ,Antibiogramm'. Dieses 'Antibiogramm' wiederum ist über die Relation 'enthält\_Wirkstoff' mit den getesteten' Wirkstoffen' verknüpft.

So ist zum Beispiel nach der unten abgebildeten Tabelle (Abbildung 4-2), 1al' der interne Name eines , Antibiogramms', , Penicillin G' ein , Wirkstoff' und , Candida albicans' ein 'Keim'. Alle drei Begriffe haben einen Eintrag in der Objektetabelle (Abbildung 4-2) und sind über die Relation ,ist\_ein(e)'mit dem jeweiligen Begriff verknüpft.

Über die Relationen, die in der Abbildung 4-3 und 4-4 aufgeführt sind, kann man nun feststellen, das es zu dem Keim , Candida albicans' zusätzlich eine Relation hat\_Antibiogramm'gibt, die mit dem Wert ,1al' verknüpft. Dieser Wert wiederum hat die Relation ,enthält Wirkstoff' die auf den Wert ,Penicillin G' verweist. Das heißt, daß das Antibiogramm, welches zu dem Keim , Candida albicans' gehört den Wirkstoff, Penicillin G' enthält.

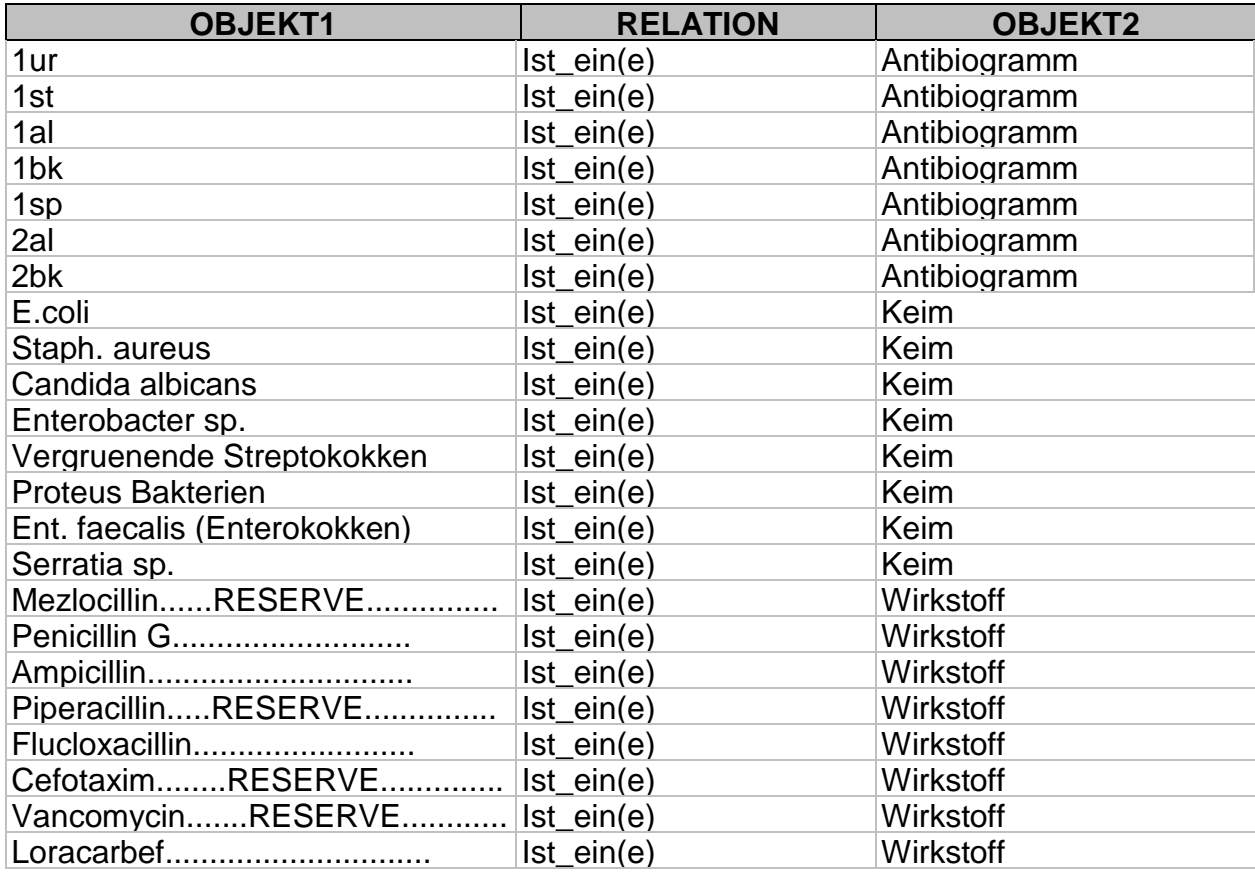

*Abbildung 4-2: Ein Auszug aus dem aktuellen MDD-GIPHARM. Objekte aus der Spalte 'Objekt1' (wie z.B. die Antibiogrammbezeichnungen '1ur', '1st', 1al' etc. bzw. Wirkstoffe wie 'Penicillin G', 'Ampicillin' etc.) werden über die Relation 'ist\_ein(e)' mit einem anderen Objekt aus der Spalte 'Objekt2' (in obigem Fall 'Antbiogramm' bzw. 'Wirkstoff') verknüpft.*

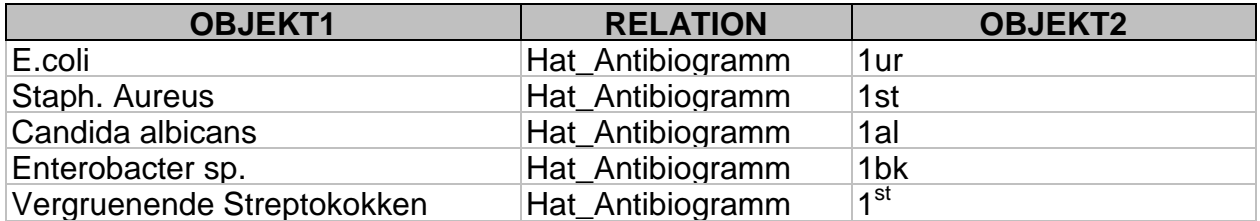

*Abbildung 4-3: Ein Auszug aus dem aktuellen MDD-GIPHARM. Beispiele für Objekte, die mit der Relation 'hat\_Antibiogramm' verbunden sind.*

| <b>OBJEKT1</b> | <b>RELATION</b>   | <b>OBJEKT2</b>      |
|----------------|-------------------|---------------------|
| 1al            | Enthält Wirkstoff | Penicillin G        |
| 1al            | Enhält Wirkstoff  | Ampicillin          |
| 1al            | Enthält Wirkstoff | PiperacillinRESERVE |
| 1al            | Enthält Wirkstoff | Flucloxacillin      |
| 1al            | Enthält Wirkstoff | CefotaximRESERVE    |
| 1a             | Enthält Wirkstoff | VancomycinRESERVE   |

*Abbildung 4-4: Ein Auszug aus dem aktuellen MDD-GIPHARM. Beispiele für Objekte, die mit der Relation 'enthält\_Wirkstoff' verbunden sind.*

Das MDD-GIPHARM beinhaltet nach dieser Erweiterung für das Mikrobiologiesystem zusätzlich zur Zeit 4403 Objekte, 32 Relationen und 10664 Beziehungen.

Das MDD-GIPHARM fungiert als "Verständigungsschicht" zwischen den unterschiedlichen Datenbanken, indem es ein einheitliches Vokabular für die unterschiedlichen Systeme zur Verfügung stellt. Zusätzlich werden die unterschiedlichen Datenstrukturen in den Subsystemen durch das MDD, in dem alle Daten in semantischen Strukturen gespeichert sind, interpretiert und können auf diese Weise angesprochen werden (siehe Beispiel oben).

Erweiterte Funktionalitäten des MDD-GIPHARM werden mittels eines Updatemodules erreicht, das aus den folgenden zusätzlichen Tools besteht: einem Datenlokalisations- und Übertragungsmodul, einem Parser und einem Lademodul. Zusätzlich sind noch ein Export- und ein Importmodul entwickelt worden, um das MDD für den Updateprozeß komplett auf einen anderen Rechner zu transportieren.

### 4.2.2.1 Die MDD-Updatemodule

Für die Datenpflege und -eingabe ist innerhalb dieser Arbeit ein Set von automatisch ablaufenden Tools entwickelt worden, die in erster Linie die Aufgabe haben, den Aufwand bei der Datenpflege zu reduzieren und Dateninkonsistenzen und Redundanzen zu verhindern, die bei einer manuellen Dateneingabe nicht zu vermeiden sind.

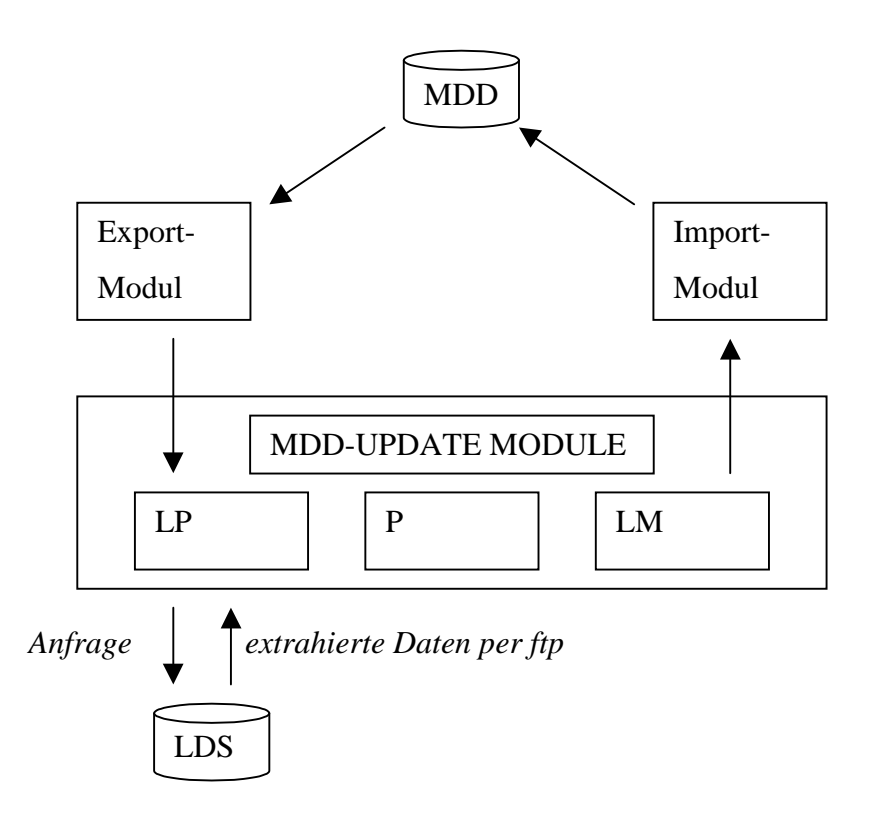

*Abbildung 4-1: Das MDD-Updatemodule besteht aus den drei Komponenten Lokalisationsprozeß (LP), Parser (P) und Lademodul (LM). Ein Import- und ein Exportmodul importieren bzw. exportieren das gesamte MDD für den Updateprozeß*

Das *MDD-Lademodul* ist für das automatische Laden von externen Daten konzipiert worden. Es erzeugt die gesamten für das semantische Netz des MDDs nötigen Strukturen.

Die Auswahl der Daten beginnt mit einem vorgeschalteten *Lokalisationsprozeß*, der die unterschiedlichen Systeme über das Netzwerk anspricht, um die benötigten Daten zu identifizieren und per ftp auf den vorgegebenen Server zu übertragen. Die Struktur der Dateien ist eine LDS-spezifische Abwandlung eines ISAM-Formates, welches alle relevanten Informationen über das Mikrobiologiesystem enthält.

Nach dem Transfer werden die ausgewählten Daten einem *Parser* übergeben, der die internen Strukturen anhand von vorher definierten Regeln erkennt, in Familien organisiert und die so für den Ladeprozeß aufbereiteten Daten dem Lademodul übergibt.

Eine *Familie* besteht aus einem oder mehreren Objekten die durch verschiedene Beziehungen untereinander verbunden sind. Aus dieser Quelle wird ein semantisches Netzwerk aus Objekten und ihren Relationen zueinander erzeugt.

| <b>FAMILY</b>                       |
|-------------------------------------|
| entity Einzeltestkürzel             |
| <b>OBJ KURZ LZU</b>                 |
| <b>OBJ NAME LZU</b>                 |
| <b>OBJ BESCHR LZU</b>               |
| entity Einzeltestbeschreibung       |
| OBJ KURZ LZU                        |
| <b>OBJ NAME Leukozytenesterase:</b> |
| OBJ BESCHR Leukozytenesterase:      |
| entity Folgetest                    |
| <b>OBJ KURZ LZU</b>                 |
| <b>OBJ NAME HEU</b>                 |
| <b>OBJ BESCHR HEU</b>               |
| entity Abrechnungskürzel            |
| <b>OBJ KURZ LZU</b>                 |
| OBJ NAME LEU                        |
| OBJ BESCHR Hemmstoffe im Urin       |
| FAMILY                              |

*Abbildung 4-2: Auszug aus einem Update für das MDD-GIPAHRM. Das Beispiel zeigt eine Familie, die aus einem Kürzel, einer Beschreibung, einem Folgetest und einem Abrechnungskürzel besteht.*

In den Abbildungen 4-2 sieht man ein Beispiel für eine Familie. Objekte, die über Relationen miteinander verbunden werden sollen, werden in dieser Struktur zusammengefaßt. Diese Familie beinhaltet die Objekte Einzeltestkürzel, Folgetest, Abrechnungskürzel. Diese Objekte werden innerhalb des Lademoduls anhand des Keywords , entity' erkannt und mit den an anderer Stelle spezifizierten Relationen verknüpft. Jedes Objekt wird dabei durch die drei Einträge Objektkürzel (OBJ\_KURZ), Objektname (OBJ\_NAME) und Objektbeschreibung (OBJ\_BESCHR) näher beschrieben.

Konkret heißt dies hier, daß das neu einzutragende Objekt in dieser Abbildung eine 'Einzeltestbescheibung' ist, die über die drei Einträge LZU (Objektkürzel), Leukozytenesterase (Objektname) und Leukozytenesterase (Objektbeschreibung) näher beschrieben wird. Dieses Objekt hat einen "Folgetest", der über die Einträge LZU (Objektkürzel), HEU (Objektname) und "Hemmstoffe im Urin' (Objektbeschreibung) näher bestimmt wird. Zusätzlich wird noch ein Eintrag zu den Abrechnungsparametern angefügt.

Das *Lademodul* hat dann die Aufgabe, die derart vorbereiteten Daten mit Hilfe der zu den Objekten spezifizierten Relationen, in die Struktur des MDD-GIPHARM einzufügen.

### 4.2.2.2 Im- und Export-Module

Zu dem Set von Tools, die während dieser Arbeit entwickelt wurden, gehören auch Im- und Export Module, die den Entwickler in die Lage versetzen, das ganze MDD von einem Rechner auf einen anderen zu portieren, um notwendige Updates auszuführen. Das ist insbesondere deshalb notwendig, da das Lademodul aus Datensicherheitsgründen nicht auf dem zentralen Großrechner Tandem ausgeführt werden kann.

Es sind dazu zwei Module entwickelt worden, die in ANSI C implementiert sind:

Das *Export-Modul* exportiert den Inhalt der drei Tabellen des MDD-GIPHARM in drei entsprechende Textdateien. Die Inhalte der einzelnen Spalten sind mit Semikolon getrennt, die Zeilen mit CR. Der Datentransfer erfolgt via FTP.

Das *Import-Modul* importiert den Inhalt der drei Textdateien in die bereits bestehende Datenbank des MDD-GIPHARM.

Der ganze Prozeß läuft immer dann ab, wenn in einem der verwendeten Systeme Änderungen gemacht wurden. Er läuft vollautomatisch ab und es muß lediglich entschieden werden, nach welchen Kriterien oder in welchen Zeitintervallen der Prozeß angestoßen werden soll.

Ein Kriterium, das den Updateprozeß anstoßen kann, ist zum Beispiel, wenn eine bestimmte vorher festgelegte Anzahl von Begriffen im MDD-GIPHARM nicht gefunden worden ist. In einem solchen Fall wird jedesmal eine Nachricht generiert, die den genauen Begriff mit seinem Kontext enthält. Diese Nachricht wird in einer XML-Datei gesichert. Sind genügend viele Begriffe gesammelt, oder häuft sich das Auftreten einer oder mehrerer Nachrichten, wird ein neues Update ausgeführt.

# **4.3 Enterpriseintegration**

Nach dem die mikrobiologischen Befunddaten, die Daten aus dem TISS-Scoring System, die Daten aus dem OP-Dokumentationssystem und die Diagnosedaten in das bestehende KIS integriert sind, können im Rahmen der Enterpriseintegration, dem dritten Integrationsschritt, nun neue Funktionalitäten entwickelt werden, in denen die Daten aus den unterschiedlichen Systemen mit Hilfe der Definition von medizinischem Wissen in einem neuen Kontext zusammengeführt werden, so daß neue komplexe Funktionen möglich werden.

Zuerst werden die neu entwickelten Funktionen beschrieben. Hieran schließt sich die Darstellung der Architektur des Monitoringsystems an, welches aus eben diesen Funktionen zusammengesetzt ist. Im letzten Teil des Kapitels wird der Einsatz der verwendeten wissensbasierten Methoden dargestellt.

Im Rahmen dieser Arbeit ist innerhalb der Enterpriseintegration eine neue Applikation entwickelt worden, die aus unterschiedlichen Funktionen zusammengesetzt ist. Diese Applikation ist ein Monitoringsystem mit Funktionen zur automatischen Erkennung, Dokumentation und statistischen Auswertung. Die Entscheidungsfunktionen des Systems entscheiden anhand der gesammelten Daten über ein Regelwerk mit Hilfe von wissensbasierten Funktionen, ob ein Patient eine Infektion im Krankenhaus erworben hat. Diese Entscheidung des Systems ist in jedem Falle als Vorschlag zu bewerten und wird von dem behandelnden Arzt überprüft und gegebenenfalls korrigiert.

Das Entscheidungsmodul beinhaltet die Funktionen Preselektion und Main-Rule-Engine. Die Auswertungsfunktionen beinhalten Alarmfunktionen, Erklärungsfunktionen und statistische Funktionen. Als letzte Gruppe existieren Funktionen für eine Benutzerschnittstelle als Zugang zu allen gesammelten Daten.

### **4.3.1 Architektur des Monitoringsystems**

Das im Rahmen dieser Arbeit entwickelte Monitoringsystem ist zusammengesetzt aus Funktionen, die auf der Integration der unterschiedlichen Subsysteme (wie Mikrobiologie, OP-Dokumentation, Diagnosedaten und TISS Scoring System) aufgebaut sind. Die dort gesammelten Daten werden hier in einem neuen Kontext zusammengeführt und mit Hilfe von medizinischem Wissen neu bewertet (Kapitel: 4.3.3 Einsatz wissensbasierter Methoden).

Der generelle Aufbau des im Rahmen dieser Arbeit entwickelten Monitoringsystems für nosokomiale Infektionen besteht aus unterschiedlichen, voneinander unabhängigen Modulen, die jeweils aus mehreren Funktionen zusammengesetzt sind. Die einzelnen Funktionen sind in logischen Gruppen zusammengefaßt und kommunizieren über ihre Interfaces.

Aufgrund der modular definierten Softwarekomponenten, die aber eindeutige Interfaces nach außen zur Verfügung stellen, sind die internen Details nach außen nicht sichtbar. Die Kommunikation zwischen den einzelnen Modulen erfolgt nur über die I/O-Funktionen der zugehörigen Interfaces. Damit bestehen keine Abhängigkeiten zwischen der Datenrepräsentation und den Zugriffsmethoden innerhalb der Module und das Ersetzen oder Hinzufügen von neu definierten Teilen ist durch dieses Konzept der Datenabstraktion einfach zu implementieren, ohne in die Struktur des gesamten Softwarekonzepts einzugreifen zu müssen. Damit sind alle Module einzeln oder auch komplett austauschbar, ohne daß in den eigentlichen Programmcode eingegriffen werden muß.

In den folgenden Kapiteln werden die verwendeten Funktionen, die den einzelnen Modulen zugeordnet sind, näher beschrieben.

### **4.3.2 Aufbau neuer Funktionen**

In diesem Kapitel werden die einzelnen Funktionen des Monitoringsystems vorgestellt. Diese sind in drei logisch zusammengehörenden Modulen beschrieben. Zu dem Entscheidungsmodul gehören Preselektion und Main-Rule-Engine, zu dem Auswertungsmodul gehören Alarmfunktionen, Erklärungsfunktionen und Funktionen für die statistische Auswertung und als letztes folgt eine Beschreibung des Moduls für die Benutzerschnittstelle und für die Anzeige der Daten und Ergebnisse.

### 4.3.2.1 Funktionen zur wissensbasierten Bewertung

Der Entscheidungsfindungsprozeß ist in zwei hintereinander geschaltete Prozesse unterteilt, um die Auswertungsmenge der in einer XML-Struktur organisierten Daten möglichst gering zu halten. In der ersten Stufe, der Preselektion, wird eine Vorsortierung der Patientendaten erreicht, die dann in der Main-Rule-Engine endgültig ausgewertet werden.

### *4.3.2.1.1 Preselektion*

Durch die unvollständige elektronische Datenlage am Klinikum Gießen ist das Programm als eine Art "Rasterfahndung" konzipiert, die in zwei Stufen abläuft. Die erste Stufe, die Preselektion, überprüft allgemeine Kriterien, wie z.B. allgemeine Risikofaktoren und allgemeine Voraussetzungen für nosokomiale Infektionen, die auf alle Infektionsklassen zutreffen müssen. Damit wird eine Vorauswahl von Patienten getroffen, welche in der weiteren Auswertung berücksichtigt werden müssen. Dieser Schritt dient in erster Linie dazu, die Datenmenge zu reduzieren, da Patienten, die diese Bedingungen nicht erfüllen, aus der Auswertungsmenge herausgenommen werden können. Beispiele hierfür sind Patienten, die erst am Auswertungstag aufgenommen wurden und demnach noch keine krankenhauserworbene Infektion entwickelt haben können.

Auswertungsregeln für die Preselektion sind:

Alle Patienten, bei denen Mikrobiologiedaten vorliegen und

- $\Rightarrow$  deren Gießener Krankenhausaufenthalt am Auswertungstag mehr als zwei Tage beträgt
- $\Rightarrow$  deren Aufnahmediagnose besagt, daß bei Aufnahme ins Gießener Klinikum keine Infektion vorlag.
- $\Rightarrow$  die noch nicht entlassen wurden

werden in die weitere Auswertung aufgenommen. Das Ergebnis wird in einer XML-Datei abgelegt.

Die zweite Auswertungsstufe, die Main-Rule-Engine überprüft nur noch die Daten der vorselektierten Patienten, so daß eine erhebliche Reduzierung der Datenmenge erreicht wird.

#### *4.3.2.1.2 Main-Rule-Engine*

Die Main-Rule-Engine mit dem Regelinterpreter dient der Auswertung der Patienten, die von der Preselektion in die Auswertungsmenge aufgenommen wurden. Dieser Auswertungsprozeß verläuft wiederum in drei Schritten:

- 1. Auswertung der atomaren Wissensfunktionen, gesteuert durch den Regelinterpreter.
- 2. Zweiter Auswertungsdurchlauf für die manuelle Eingabe von zusätzlichen Patientendaten.
- 3. Manuelle Nachbearbeitung der Ergebnisse

Der erste Schritt des Auswertungsprozeßes besteht in der Anwendung der atomaren Wissensfunktionen, nach den Regeln, die mit Hilfe des Regeleditors in Zusammenarbeit mit einem Arzt der betreffenden Station an die Ausgangsregeln angepaßt wurden. Der Regelinterpreter der Main-Rule-Engine liest die in XML spezifizierten Auswertungsregeln und organisiert das Anstoßen der passende(n) wissensbasierte(n) Funktion(en). Das Ergebnis wird wieder in einem XML-Format abgelegt.

Beispiel für zwei wissensbasierte Regeln aus dem Regelsatz für eine Intensivstation:

- 1. Harnwegsinfektion:
- $\Rightarrow$  , Wenn keine Leukozyten im Urin, dann keine Harnwegsinfektion".
- 2. Atemwegsinfektion:
- $\Rightarrow$  . Wenn eine bekannte Pneumonie als Aufnahmediagnose vorliegt, dann ist eine Atemwegsinfektion keine nosokomiale".

Der zweite Schritt des Prozesses besteht in einem erneuten Auswertungsdurchlauf, in dem speziellen Fall, wenn die Patientendaten manuell geändert oder ergänzt wurden. Wird ein Patient mit dem Verdacht auf eine nosokomiale Infektion durch das Programm lokalisiert und fehlen wichtige Daten für die weitere Entscheidung, dann wird zusätzlich zu dem Alarm ein Fragebogen unter dem Menüpunkt "Fehlende Daten" generiert, in dem weitere Daten für eine sichere Diagnose abgefragt werden.

Die auf diese Weise hinzugefügten Daten werden mit der IP-Nummer des Rechners, dem Eingabedatum und eventuell mit einem optionalen Kommentar des Eintragenden versehen, so daß Änderungen bei Bedarf nachvollziehbar sind.

Kann nach dieser Dateneingabe entschieden werden, daß es sich tatsächlich um eine nosokomiale Infektion handelt, wird das Ergebnis protokolliert und gespeichert.

Der dritte Schritt besteht in einer manuellen Nachbearbeitung der Auswertungsergebnisse. Dies kann sowohl ein Ändern der Patientendaten, sowie eine Übernahme in eine andere Infektionsklasse umfassen, wobei solch eine Übernahme in eine andere Infektionsklasse bedeutet, daß ein Alarm für einen Patienten manuell gelöscht, aber auch für einen bisher unverdächtigen Patienten ein Alarm generiert werden kann. Diese manuellen Änderungen werden, wie schon die manuellen Datenänderungen in Schritt zwei, mit der IP-Nummer des Rechners, dem Eingabedatum und eventuell mit einem optionalen Kommentar des Eintragenden versehen, so daß Änderungen bei Bedarf nachvollziehbar sind.

Dieser dritte Schritt der Auswertung wurde anfangs von dem Institut für Hygiene als "fehleranfällig" abgelehnt, ist aber aufgrund der automatischen Protokollierungsmechanismen der Änderungen akzeptiert worden.

### 4.3.2.2 Auswertungsfunktionen

Nachdem die Entscheidungsfunktionen Preselektion und Main-Rule-Engine ihre Ergebnisse in einem XML-Format abgelegt haben, können diese mit den Auswertungsfunktionen, also den Erklärungsfunktionen und den statistischen Funktionen, weiter ausgewertet werden.

### *4.3.2.2.1 Erklärungsfunktionen*

Die Akzeptanz eines wissensbasierten Systems hängt nicht nur von der Zuverlässigkeit und Korrektheit seiner Entscheidungen ab. Zusätzlich muß das System in der Lage sein, den Entscheidungsfindungsprozeß für jeden Benutzer nachvollziehbar darzustellen und die berechneten Schlußfolgerungen damit zu begründen.
Besonders in einem medizinischen Kontext bestimmt die Qualität der Erklärungsfunktionen und die Darstellung der Entscheidungswege mit den Erfolg des Systems [Galp et al 93] [Shan, Sams, Muse 98].

Der in diesem System eingesetzte Reasoning Prozeß besteht aus zwei Auswertungsschritten. Der erste Auswertungsschritt in diesem Model ist ähnlich wie ein "Pfadprotokoll" durch den Auswertungsprozeß. Während der Auswertungsprozesse wird ein Protokoll erstellt, in dem die angestoßenen Wissensfunktionen mit ihrem Ergebnis und den Pointern auf die hierbei verwendeten Daten gespeichert werden. Auf diese Weise wird die Auswertungsreihenfolge mit den Ergebnissen und Daten, auf denen die Entscheidungen basieren, festgehalten. Damit können die einzelnen Auswertungsschritte nachvollzogen werden. Das so entstandene Protokoll wird als Grundlage für die endgültige Darstellung der Entscheidungskriterien und der Ergebnisse benutzt.

Der zweite Schritt bereinigt das während der Auswertung erstellte Protokoll von doppelten, inkonsistenten, irrelevanten oder nicht mehr relevanten Auswertungsergebnissen. Durch den komplexen Auswertungsmechanismus, der jede Untergruppe einer nosokomialen Infektion getrennt auf mögliche Anzeichen hin überprüft, können doppelte Teilergebnisse entstehen, die in der Darstellung wenig sinnvoll wären. Diese Auswertungen werden ohne weitere Prüfung gelöscht. Doppelte Auswertungsergebnisse sind zum Beispiel nosokomiale Infektionen, die am Tag vorher schon bestanden haben und dementsprechend angezeigt worden sind. Eine solche nosokomiale Infektion wird erst wieder nach einer Woche angezeigt oder dann, wenn ein neuer Keim gefunden wurde. Genauso werden irrelevant gewordene Daten, zum Beispiel solche, die aus dem Auswertungszeitraum gefallen sind, aus der endgültigen Anzeige genommen. Während doppelte und irrelevante Ergebnisse ohne weiteres gelöscht werden können, müssen bei Inkonsistenzen noch weitere Mechanismen eingesetzt werden, die die Ursache der Inkonsistenz prüfen. Liegt das Problem bei den Patientendaten, wird eine zusätzliche Meldung erzeugt. Kann keine Dateninkonsistenz festgestellt werden, wird die Auswertung des speziellen Problems im Kontext der bereits gewonnenen Ergebnisse neu ausgewertet. Bleibt die Inkonsistenz bestehen, wird nun ebenfalls eine dementsprechende zusätzliche Meldung für diese Auswertungsergebnisse generiert. Wird sie aufgelöst, wird das Protokoll entsprechend ergänzt bzw. abgeändert. Ein Beispiel für eine Inkonsistenz ist die nosokomiale Katheterinfektion. Hier kommt es vor, das in dem Pflegeprotokoll TISS ein zentralvenöser Katheter eingetragen ist aber der Punkt "Infusionstherapie" nicht angekreuzt ist. In diesem Fall muß der Eintrag "Infusionstherapie" ergänzt werden.

Die Daten des ersten Protokolls und des endgültigen Berichts werden für jeden ausgewerteten Patienten in XML codiert und gespeichert. So stehen sie für die spätere Anzeige und für die weitere Auswertung durch die Alarmfunktionen zur Verfügung.

Ausschnitt aus einer XML-Datei eines Auswertungsergebnises:

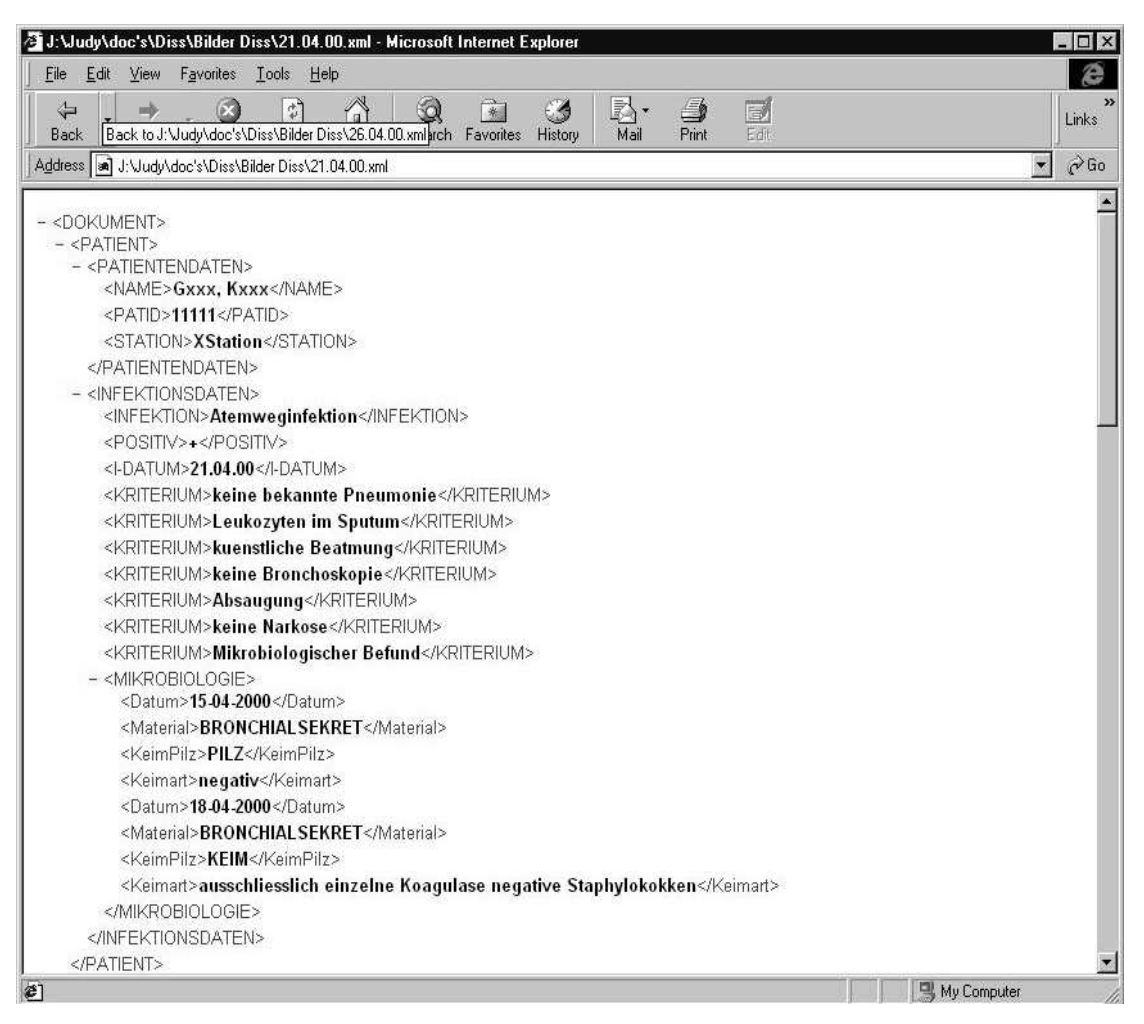

*Abbildung 4-1: Ausschnitt aus einer XML-Datei die einen Alarm auslöst*

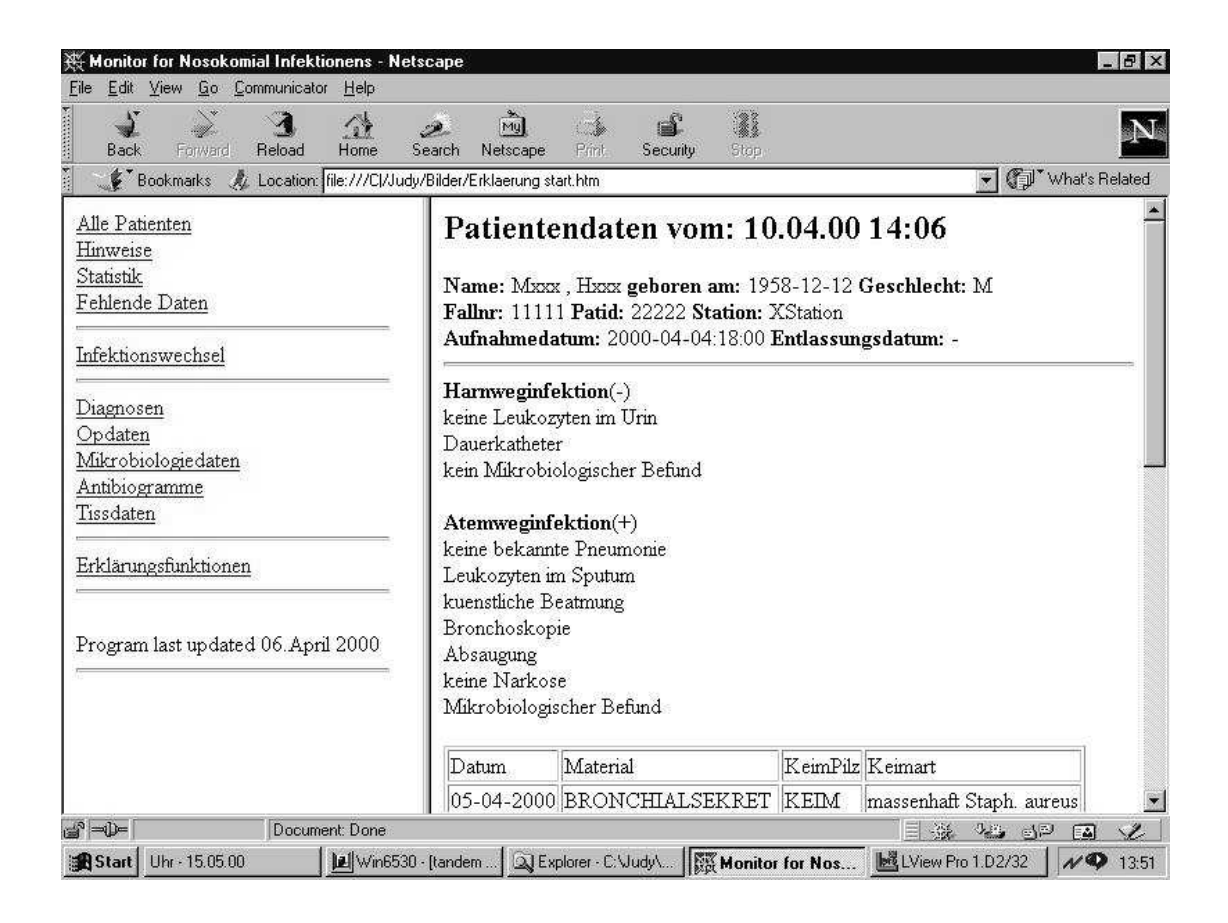

*Abbildung 4-2: Anzeige der Erklärungskomponenten für einen Patienten*

# 4.3.2.3 Funktionen zur Bewertung der Daten

Für die entscheidungsorientierte Bewertung der gesammelten Daten aus dem Gesamtsystem stehen Funktionen zur statistischen Auswertung und Alarmfunktionen zur Verfügung.

### *4.3.2.3.1 Alarmfunktionen*

Die Alarmfunktionen haben die Aufgabe, die bisherigen Auswertungsergebnisse für die spätere Anzeige aufzubereiten. Sie verwenden die Ergebnisse der "Preselektion" und der "Main-Rule-Engine", die beide XML-Output erzeugen.

Ist bei einem Patient bei der Ausführung von Preselektion und Main-Rule-Engine ein Verdacht auf eine nosokomiale Infektion generiert worden, wird von der Alarmfunktion überprüft, ob für eine Alarmmeldung zusätzliche Daten benötigt werden. Ist dies der Fall, wird eine Nachricht generiert, die eine zusätzliche Dateneingabe fordert. In einer Eingabemaske sollten dann die für eine Auswertung noch fehlenden Daten manuell eingegeben werden. Nach erfolgreicher Eingabe der zusätzlichen Daten werden die vervollständigten Daten an die Main-Rule-Engine zurückgegeben, und es wird eine erneute Auswertung (siehe Kapitel: 4.3.2.1.2 Main-Rule-Engine, Schritt zwei) initiiert.

Wenn keine zusätzlichen Daten benötigt werden, wird ein Ausdruck für diesen Patienten generiert, worin alle relevanten Informationen aufgeführt sind, so daß Mitarbeiter des Instituts für Hygiene, bzw. der Stationsarzt dem Hinweis nachgehen können, um den Alarm des Programms entweder zu bestätigen oder zu verwerfen (siehe Kapitel: 4.3.2.1.2 Main-Rule-Engine, Schritt drei).

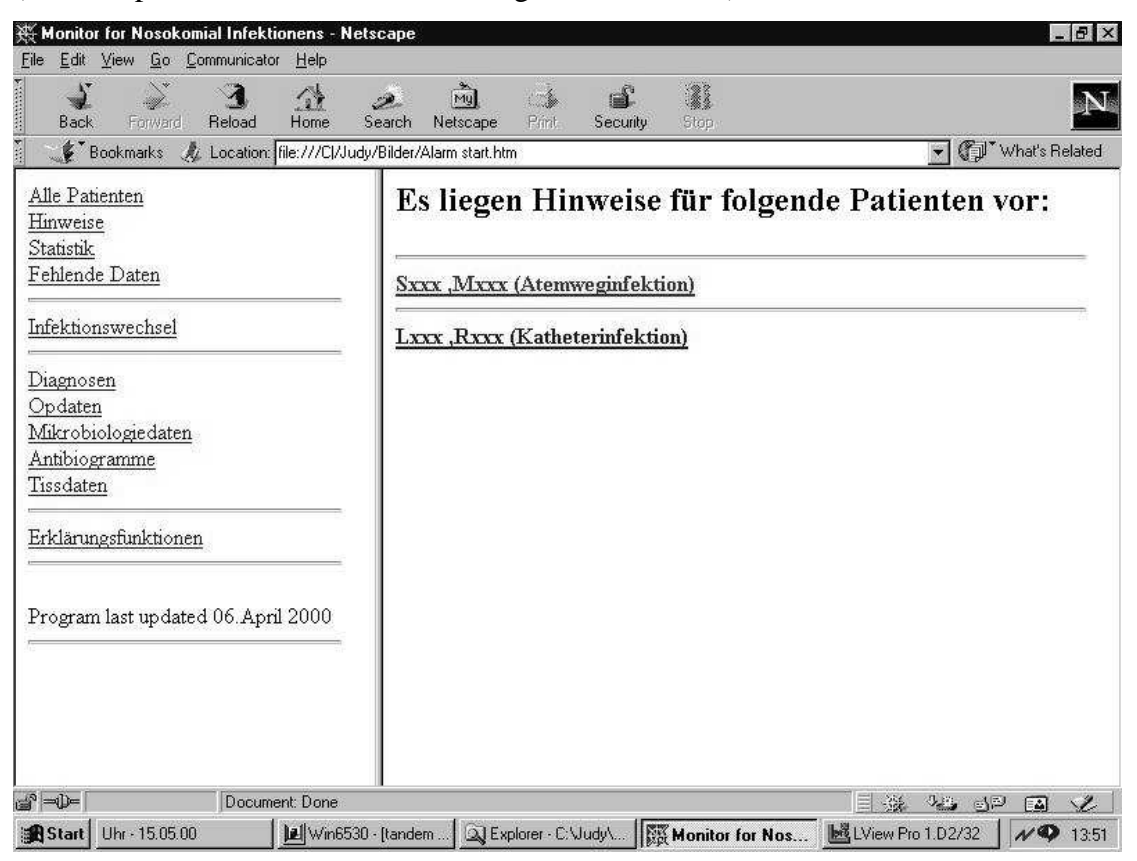

### *Abbildung 4-1: Eine Alarmmeldung für einen Tag auf einer Station*

Die Auswertung auf Alarmmeldungen arbeitet zeitgesteuert. Für alle Patienten der in der Auswertungsmenge enthaltenen Stationen wird sie jeden Tag um 12.30 Uhr ausgeführt. Zu diesem Zeitpunkt liegen große Teile der Ergebnisse des Tages in elektronischer Form vor und finden so Berücksichtigung in der Auswertung.

Die Information, daß bei einem Patient der Verdacht auf eine nosokomiale Infektion entstanden ist, reicht alleine nicht aus. Das Programm muß erklären können, durch welche Daten und durch die Anwendung welchen Wissens es zu diesem Alarm gekommen ist. Deshalb sind zusätzliche Funktionen implementiert, die in der Lage sind, den Entscheidungsfindungsprozeß nachvollziehbar zu machen.

#### *4.3.2.3.2 Statistische Funktionen*

Für die Dokumentation der Auswertungsergebnisse aus dem Monitoringsystem für nosokomiale Infektionen und deren statistischer Aufbereitung sind im Rahmen dieser Arbeit die unten aufgeführten statistischen Funktionen entwickelt worden, die die gesammelten Daten quantitativ bewerten und mit anderen Krankenhäusern vergleichbar machen.

Die statistische Verwaltung und Auswertung der gesammelten Daten erfolgt über Java-Servlets, die auf die XML-Datenbank der Auswertungsergebnisse zugreifen. Sie enthält sowohl Tools für die Datenbankfunktionen der Langzeitspeicherung als auch für die statistische Aufbereitung der Daten. Alle Funktionen sind über einen frei wählbaren Zeitraum definierbar (z.B. monatlich, ¼ jährlich oder ½ jährlich).

Die Tabelle der beobachteten Intensivstationen beschreibt die Anzahl der ausgewerteten Intensivstationen, die Anzahl der Beobachtungstage, die absolute Anzahl der Patienten und die Anzahl der Patiententage über den angegebenen Zeitraum. (Siehe Abbildung 4-1)

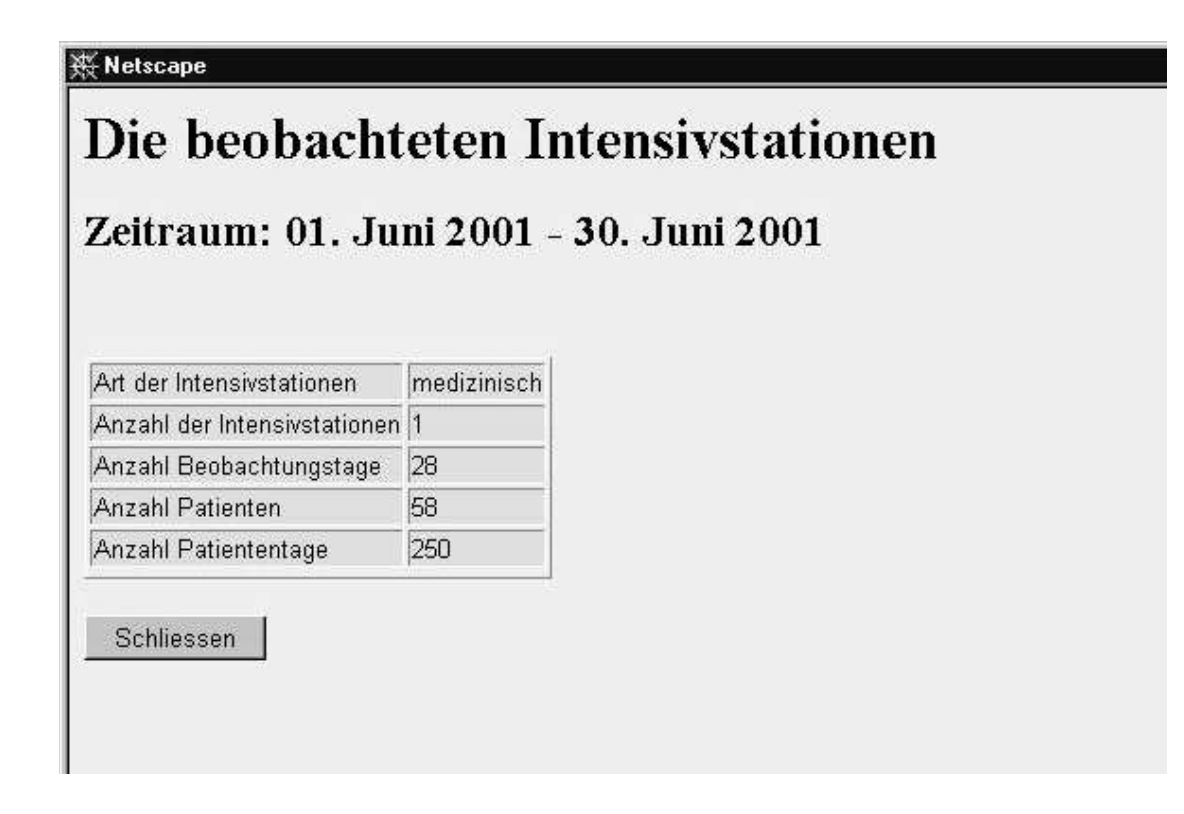

*Abbildung 4-1: Tabelle einer beobachteten Intensivstation über einen Auswertungszeitraum von 28 Tagen. Es werden die absolute Anzahl der Patienten und die Patiententage über den Zeitraum dargestellt.*

Die Device-Anwendungsraten beschreiben die Häufigkeit des Vorkommens der Devices (Harnwegskatheter, zentralvenöser Katheter, Beatmung) innerhalb des vorgegebenen Zeitraums und werden zusammen mit den Patiententagen im Zeitraum angegeben. Zusätzlich werden die jeweiligen Vergleichsdaten des Robert-Koch-Institutes (RKI) (25% Perzentile, Median und 75% Perzentile) dargestellt (siehe Abbildung 4-2). Obwohl der Median im allgemeinen ein ganzzahliger Wert ist, wird er hier gleichlautend mit der Darstellung der Werte des RKIs mit zwei Nachkommastellen angegeben.

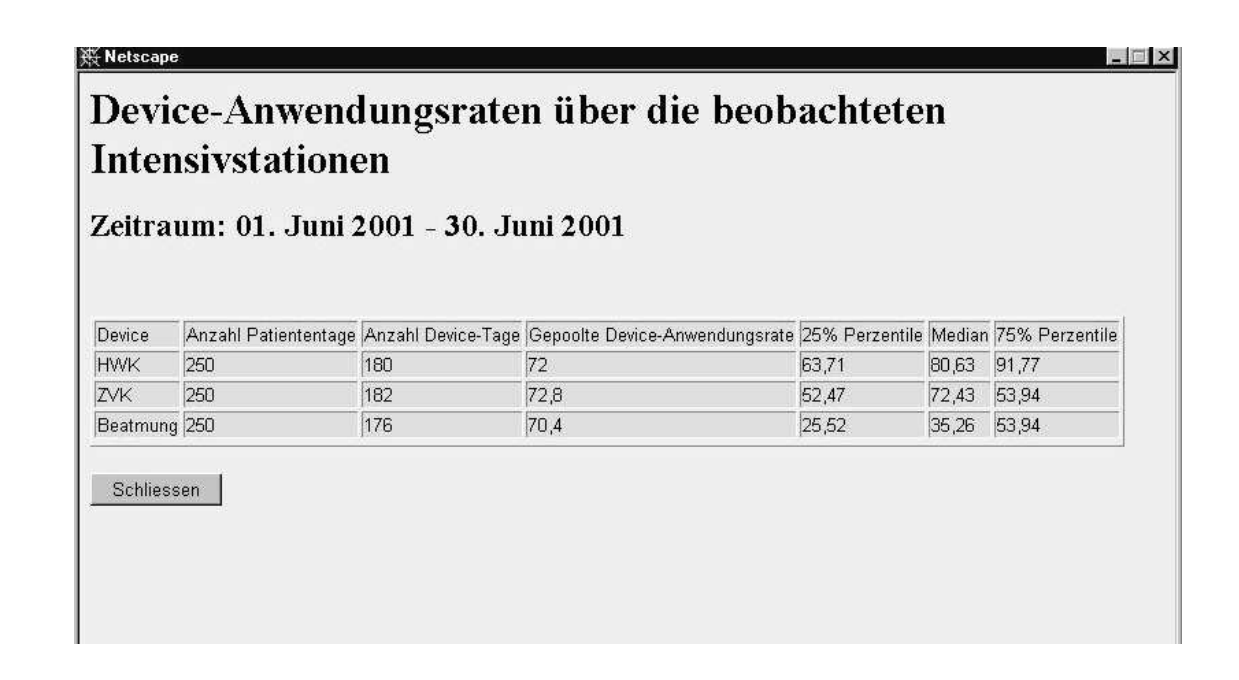

*Abbildung 4-2: Die Tabelle zeigt die Device-Anwendungsraten von den beobachteten Intensivstationen. Hier werden die Anzahl der Patiententage und die Anzahl der unterschiedlichen Device-Tage zusammen mit den Vergleichswerten des Robert-Koch-Institutes (25% Perzentile, Median und 75% Perzentile) angegeben. Obwohl der Median im allgemeinen ein ganzzahliger Wert ist, wird er hier gleichlautend mit der Darstellung der Werte des RKIs mit zwei Nachkommastellen angegeben.*

In der Tabelle ' Device-assoziierte Inzidenzdichten' wird die Anzahl der jeweiligen Tage für ein Device (Harnwegskatheter, zentralvenöser Katheter, Beatmung) zusammen mit der Anzahl der entsprechenden nosokomialen Infektionen über einen

gewählten Zeitraum dargestellt. Zusätzlich werden die jeweiligen Vergleichsdaten des Robert-Koch-Institutes (RKI) 25% Perzentile, Median und 75% Perzentile angegeben (siehe Abbildung 4-3).

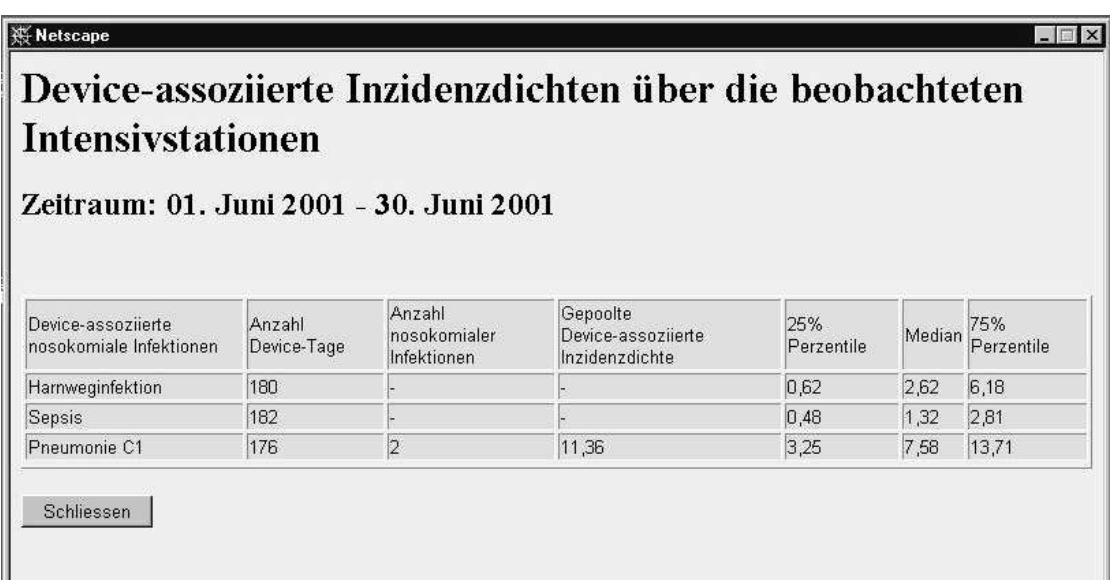

*Abbildung 4-3: Die Tabelle zeigt die Device-assoziierte Inzidenzdichte von den beobachteten Intensivstationen. Es werden die Anzahl der Devicetage und die Anzahl der device-assoziierten nosokomialen Infektionen zusammen mit den Vergleichswerten des Robert-Koch-Institutes (25% Perzentile, Median und 75% Perzentile) angegeben.*

In der folgenden Tabelle werden die Device-Anwendungsraten von Harnwegskathetern, zentralvenösen Kathetern und Beatmungen pro 100 Patiententage, sowie die Inzidenzdichte der entwickelten nosokomialen Infektionen pro 1000 Patiententage dargestellt. Zusätzlich dazu werden die Device-assoziierten Inzidenzdichten der im Beobachtungszeitraum entwickelten device-assoziierten nosokomialen Infektionen (HWK-assoziierte Harnwegsinfektion, ZVK-assoziierte Sepsis und Beatmungsassoziierte Pneumonie) pro 1000 Devicetage dargestellt (siehe Abbildung 4-4).

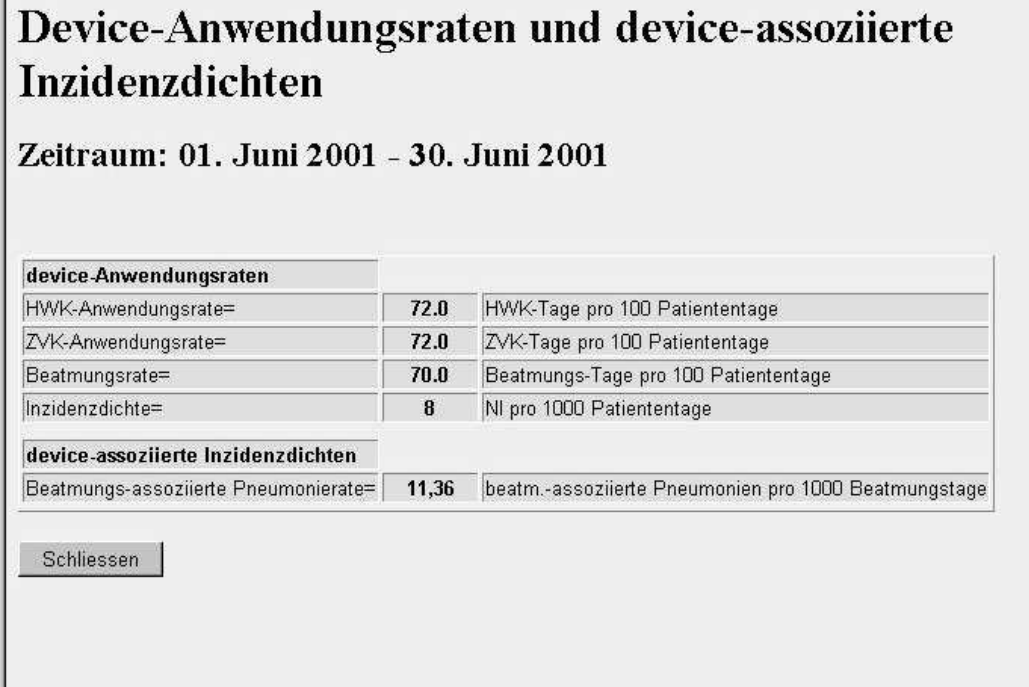

*Abbildung 4-4: Die Tabelle zeigt die Device-Anwendungsraten und deviceassoziierten Inzidenzdichten. Hier werden die Harnwegskatheter-, die Zentralvenösen Katheter-Anwendungsraten und die Beatmungsraten pro 100 Patiententage sowie die Inzidenzdichte der nosokomialen Infektionen pro 1000 Patiententage dargestellt.*

# 4.3.2.4 Benutzerschnittstelle

Um die Ergebnisse der täglichen Auswertung für den Anwender sichtbar zu machen, mußten Funktionen für eine Benutzerschnittstelle entwickelt und implementiert werden. Diese haben die Aufgabe, alle Daten und Ergebnisse für den Benutzer ansprechend und übersichtlich darzustellen. Ist eine Benutzerschnittstelle schlecht oder unüberlegt aufgebaut, wird das ganze Programm häufig nicht oder nur unvollständig benutzt.

Allgemeine Anforderungen an eine Benutzerschnittstelle:

Sie sollte

溪 Netscape

- ansprechend und
- übersichtlich gestaltet und
- intuitiv zu bedienen sein.

Ein wichtiger Punkt ist die ansprechende Bedienungsoberfläche. Ist sie freundlich gestaltet, wird der Benutzer positiv darauf reagieren.

Ein weiterer wichtiger Aspekt ist die übersichtliche Anordnung der Funktionen. Der Aufbau soll logisch und sofort intuitiv begreifbar sein.

Die Benutzerschnittstelle des Monitoringsystems benutzt einen handelsüblichen Webbrowser wie den Internet Explorer oder Netscape zur Darstellung aller Sachverhalte, die von einer zentralen Hauptseite aus erreichbar sind. Dieses Vorgehen hat den Vorteil, daß die meisten Benutzer mit der allgemeinen Bedienung und der Funktionsweise von Webseiten durch die Benutzung des Internets vertraut sind. Es kann damit ein größerer Schulungsaufwand entfallen und durch eine kurze Einführung ersetzt werden, der sich auf die inhaltlichen Probleme konzentriert.

Ein weiterer Vorteil ist die Plattformunabhängigkeit. Auf jedem Client sieht die Anwendung gleich aus, unabhängig davon welcher Rechner und welches Betriebssystem verwendet wird. Die Auswertungsergebnisse können auf jedem Client, der einen Routinenetzanschluß hat, einfach, ohne Hintergrundkenntnisse und ohne aufwendige Installationsarbeiten aufgerufen werden.

Die Hauptseite des Grafik User Interface (GUI) arbeitet mit drei Frames, einem Header mit den Identifikationsdaten des angewählten Patienten, links eine Funktionsleiste mit dem Auswahlmenü (hier werden alle Informationen mit eindeutig beschriebenen Links aufgeführt) und einem mittleren Frame, in dem die Daten zu dem ausgewählten Patienten angezeigt werden.

Die Ausgabe der Daten erfolgt direkt aus der XML-Datenbank in XML, bzw. über einen HTML-Konverter in HTML, sofern kein XML-fähiger Browser zur Verfügung steht.

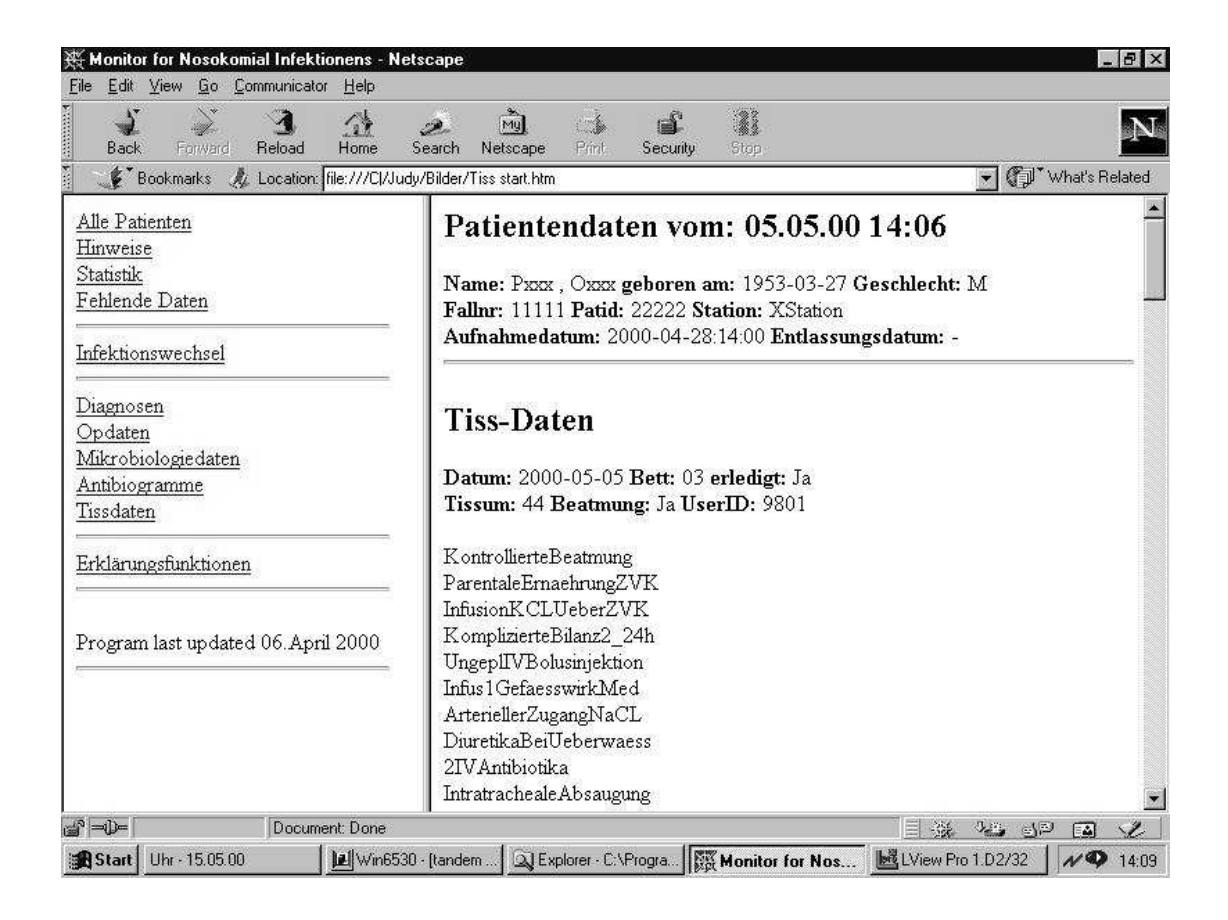

*Abbildung 4-1: Die grafische Benutzeroberfläche für einen Patienten, bei dem die TISS-Daten angezeigt werden.*

Die Links in der linken Spalte sind für jeden ausgewählten Patienten vorhanden und ermöglichen den Zugang zu den weiteren HTML-Seiten. Die Link-Leiste ist in fünf Abschnitte unterteilt.

Der erste Abschnitt enthält allgemeine Links zur Station, wie alle ausgewerteten Patienten, alle generierten Hinweise, sowie der Zugang zu den statistischen Daten dieser Station.

Unter dem im zweiten Abschnitt enthaltenen Menüpunkt , Infektionswechsel' kann ein falsch generierter Alarm für den angezeigten Patienten manuell korrigiert werden.

Der dritte Abschnitt enthält Links zu allen Daten, die über diesen Patienten zur Verfügung stehen.

Der vierte Abschnitt ist der Zugang zu den Erklärungsfunktionen.

Der fünfte und letzte Abschnitt enthält Angaben zur Version des Programmsystems.

| <b>We Monitor for Nosokomial Infektionens - Netscape</b><br>Datei Bearbeiten Ansicht Gehe Communicator Hilfe                                                                             | $\Box$ $\times$                                                                             |
|----------------------------------------------------------------------------------------------------|---------------------------------------------------------------------------------------------|
| ₹<br>$\ddot{\text{r}}$<br>$\mathbf{A}$<br>$\mathbf{a}$<br>GY<br>$\mathscr{Z}$<br>$\Box$                                                                                                  |                                                                                             |
| Suchen<br>Guide<br>Sicherheit<br>Zurück<br>Vог<br>Neu laden<br>Anfang<br>Drucken<br>Lesezeichen AL Adresse: file:///D /public/Antibiogramm start.htm                                     | Stop<br>Verwandte Objek                                                                     |
| Internet <b>I</b> Neuigkeiten<br>& Instant Message<br>[2] T-Online<br>Interessantes                                                                                                    | $\vert$<br>Mitglieder<br>Verbindungen<br>Marktplatz                                         |
| Alle Patienten<br>Hinweise<br>Statistik<br>Fehlende Daten<br>Fallnr: 11111 Patid: 22222 Station: XStation                                                                                | Patientendaten vom: 05.05.00 14:07<br>Name: Dxxx, Txxx geboren am: 1972-04-17 Geschlecht: W |
| Infektionswechsel                                                                                                    | Aufnahmedatum: 2000-04-22:13:00 Entlassungsdatum: -                                         |
| Diagnosen<br>Antibiogramm<br>Opdaten<br>Mikrobiologiedaten<br>Datum: 2000-05-02 Zeit: 07:28<br>Antibiogramme<br>Material: SPUTUM<br>Tissdaten<br>KEIM: massenhaft Pseudomonas aeruginosa |                                                                                             |
| Erklärungsfunktionen<br>Ampicillin                                                                                                    | RES                                                                                         |
| Augmentan                                                                                                    | RES                                                                                         |
| Program last updated 06. April 2000<br>Unacid                                                                                                    | RES                                                                                         |
| Tetracyc                                                                                                    | RES                                                                                         |
| Gentamicin                                                                                                    | RES                                                                                         |
| Cotrimox                                                                                                    | RES                                                                                         |
| Cefazolin                                                                                                    | RES                                                                                         |
| Loracarb                                                                                                    | RES                                                                                         |
| <b>Cefuroxim</b>                                                                                                    | res.                                                                                        |
|                                                                                                    |                                                                                             |
| Cefalexin                                                                                                    | res                                                                                         |
| Tobramycin                                                                                                    | res                                                                                         |
| Levo                                                                                                    | RES                                                                                         |
| Ciproflox                                                                                                    | res                                                                                         |
| Mezlocillin -RESERVE                                                                                                    | res                                                                                         |
| <b>Piperacillin-RESERVE</b>                                                                                                    | res                                                                                         |
| Mezloc/Combact-RESERVE                                                                                                    | RES                                                                                         |
| Piperac/Combact-RESERVE                                                                                                    | res                                                                                         |
| Cefotaxim - RESERVE                                                                                                    | res                                                                                         |
| Ceftriaxon - RESERVE                                                                                                    | res                                                                                         |
| Ceftazidim - RESERVE                                                                                                    | RES                                                                                         |
| Cefepim-RESERVE                                                                                                    | res                                                                                         |
| Imipenem-RESERVE                                                                                                    | res                                                                                         |
| Meropenem - RESERVE                                                                                                    | res                                                                                         |
| <b>Aztreonam</b>                                                                                                    | RES                                                                                         |
| Colistin                                                                                                    | s                                                                                           |
| Amikacin                                                                                                    | res                                                                                         |
|                                                                                                    |                                                                                             |
| $\Rightarrow -\rightarrow -$<br>Dokument: Übermittelt                                                                                                    | 目溢<br>22000                                                                                 |

*Abbildung 4-2: Das GUI für einen Patienten mit einem Antibiogramm*

### **4.3.3 Einsatz wissensbasierter Methoden**

Nach der Beschreibung der Architektur des Monitoringsystems und der Darstellung der einzelnen Funktionen werden die Entscheidungsregeln, nach denen die MainRule-Engine mit dem Ruleinterpreter (siehe Kapitel: 4.3.2.1.2 Main-Rule-Engine) arbeitet, vorgestellt.

Für die Entscheidung, wann eine nosokomiale Infektion vorliegt, muß medizinisches Wissen in Form von Entscheidungsregeln definiert werden, das dann in maschinenverständlicher Form, hier in wissensbasierten Funktionen kodiert werden muß.

Das gesamte Wissen in dem Monitoring-System ist in zwei Teilbereiche aufgeteilt. Im ersten Teilbereich wird deklaratives Wissen bereitgestellt, in einem davon getrennten zweiten Teilbereich das dazugehörige prozedurale Wissen. Im deklarativen Teil - eine XML-Datei - werden die Ausführungsregeln beschrieben, die festlegen, wann eine nosokomiale Infektion angenommen werden muß. Das zugehörige explizite Wissen ist innerhalb von atomaren Funktionen, ähnlich der ARDEN Syntax [Lit.], in ablauffähiger Form angegeben.

Durch dieses Verfahren ergibt sich eine hohe Flexibilität bei der Erweiterung und Anpassung an neue Gegebenheiten, sowohl in Form von geänderten Regeln, als auch in Hinsicht auf eine Veränderung der Datenlage im Klinikum Gießen.

#### 4.3.3.1 Deklaratives Wissen

Der normale, nicht automatisierte Weg, nosokomiale Infektionen zu diagnostizieren besteht darin, anhand von auffälligen klinischen Befunden eines Patienten nach weiteren Daten zu suchen, die einen bestehenden Verdacht erhärten. Da aber gerade diese klinischen Patientendaten nicht in elektronischer Form vorliegen, muß ein alternativer Ansatz gefunden werden.

Es gibt mehrere Richtlinien für die Definition von krankenhauserworbenen Infektionen. Diese sind von Kommissionen, wie z.B. das Robert Koch Institut (RKI) und die amerikanischen Centres for Disease Control (CDC), erarbeitet worden.

Im Anhang aufgeführt sind die Richtlinien des amerikanischen Centres for Disease Control (CDC), die 1989 und 1992 jeweils eine Definition für die Erkennung nosokomialer Infektionen veröffentlicht hat, nach denen entschieden werden kann, ob eine krankenhauserworbene Infektion vorliegt. Diese Regeln sind anerkannt und werden in den meisten Dokumentationssystemen zur Entscheidung herangezogen.

Weiterhin hat das Robert Koch Institut (http://www.rki.de/) allgemeine Prinzipien der Definition für nosokomiale Infektionen veröffentlicht [RKI]. Auch diese Kriterien sind im Anhang aufgeführt.

Für die Entscheidungsfindungsfunktionen des Monitoringsystems werden stationsabhängige Definitionen für nosokomiale Infektionen verwendet, die in Zusammenarbeit mit dem Gießener Hygieneinstitut erarbeitet wurden und speziell auf die aktuelle Datenlage am Gießener Universitätsklinikum zugeschnitten sind. Diese aktuell verwendeten Entscheidungskriterien beruhen auf der Grundlage der CDC-Kriterien von 1988 und 1992 und den Empfehlungen des Robert Koch Institutes. Sie berücksichtigen dabei die Umgebungsparameter und die Datenlage der jeweiligen Station, für die sie jeweils erstellt wurden.

Die von der CDC spezifizierten Kriterien zur Erkennung von nosokomialen Infektionen können in der routinemäßigen, maschinellen Überprüfung aufgrund der für die Auswertung nicht vollständigen elektronischen Datenlage im Gießener Universitätsklinikum nicht ohne weitere Bearbeitung eingesetzt werden. Da eine zusätzliche manuelle Dateneingabe der fehlenden klinischen Daten aufgrund der personellen Situation in näherer Zukunft nicht zu erwarten ist, müssen die Kriterien an die gegenwärtige Situation angepaßt werden, ohne daß es zu einer zu großen Anzahl von Fehlalarmen kommt.

Aus diesen Gründen sind in Zusammenarbeit mit dem Institut für Hygiene und dem Institut für Mikrobiologie Kriterien für die Erkennung von nosokomialen Infektionen erarbeitet worden, die speziell auf die aktuelle Datenlage am Gießener Universitätsklinikum abgestimmt sind und die CDC-Kriterien und die Empfehlungen des RKI als Grundlage verwenden.

Für alle Stationen gibt es einige Grundregeln, die bei Bedarf in Zusammenarbeit mit einem Arzt der ausgewählten Station an die spezielle Situation angepaßt werden. Für die Grundregeln wurde eine Klassifizierung der möglichen Infektionen in fünf verschiedene Untergruppen vorgenommen. Es wurden Grundregeln entwickelt für:

- Harnwegsinfektion
- Atemwegsinfektion
- Wundinfektion
- Katheterinfektion
- **Sepsis**

Für alle Infektionsklassen gelten gemeinsame und spezielle Voraussetzungen, die in jedem Fall überprüft und in der späteren Auswertung berücksichtigt werden müssen. Beide Arten von Voraussetzungen sind unterteilt in notwendige und hinreichende Bedingungen. Von den notwendigen Bedingungen müssen alle erfüllt sein, von den hinreichenden Bedingungen muß mindestens eine erfüllt sein.

Zum Beispiel ist eine notwendige Bedingung bei einer Atemwegsinfektion ein mikrobiologischer Befund. Eine hinreichende Bedingung bei einer Atemwegsinfektion ist eine künstliche Beatmung des Patienten.

Zu jeder Klasse von Infektionen gehören eine oder mehrere Diagnose(n), mindestens eine hinreichende Bedingung und ein oder mehrere passende(r) mikrobiologische(r) Befund(e) (notwendige Bedingung). Zu jeder Infektionsklasse gehören allgemeine Risikofaktoren und allgemeine und spezielle Gegenanzeigen. Ist eine der allgemeinen Gegenanzeigen erfüllt, ist eine nosokomiale Infektion ausgeschlossen und es kann auf eine weitere Auswertung verzichtet werden. Ist eine spezielle Gegenanzeige erfüllt, ist diese Art der Infektion ausgeschlossen und es kann auf die Auswertung der dazugehörigen Infektionsklasse verzichtet werden. Die Risikofaktoren erhöhen die Wahrscheinlichkeit einer Infektion für die zugeordneten Auswertungskonstellationen. In den folgenden Abbildungen sind die Risikofaktoren, die Diagnosen, die hinreichenden Bedingungen und die notwendigen Bedingungen für jede der fünf Infektionsklassen aufgeführt.

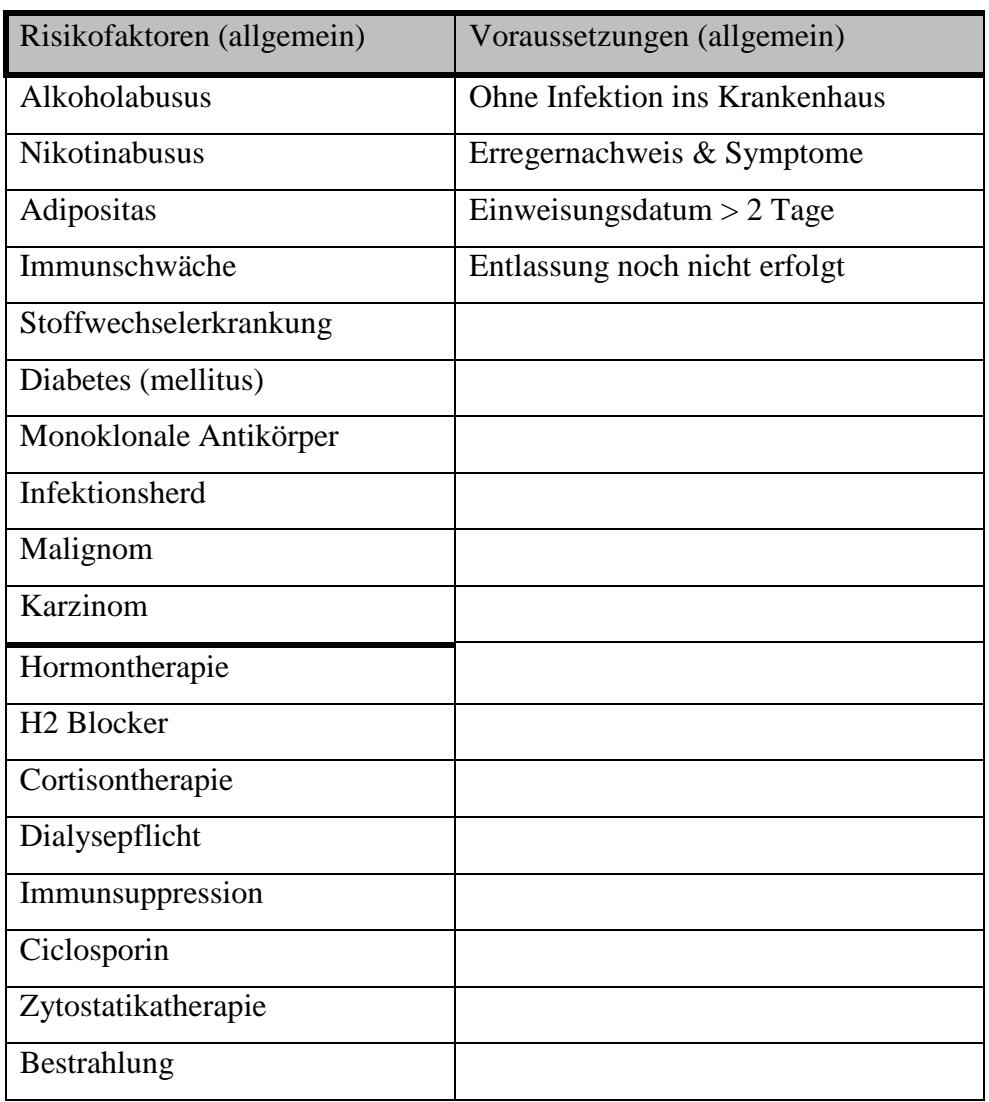

Es gelten allgemein für alle Infektionsarten:

*Abbildung 4-1: Allgemeine Risikofaktoren und allgemeine Voraussetzungen für nosokomiale Infektionen*

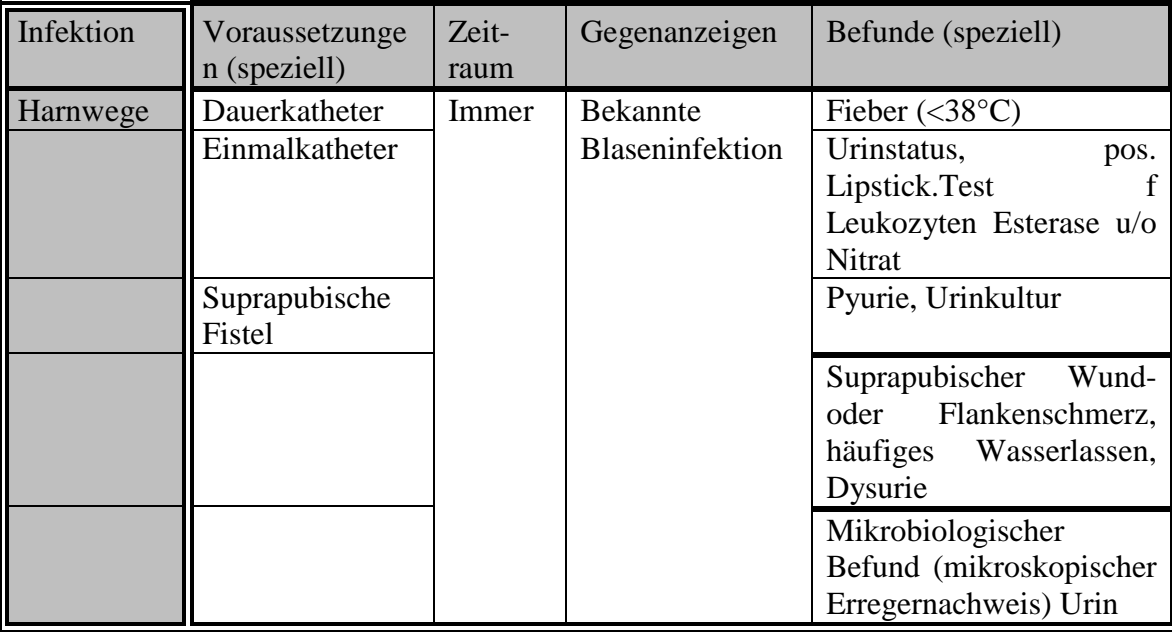

Es gilt für die verschiedenen Infektionsarten:

*Abbildung 4-2: Voraussetzungen für eine Harnwegsinfektion*

Die speziellen Voraussetzungen (hinreichende Bedingungen) für eine nosokomiale Harnwegsinfektion sind: Dauerkatheter, Einmalkatheter oder Suprapubische Fistel. Gegenanzeigen für eine nosokomiale Harnwegsinfektion ist eine bereits bei Einlieferung ins Krankenhaus bekannte Blaseninfektion.

Zu den Diagnosen für eine nosokomiale Harnwegsinfektion gehören klinische Daten wie Fieber, Urinstatus, Pyurie, Suprapubischer Wund- oder Flankenschmerz, häufiges Wasserlassen und Dysurie. Die notwendige Bedingungen sind Leukozyten im Urin und ein passender mikrobiologischer Befund.

| Infektion | Voraussetzungen<br>(speziell) | Zeit-<br>raum | Gegenanzeigen    | Diagnose (speziell)     |
|-----------|-------------------------------|---------------|------------------|-------------------------|
| Atemwege  | Beatmung                      | 3             | Bekannte         | Purulentes<br>Sputum,   |
|           |                               |               | Pneumonie        | Veränderung<br>der      |
|           |                               |               |                  | Beschaffenheit<br>des.  |
|           |                               |               |                  | Sputums                 |
|           | Inhalation                    | Tage          | $ICD9$ :         | Verstärkte              |
|           |                               |               |                  | Atemgeräusche,<br>oder  |
|           |                               |               |                  | abgeschwächte Perkusion |
|           | Befeuchtung                   |               | 466, 464, (465), | Diagnose                |
|           |                               |               |                  | Röntgenbefund/Perkussi  |
|           |                               |               |                  | on/Auskulation          |
|           | Bronchoskopie                 |               | 481-486          | Atemabhängiger          |
|           |                               |               |                  | Schmerz                 |
|           | Absaugung                     |               |                  | Pleuraschmerz           |
|           | Narkose                       |               |                  | Mikrobiologischer       |
|           |                               |               |                  | Befund                  |

*Abbildung 4-3: Voraussetzungen für eine Atemwegsinfektion*

Entsprechend gelten die speziellen Voraussetzungen (hinreichende Bedingungen) für eine nosokomiale Atemwegsinfektion: Beatmung, Inhalation, Befeuchtung, Bronchoskopie, Absaugung oder Narkose.

Gegenanzeigen für eine nosokomiale Atemwegsinfektion ist eine bereits bei Einlieferung ins Krankenhaus bekannte Pneumonie. Die ICD 9 Codes dafür sind 466, 464, 465 und 481 bis 486. Zu den Voraussetzungen für eine nosokomiale Atemwegsinfektion gehören ein Röntgenbefund sowie klinische Daten wie atemabhängiger Schmerz, Pleuraschmerz, verstärkte Atemgeräusche oder abgeschwächte Perkusion, purulentes Sputum und Veränderung der Beschaffenheit des Sputums. Die notwendige Bedingungen ist ein passender mikrobiologischer Befund.

| Infektion | Voraussetzungen<br>(speziell) | Zeit-<br>raum | Gegenanzeigen | Diagnose (speziell)         |
|-----------|-------------------------------|---------------|---------------|-----------------------------|
| Wund-     |                               |               |               | Positive Blutkultur         |
| infektion |                               |               |               | Fieber $(>38^{\circ}C)$     |
|           |                               |               |               | Schüttelfrost               |
|           |                               |               |               | Septische Hypertension      |
|           | Operativer<br>Eingriff        |               | Septische OP  | Hautrötung                  |
|           | (Dauer/Notfall)               |               |               | Ausfluß                     |
|           | Implantat                     | 1             |               | Eiter                       |
|           | Drainagen                     | Jahr          |               | Wundabszeß                  |
|           | Anastomose                    |               |               | Peritonitis                 |
|           |                               |               |               | Druckschmerz                |
|           |                               |               |               | Wunddehiszenz               |
|           |                               |               |               | Mikrobiologischer<br>Befund |

*Abbildung 4-4: Voraussetzungen für eine Wundinfektion*

Die speziellen Voraussetzungen (hinreichende Bedingungen) für eine nosokomiale Wundinfektion sind: ein operativer Eingriff, ein Implantat, Drainagen oder eine Anastomose.

Gegenanzeigen für eine nosokomiale Wundinfektion ist eine septische Op. Zu den Befunden einer nosokomialen Wundinfektion gehören klinische Daten wie Fieber, Schüttelfrost und septische Hypertension, Hautrötung, Ausfluß, Eiter, Wundabszeß, Peritonitis, Druckschmerz und Wunddehiszenz. Die notwendigen Bedingungen sind eine positive Blutkultur und ein passender mikrobiologischer Befund.

| Infektion              | Voraussetzungen<br>(speziell) | Zeit-<br>raum | Gegenanzeigen | Diagnose (speziell)         |
|------------------------|-------------------------------|---------------|---------------|-----------------------------|
| Katheter-<br>infektion | Zentralvenöser<br>Katheter    | 30Tage        |               | Positive Blutkultur         |
|                        | Infusionstherapie             |               |               | Fieber $(>38^{\circ}C)$     |
|                        | Periphärer                    |               |               | Schüttelfrost               |
|                        | Venenkatheter                 |               |               |                             |
|                        | Verweilkanüle                 |               |               | Septische Hypertension      |
|                        |                               |               |               |                             |
|                        |                               |               |               |                             |
|                        |                               |               |               | Mikrobiologischer<br>Befund |

*Abbildung 4-5: Voraussetzungen für eine Katheterinfektion*

Die speziellen Voraussetzungen (hinreichende Bedingungen) für eine nosokomiale Katheterinfektion sind: Zentralvenöser Katheter, Infusionstherapie, Peripherer Venenkatheter oder eine Verweilkanüle.

Zu den Diagnosen für eine nosokomiale Katheterinfektion gehören klinische Daten wie Fieber, Schüttelfrost und septische Hypertension. Die notwendige Bedingungen sind eine positive Blutkultur und ein passender mikrobiologischer Befund.

| Infektion | Voraussetzungen<br>(speziell) | Zeit-<br>raum | Gegenanzeigen | Diagnose (speziell)                                                   |
|-----------|-------------------------------|---------------|---------------|-----------------------------------------------------------------------|
| Sepsis    | Eingriff<br>od.<br>Therapie   |               |               | Positive Blutkultur                                                   |
|           | Zentralvenöser<br>Katheter    |               |               | Fieber $(>38^{\circ}C)$                                               |
|           | Infusionstherapie             |               |               | Schüttelfrost                                                         |
|           | Periphärer                    |               |               | Septische Hypertension                                                |
|           | Katheter                      |               |               |                                                                       |
|           | Verweilkanüle                 |               |               | <b>Schock</b>                                                         |
|           |                               |               |               | Bluddruckabfall<br>unter<br>90mmHg<br>systolischer<br><b>Druck</b>    |
|           |                               |               |               | Olygurie $<$ 20 ml/Stunde                                             |
|           |                               |               |               | Mikrobiologischer                                                     |
|           |                               |               |               | Befund (2x getr<br>entn<br><b>Blutkult</b><br>mit<br>Erregernachweis) |

*Abbildung 4-6: Voraussetzungen für eine Sepsis -> nur positive Blutkultur*

Die speziellen Voraussetzungen (hinreichende Bedingungen) für eine nosokomiale Sepsis ist ein Eingriff oder eine Therapie.

Zu den Diagnosen für eine nosokomiale Sepsis gehören klinische Daten wie Fieber, Schüttelfrost, septische Hypertension, Schock, Bluddruckabfall unter 90mmHg systolischer Druck, Olygurie<20ml/Stunde. Die notwendigen Bedingungen sind ein passender mikrobiologischer Befund im Sinne von zwei getrennt entnommenen Blutkulturen mit Erregernachweis.

Für alle Infektionsklassen existieren zwei Regelwerke. Ein erstes, welches die allgemeinen Voraussetzungen für alle Infektionen definiert (siehe Kapitel: 4.3.2.1.1 Preselektion) und ein zweites, was die Regeln für jede spezielle Infektionsklasse festlegt (siehe Kapitel: 4.3.2.1.2 Main-Rule-Engine). Die Ergebnisse werden in XML-Format abgelegt.

Die Entscheidungskriterien sind in einer XML Datei spezifiziert. Die folgende Abbildung auf Seite 94 zeigt einen Ausschnitt aus dieser XML-Datei:

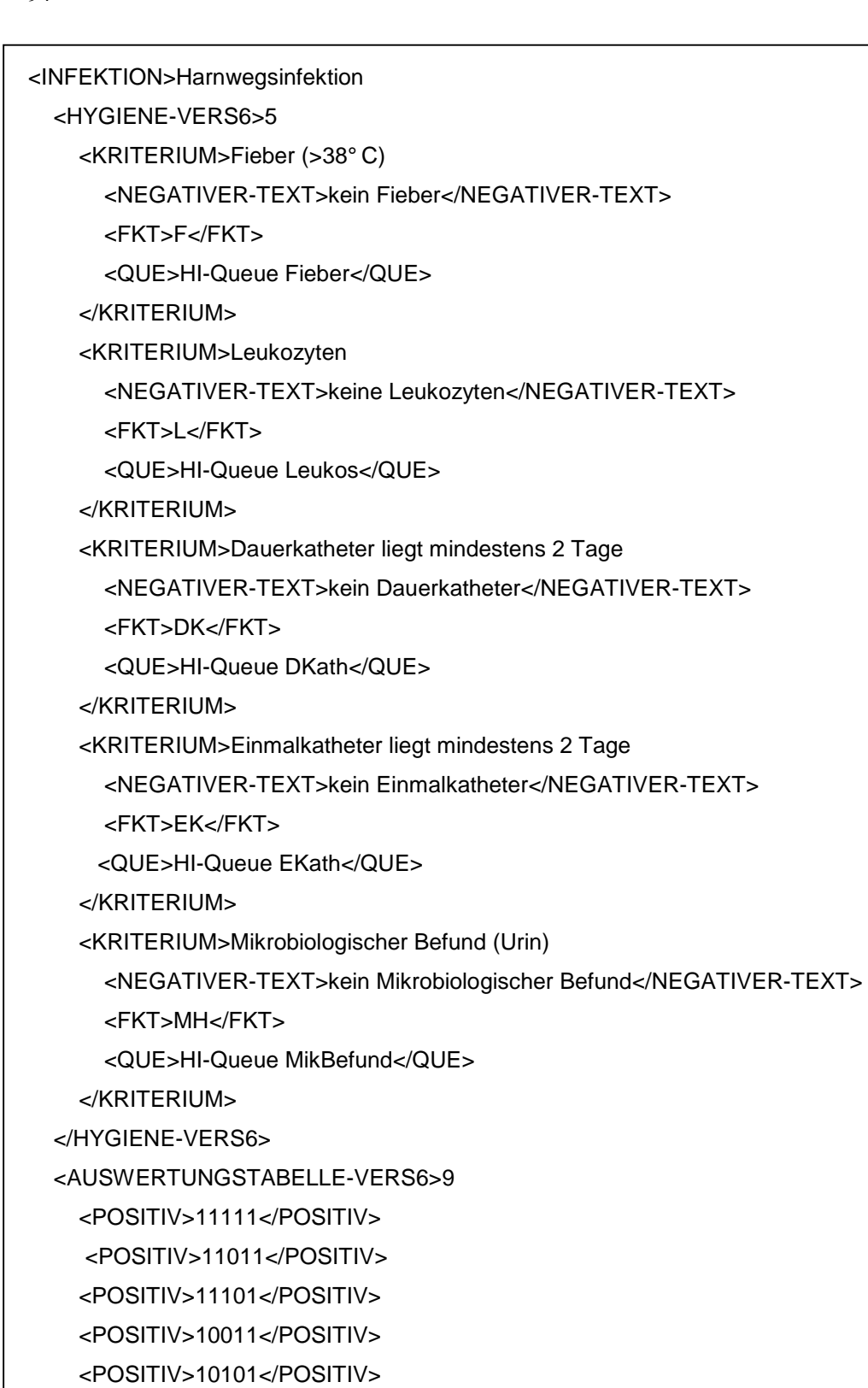

<POSITIV>01011</POSITIV>

<POSITIV>01101</POSITIV>

<POSITIV>00011</POSITIV>

<POSITIV>00101</POSITIV>

</AUSWERTUNGSTABELLE-VERS6>

</INFEKTION>

Dieser Ausschnitt aus einer XML-Datei zeigt einen Teil der Spezifikation aus den Entscheidungskriterien für eine Harnwegsinfektion mit der Versionsnummer 6. Es existieren 5 Auswertungskriterien, die mit dem Tag <KRITERIUM> identifiziert werden. Zu jedem Kriterium gehört ein positiver und ein negativer Anzeigetext, ein Einstiegslabel <FKT> für die wissensbasierten Funktionen und eine Ergebnisbezeichnung <QUE>. Zusätzlich ist noch eine Tabelle mit den möglichen positiven Auswertungsergebnissen angegeben.

Demographische Daten, Mikrobiologiedaten, Diagnosedaten, Tissdaten und OP-Daten sowie Daten aus der klinischen Chemie werden, soweit vorhanden, über spezielle Interfaces aus den jeweiligen Subsystemen bzw. Datenbanken mit dem XML-Loader entnommen. Im Moment können lediglich die klinischen Daten bei der Auswertung nicht berücksichtigt werden, da diese noch nicht in elektronischer Form vorliegen.

Abschließend ist zu sagen, daß sich die hier entwickelten Auswertungskriterien im Grundsatz an die Vorgaben der CDC halten. Klinische Daten, die eigentlich als ein ausschlaggebendes Kriterium in einer Diagnose für nosokomiale Infektionen angesehen werden müssen, können leider in der aktuellen Situation im Gießener Universitätsklinikum noch nicht berücksichtigt werden, da sie noch nicht generell elektronisch erfaßt werden.

Eine zusätzliche manuelle Dateneingabe (z.B. der klinischen Daten) wird vom Programmsystem unterstützt, fehlende Daten können im Bedarfsfall problemlos ergänzt werden. Die Eingabe ist aber nicht zwingend erforderlich. Die so hinzugefügten Daten werden dann in einem zweiten Auswertungsschritt berücksichtigt. Hierzu existiert ein Menüpunkt, in dem fehlenden Daten zu einem ausgewählten Patienten angezeigt und gegebenenfalls ergänzt werden können. Auf diese Weise werden zusätzliche Informationen gewonnen, wenn sich bereits ein Verdacht ergeben hat, der mit einigen wenigen zusätzlichen Angaben (vom behandelnden Arzt oder der Hygienefachkraft) endgültig bestätigt oder verworfen werden kann.

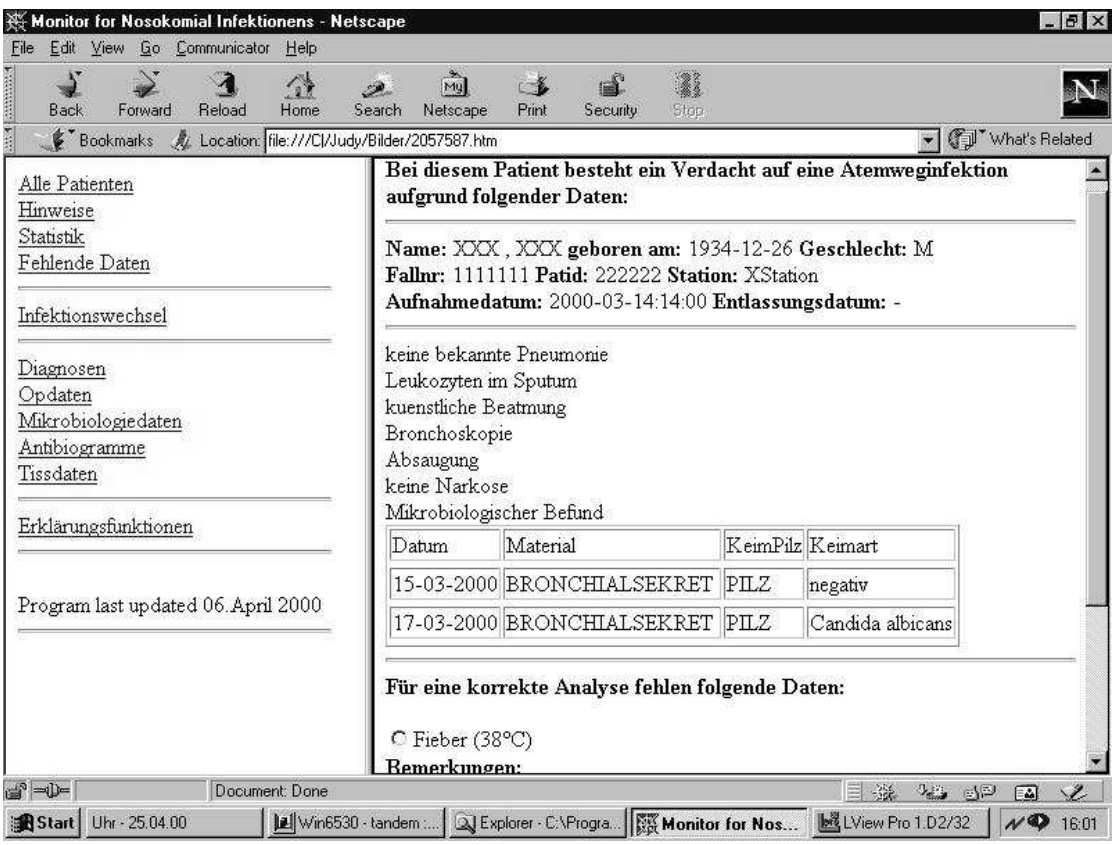

*Abbildung 4-7: Der Menüpunkt "Fehlende Daten" eines Patienten für den ein Alarm wegen einer Atemwegsinfektion generiert wurde. Eine Ergänzung der Daten ist durch einfaches Anklicken möglich. Es kann optional eine Begründung hinzugefügt werden.*

# 4.3.3.2 Prozedurales Wissen

Die im vorherigen Kapitel definierten Regeln, müssen nun in maschinell auswertbare Form gebracht werden. Dies geschieht mit Hilfe von wissensbasierten Funktionen (siehe Kapitel: 3.3.2.1 Wissensbasierte Funktionen).

Durch die Verwendung von wissensbasierten Funktionen hat man die Möglichkeit diese in eine bestehende Umgebung zu integrieren, d.h. die wissensverarbeitenden Funktionen setzten auf bereits vorhandenes Wissen auf und vermeiden somit manuelle Eingabe von Daten, die bereits in elektronischer Form existieren. Das medizinische Wissen muß jetzt in die Form von atomaren wissensbasierten Funktionen gebracht werden, um von einem Regelinterpreter angewendet werden zu können.

Die einzelnen Wissensfunktionen sind voneinander unabhängig, so daß die Wissensbank leicht evaluiert werden kann, da man durch einfache Testmethoden losgelöst vom Kontext feststellen kann, ob sie das gewünschte Verhalten zeigen. Weiterhin sind Wissensfunktionen atomar aufgebaut, so daß Ergänzungen, Anpassungen und Änderungen der Funktionen ohne Probleme möglich ist.

Die Auswertungsregeln werden im Monitoringsystem für nosokomiale Infektionen in expliziter Form definiert. Es ist an einer Stelle (in der Klasse "Knowledge") in Form von atomaren Funktionen zentral gespeichert. Es genügen ausschließlich Eingriffe in diese Klasse um das Wissen an neue Gegebenheiten anzupassen. Zu jeder Regel aus den Entscheidungskriterien existiert mindestens eine zugeordnete Funktion, die das medizinische Wissen enthält. Über den Wissensinterpreter in der Main-Rule-Engine (siehe Kapitel: 4.3.2.1.2 Main-Rule-Engine) wird die richtige Regel ausgewählt und zur Auswertung angestoßen.

Die Java-Klasse Knowledge enthält zur Zeit 88 unabhängige Funktionen, die über den Wissensinterpreter in der Main-Rule-Engine angesteuert werden können.

Die wissensbasierten Funktionen liefern die Ergebnisse für die Auswertung, die die Alarmmeldungen in Form einer Liste mit Namen zusammen mit der Art der vermuteten nosokomialen Infektion ausgibt. Die Daten der Patienten können nun noch manuell ergänzt werden. Die neuen Daten werden den Patientendaten hinzugefügt, um dann erneut überprüft zu werden. Bei eventuellen Änderungen in den Ergebnissen werden die vorhandenen Alarme ergänzt bzw. ersetzt. Für die Fälle, in denen es zu einer Fehleinschätzung des Auswertungsprogramms gekommen ist, ist eine Übernahmefunktion entwickelt worden, die einem markierten Patienten einen neuen, vom Arzt bestimmten Status, zuweist.

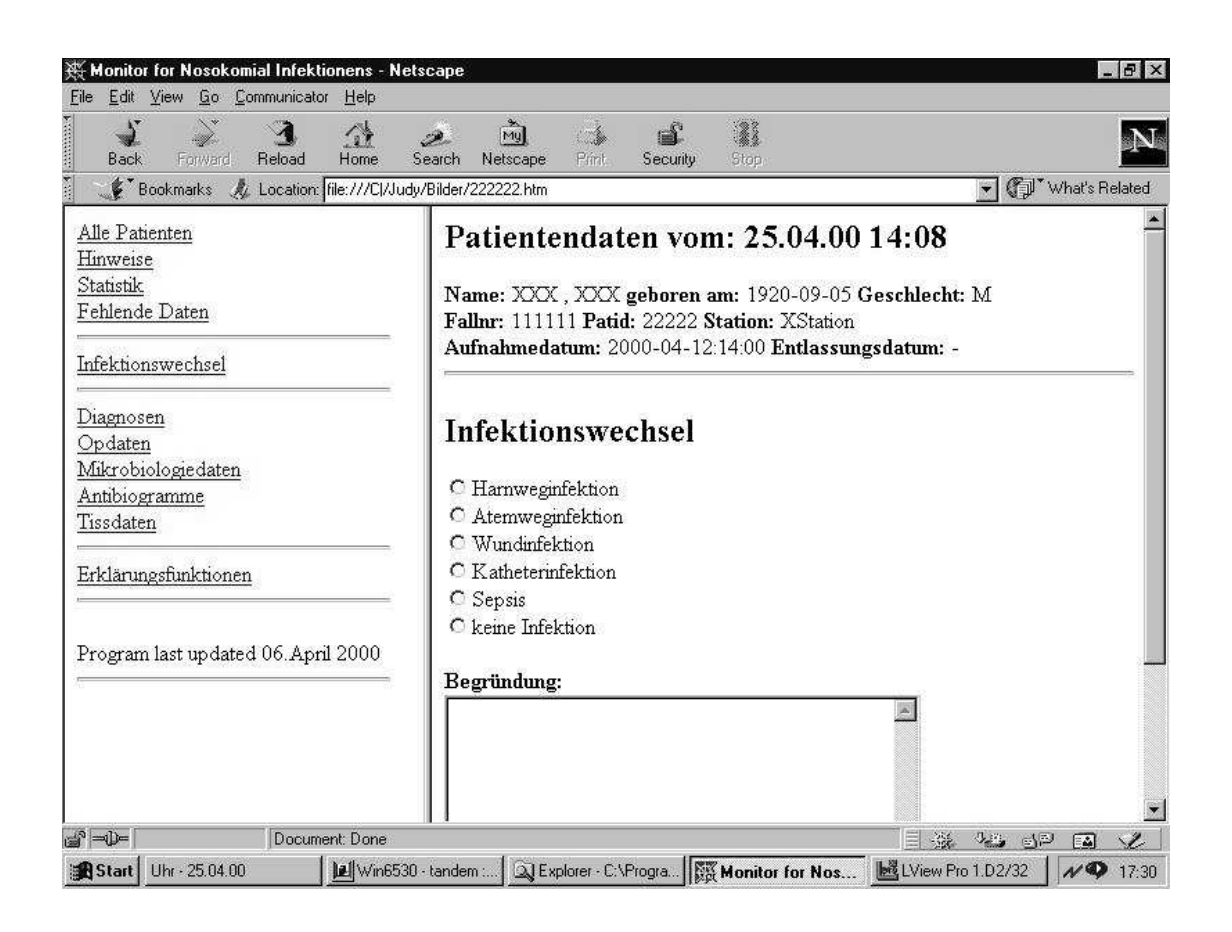

*Abbildung 4-1: Manuelle Änderung des Infektionsstatus eines Patienten für den Fall einer Fehlauswertung des Programms.*

Alle Infektionen, die von einer berechtigten Person bestätigt wurden, werden dann in einer Infektionsdatenbanken abgelegt, wo sie für die statistische Auswertung und die Dokumentation zur Verfügung stehen (siehe Kapitel: 5.3.2.1 Statistische Auswertung).

### **4.3.4 Implementation**

Die Preselektion läuft auf einem TANDEM Himalaya Mainframe. Sie wurde in ANSI C geschrieben und verwendet die relationale Datenbank Non-Stop SQL. Die resultierenden Daten werden mit einem in Visual C++ implementierten Loader über ODBC vom Mainframe gelesen und in eine XML-Datenstruktur konvertiert. Die neue Datenstruktur wird auf einem NT Server abgelegt und mit der Main-Rule-Engine weiter ausgewertet. Alle Auswertungsfunktionen (Main-Rule-Engine, Alarm-Engine, Statistik-Engine, Erklärungsfunktionen und Interfaces) werden auf diesem Microsoft NT Server ausgeführt und sind plattformunabhängig in Java mit dem Java Developer Kit 1.2. implementiert worden. Die Servlets für den Regeleditor und die Statistikfunktionen benutzen die erweiterten Bibliotheken des Java Servlet Developer Kit (JSDK).

Die komplette Datenanzeige erfolgt, sofern ein XML-fähiger Browser (auf der Clientseite) zur Verfügung steht, über XSL-Stylesheets. Steht kein XML-fähiger Browser zur Verfügung, erfolgt die Anzeige über einen HTML-Konverter, der die XML-Dateien in HTML-Seiten konvertiert, so daß die Daten mit einem handelsüblichen Browser wie Netscape oder Internet-Explorer auf einem beliebigen, am Routinenetz angeschlossene Rechner angezeigt werden können.

Über eine paßwortgeschützte Hauptseite im Intranet des Gießener Universitätsklinikums können die erzeugten Alarme, die dazu generierten Erklärungsfunktionen und allgemeine Statistiken von den berechtigten Personen eingesehen werden. Über zusätzliche Links stehen Demografische Daten, Diagnosedaten, OP-Dokumentation, Mikrobiologiedaten, Antibiogramme und TISS-Daten für alle ausgewerteten Patienten zur Verfügung.

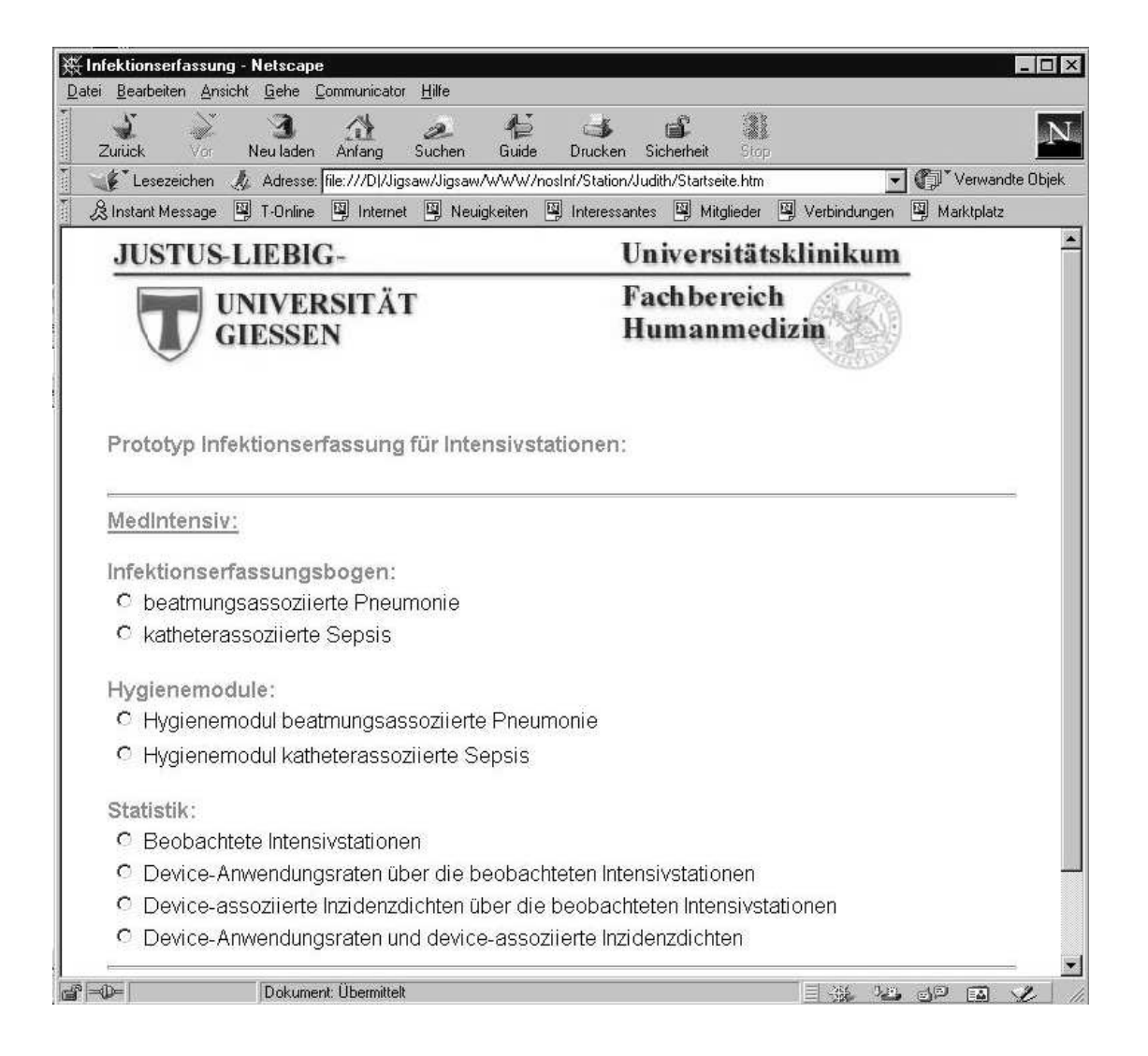

*Abbildung 4-1: Startseite der Infektionsdokumentation für die medizinische Intensivstation im Intranet der JLU-Gießen.*

# **5 Ergebnisse**

Innerhalb dieser Arbeit wurde das kommerzielle Mikrobiologiesystem der Firma LDS in das Gießener Krankenhausinformationssystem integriert, mit dem Ziel, wichtige Funktionen aus dem Mikrobiologiesubsystem klinikumsweit zur Verfügung zu stellen und neue Applikationen zu entwickeln.

Die Entwicklungen im Rahmen dieser Integration waren eine Datenübertragung der mikrobiologischen Befunddaten zur zentralen Datenbank, Funktionen zur Anzeige der mikrobiologischen Befunddaten und darauf aufbauend eine Applikation zur automatischen Erkennung und Dokumentation von nosokomialen Infektionen.

Die Ergebnisse, die in den drei Schritten der Integration erzielt worden sind, werden in diesem Kapitel vorgestellt.

# **5.1 Datenintegration**

Der erste Schritt der Integration, die Datenintegration, stellt die mikrobiologischen Befunddaten auf dem zentralen Rechner des Klinikums zur Verfügung. Hierfür ist eine HL7 Schnittstelle entwickelt worden, über die mehrmals am Tag die Befunddaten von dem Rechner des Mikrobiologiesystems auf den zentralen Rechner des Klinikums übertragen werden.

Im Durchschnitt werden seit Übertragungsbeginn im Juli 1998 etwa 200 Datensätze pro Tag übertragen. Im ersten Terzial dieses Jahres (Januar bis April 2000) wurden 118764 einzelne Befunde und 15737 HL7 Nachrichten über die Schnittstelle übertragen, im zweiten Terzial waren es 123835 Befunde und 15858 HL7 Nachrichten.

Zusammenfassung der Ergebnisse der Datenintegration:

- Übertragungsbeginn: 07.1998
- Durchschnittliche Anzahl Datensätze pro Tag: ca. 200

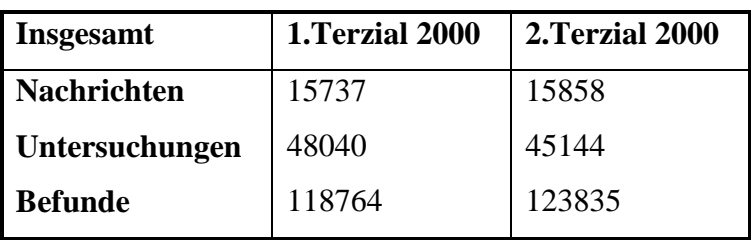

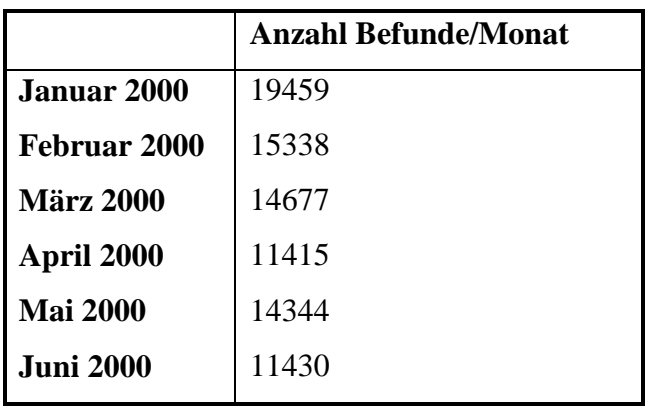

# **5.2 Funktionale Integration**

Innerhalb des zweiten Schrittes der Integration sind wichtigen Funktionen, die vorher nur im Mikrobiologiesystem verfügbar waren, klinikumsweit zur Verfügung gestellt worden. Die momentan verfügbaren Funktionen sind patienten- und stationsbezogene Befundanzeigen für die Plattformen KAOS, WING und MacWing. Weitere Anbindungen (z.B. Apothekensystem) sind geplant. Als nächstes werden die Resistenzstatistiken implementiert.

Die klinikumsweite Befundanzeige lief zunächst probeweise mit hoher Akzeptanz seit Anfang August 1999 im täglichen Routinebetrieb. Seit Juni 2000 ersetzt sie vollständig den Versand der Befunde via Fax und Hauspost. Sie ist sowohl über MacWing, KAOS als auch über die Terminalemulation von WING abrufbar. Es existiert eine patientenbezogene und eine stationsbezogene Sichtweise auf die Befunddaten.

Zukünftig ist eine Anbindung der Befundanzeigen an das GDDS [Bürk et al 98] geplant. Über diese Anbindung werden die Informationen aus dem Infobuch der Mikrobiologie innerhalb der Befundanzeige verfügbar. Das heißt, über einen zusätzlichen Infobutton werden Informationen über die in einem Befund angezeigten Bakterien, Pilze und Antibiotika direkt aus der Befundanzeige heraus abrufbar sein, ohne eine zusätzliche Applikation aufrufen zu müssen. Ein erster Prototyp wird Anfang November 2001 für den Testbetrieb fertiggestellt sein.

Weiterhin werden die Resistenzstatistiken aus LDS gegen Ende des Jahres 2001 verfügbar sein.

Für die Entwicklung der Applikationen wurde im MDD-GIPHARM ein semantisches Netzwerk mit ca. 4400 Objekten, 32 Relationen und 10664 Beziehungen generiert.

Zusammenfassung der Ergebnisse der funktionalen Integration:

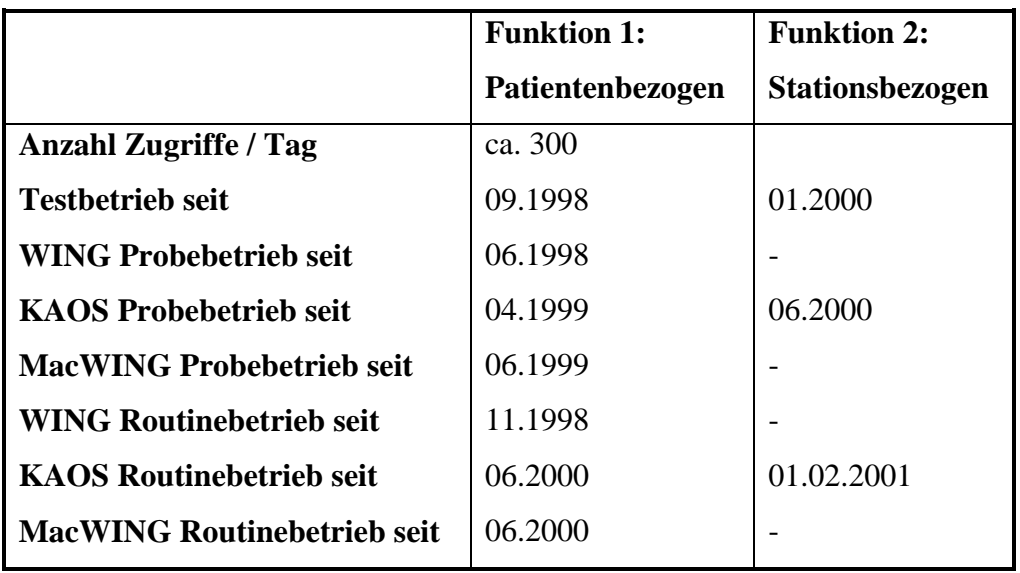

■ Anzeigefunktionen:

### ■ Zukunft:

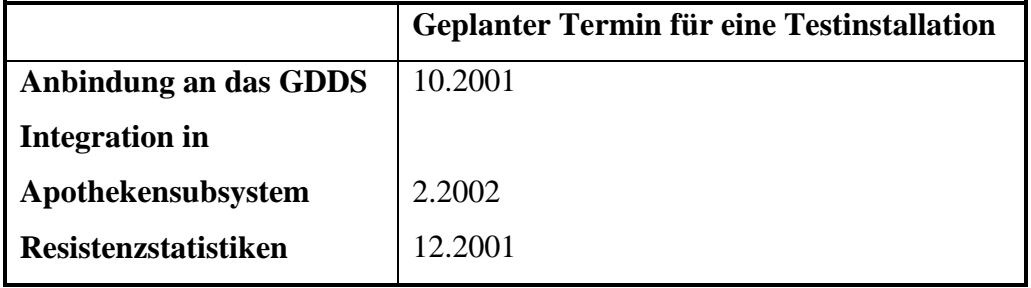

MDD:

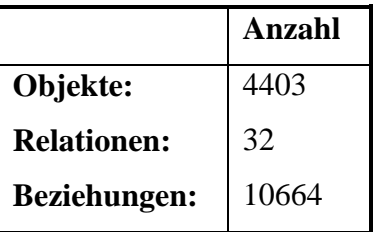

# **5.3 Enterpriseintegration**

Innerhalb der Enterpriseintegration ist ein Monitoringsystem für nosokomiale Infektionen entwickelt worden, das nicht nur in der Lage ist, nosokomiale Infektionen automatisch zu erkennen und zu dokumentieren, sondern auch alle relevanten Patientendaten, die in elektronischer Form vorhanden sind, darzustellen. Zusätzlich ist auch der Entscheidungsfindungsprozeß verfügbar, so daß nachvollzogen werden kann, aus welchen Gründen das System einen Alarm generiert hat.

Für dieses System ist eine eigene Datenbank in XML, sowie ein Datenaustauschformat, ebenfalls in XML, entwickelt worden. Weiterhin sind zusätzliche Interfaces zu den Datenbanken des Diagnosesystems, zu dem OP-Dokumentationssystem und dem TISS-Scoring System der Intensivstationen entwickelt worden. In Planung ist ein zusätzliches Interface für die Einbindung von Daten aus der klinischen Chemie.

Für das regelbasierte Auswertungssystem sind 88 wissensbasierte Funktionen implementiert worden, die von einem stationsabhängigen, frei anpaßbaren Regelwerk angesteuert werden können. Die hierfür verwendeten Regeln sind in Zusammenarbeit mit dem Institut für Mikrobiologie, dem Institut für Hygiene und zwei ausgewählten Stationen im Probebetrieb, mit Hilfe eines in das GUI integrierten Antwortmechanismus, verfeinert und angepaßt worden (siehe Kapitel: 5.3.1 Finetuning).

Für den gesicherten Zugang zu den jeweiligen Informationen ist ein paßwortgeschütztes Interface im Routinenetz entwickelt worden, das für jede Station die relevanten XML Daten der Auswertungen individuell zuordnet und in HTML anzeigt.

Seit August 1999 wird eine Testversion des Monitoringsystems auf einer Intensivstation eingesetzt.

Die erste Version wurde unter dem Gesichtspunkt entwickelt, daß möglichst keine zusätzliche manuelle Dateneingabe erforderlich ist. Da in Gießen die meisten elektronisch verfügbaren Daten für die Patienten auf den Intensivstationen zur Verfügung stehen, wurde die erste Version auf die Intensivstationen beschränkt. Diese Einschränkung erschien deshalb sinnvoll, da zu erwarten war, daß dort das Auftreten von krankenhauserworbenen Infektionen am häufigsten ist, auch sind die Folgen für die Patienten am schwerwiegendsten.

Der nächste Schritt war eine Kontaktaufnahme mit solchen Stationen, bei denen ein besonderes Interesse an den Ergebnissen besteht, in diesem Fall die Orthopädie. Ein an die Datenlage und die Bedürfnisse der Station angepaßtes Regelset liefert die entsprechende Auswertung, die seit Januar 2000 in Betrieb ist.

Eine Auswertung für interessierte Stationen, die zum Beispiel Hygienemaßnahmen verändert haben, kann dann je nach Bedarf über einen definierten Zeitraum erfolgen, um zu kontrollieren, welche Auswirkungen geänderte Hygienemaßnahmen hatten.

Der zweite Einsatz des Prototyps sind die 5 verschiedenen Orthopädiestationen. Hier wird das System seit Januar 2000 verwendet. Das Standardregelwerk ist aufgrund der ganz anderen Datensituation so angepaßt worden, daß mit Hilfe der mikrobiologischen Befunde speziell auf Wundinfektionen hingewiesen wird. Das Standardregelwerk ist über einen Zeitraum von einigen Wochen mit Hilfe der Stationsärzte und dem Institut für Mikrobiologie angepaßt worden.

#### **5.3.1 Finetuning**

Ein Prototyp des Monitoringsystems läuft seit August 1999 im Testbetrieb. Seit Dezember 1999 läuft ein in der Testphase verbesserter Prototyp auf einer Intensivstation und seit Januar 2000 auf 5 orthopädischen Stationen. Die Auswertung erfolgt einmal am Tag.

Seit Anfang April 1999 ist der Testbetrieb für das Finetuning der wissensbasierten Funktionen für das Institut für Mikrobiologie und für das Institut für Hygiene freigeschaltet worden. Seit diesem Zeitpunkt findet nun eine regelmäßige Überwachung der Ergebnisprotokolle über eine HTML-Version des Monitoringsystems online im Routinenetz statt. Berechtigte Personen können innerhalb des klinischen Routinenetzes auf die passwortgeschützten Ergebnis- und Protokolldaten zugreifen.

Entwicklungsphasen des Monitoringsystems für nosokomiale Infektionen:

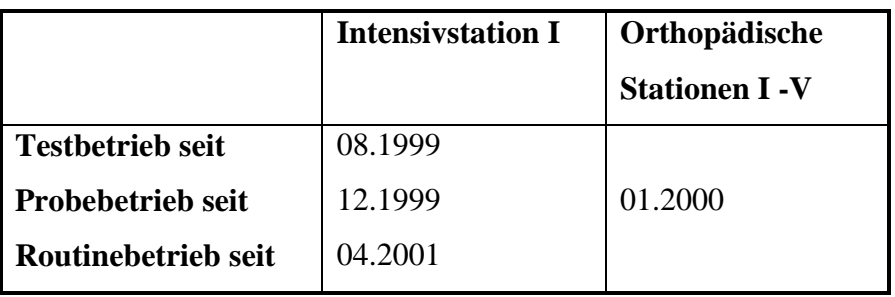

■ Auswertungsergebnisse in der Testphase

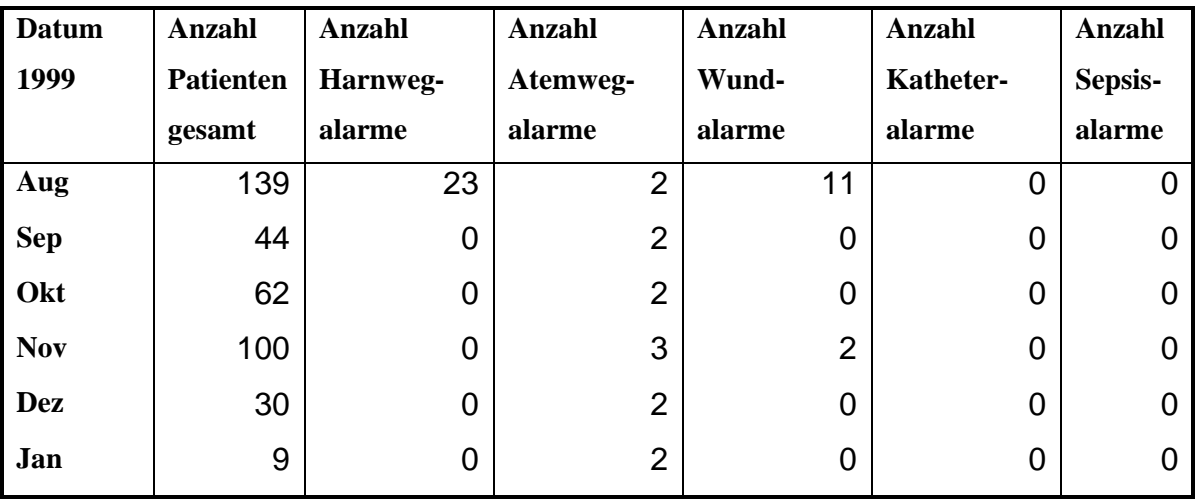

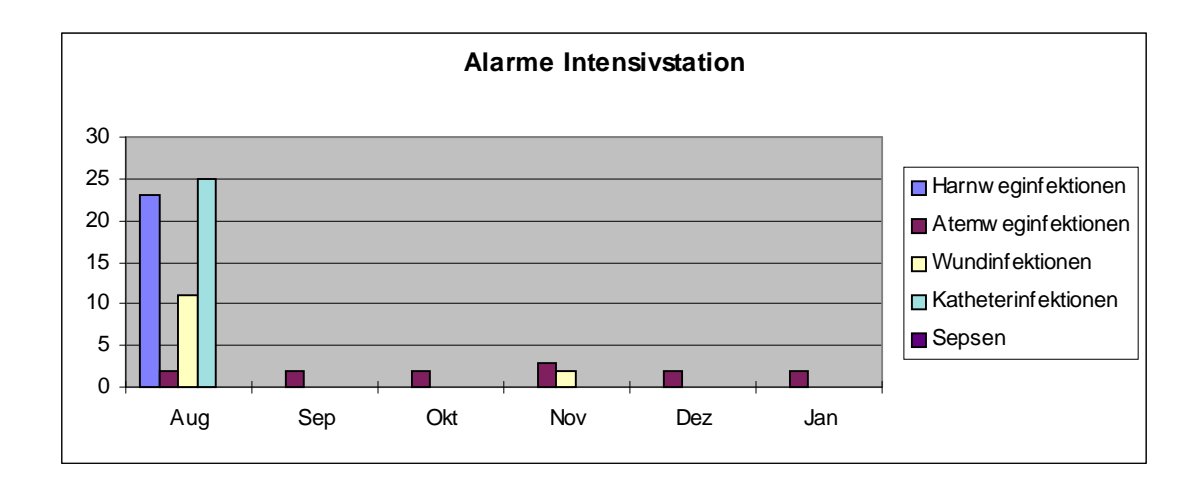

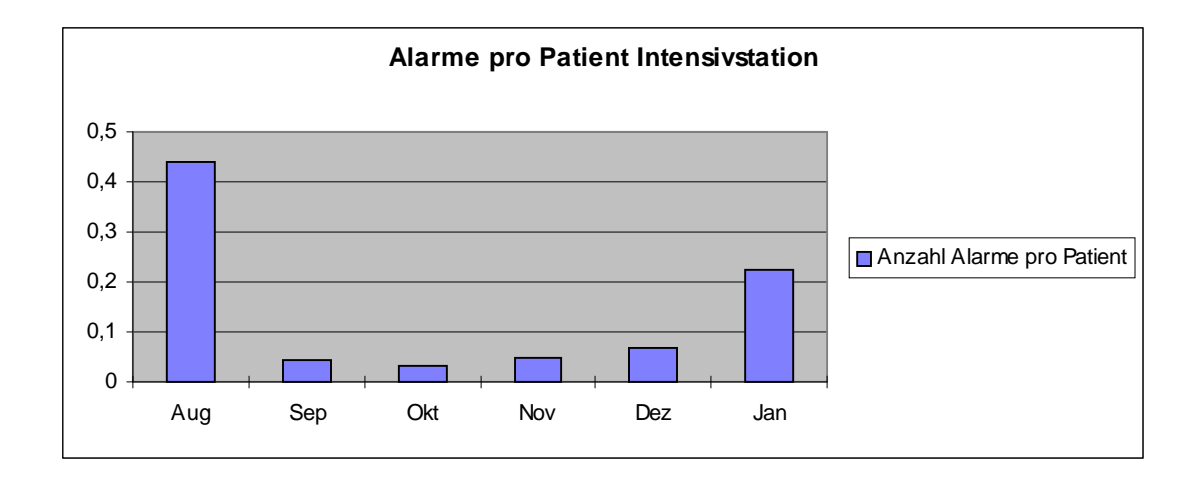

#### 5.3.1.1 Harnwegsinfektionen

Von den 23 Alarmen für nosokomiale Harnwegsinfektionen im August waren 22 falsch positive Alarme. Daraufhin wurde eine zusätzliche Regel für Harnwegsinfektionen eingeführt: "Wenn keine Leukozyten im Urin, dann keine Harnwegsinfektion". Daraufhin wurden bis Januar 2000 keine falsch positiven Alarme für Harnwegsinfektionen mehr angezeigt.

#### 5.3.1.2 Atemwegsinfektionen

Im September wurde ein neues Ausschlußkriterium für Atemwegsinfektionen eingeführt. "Wenn eine bekannte Pneumonie als Aufnahmediagnose vorliegt, dann ist die Atemwegsinfektion keine nosokomiale".

#### 5.3.1.3 Wundinfektionen

Von den 11 Alarmen für nosokomiale Wundinfektionen im August waren 9 falsch positive Alarme. Daraufhin wurde ein zusätzliche Regel für Wundinfektionen eingeführt: "Wenn die OP in einem septischen OP-Saal stattfindet, dann ist es eine septische OP und damit ist die Infektion keine nosokomiale Wundinfektion". Daraufhin wurde bis Januar 2000 nur noch ein falsch positiver Alarm für Wundinfektionen angezeigt.

#### 5.3.1.4 Katheterinfektionen

Im Dezember wurde eine zusätzliche Infektionsklasse mit einem eigenen Regelset eingeführt, die Katheterinfektion.

#### **5.3.2 Klinische Testphase**

Nach der Finetuningphase von August 1999 bis Dezember 1999 ist ein Prototyp des Monitoringsystems in der ersten klinischen Testphase. Seit Dezember 1999 läuft der Prototyp auf einer Intensivstation und seit Januar 2000 auf 5 orthopädischen Stationen. Die Auswertung erfolgt einmal am Tag.

Für eine Evaluation des Monitoringsystems in der ersten Testphase mußte eine Möglichkeit der Rückkopplung geschaffen werden, so daß eine Zusammenarbeit mit dem klinischen Personal zustande kommen konnte.

Hierfür wurde ein Antwortmechanismus entwickelt und direkt in das GUI des Monitoringsystems implementiert. Er wird bei jedem Patienten eingeblendet, so daß ein Kommentar zu einem Auswertungsergebnis ohne großen Aufwand eingegeben werden kann. Zusätzlich zu einer Nachricht zu dem Patienten wird automatisch das Datum, die PatientenID und die Herkunft der Nachricht in ein Logfile übertragen, so daß sich der Nutzer nur noch auf die eigentliche Nachricht beschränken muß. Dieser Antwortmechanismus hat die Kommunikation mit dem klinischen Personal erheblich erleichtert.
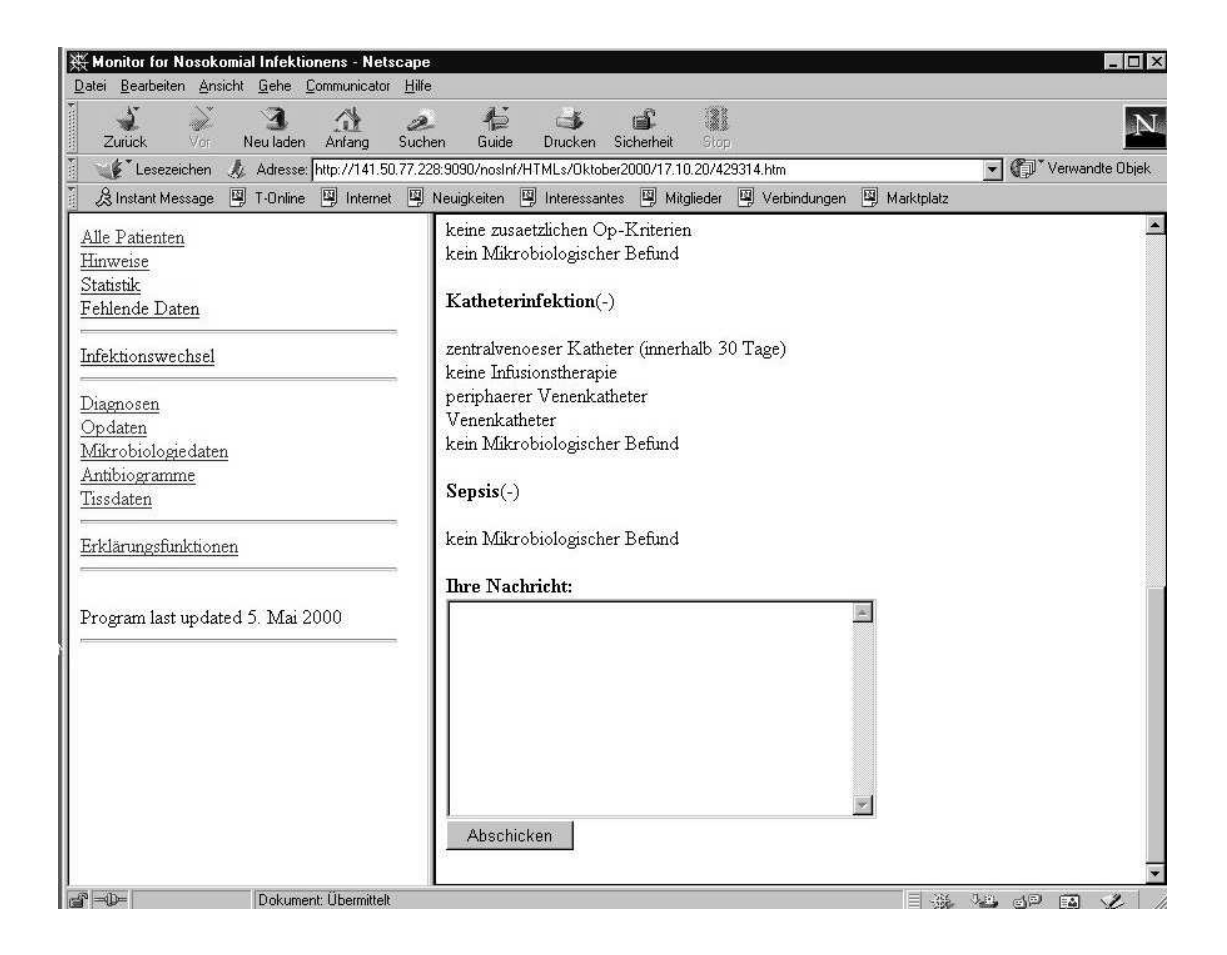

*Abbildung 5-1: Das Nachrichtenfenster, in dem zu jedem Patienten ein Kommentar eingegeben werden kann.*

## 5.3.2.1 Statistische Auswertung

Für die statistische Auswertung der gesammelten Daten steht ein Tool mit statistischen Funktionen zur Verfügung, das für einen beliebigen Zeitraum die Anzahl der ausgewerteten Patienten, die Anzahl der Alarme, sowie den zum Alarm gehörigen Keim anzeigt.

Um eine Korrektur eines falsch positiven Alarms vornehmen zu können, steht eine Funktion zur Verfügung, die es erlaubt, die Auswertungsergebnisse zu ändern und mit einem erklärenden Kommentar zu versehen. Diese Änderungen werden geloggt, damit später nachvollzogen werden kann, wer diese Änderungen vorgenommen hat und aus welchem Grund.

Für die Ergänzung von fehlenden Daten bei einem Patienten wurde eine Eingabemaske entwickelt, die es ermöglicht, zusätzliche Daten (z.B. die fehlenden klinischen Daten) zu einem Patienten einzutragen.

■ Zusammenfassung der Änderungsmaßnahmen im Probebetrieb:

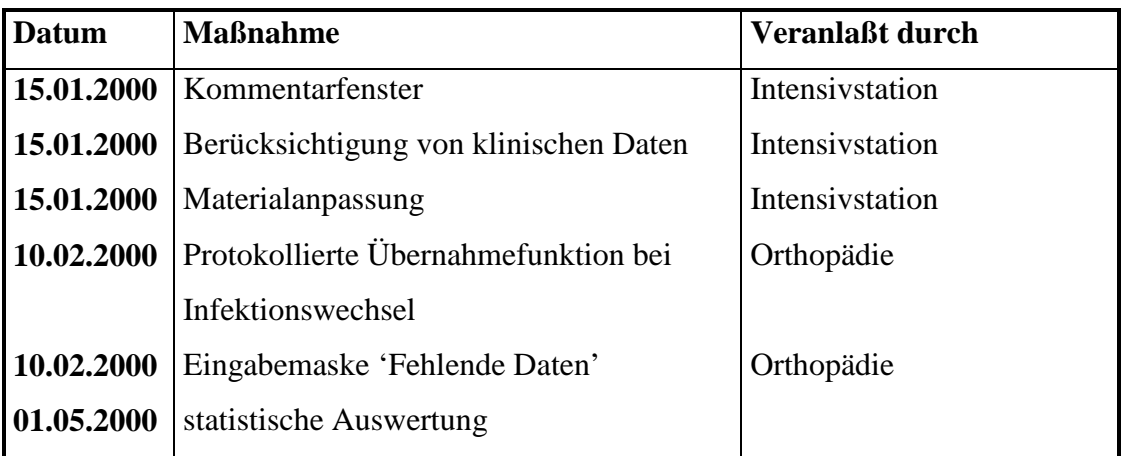

■ Zukunft:

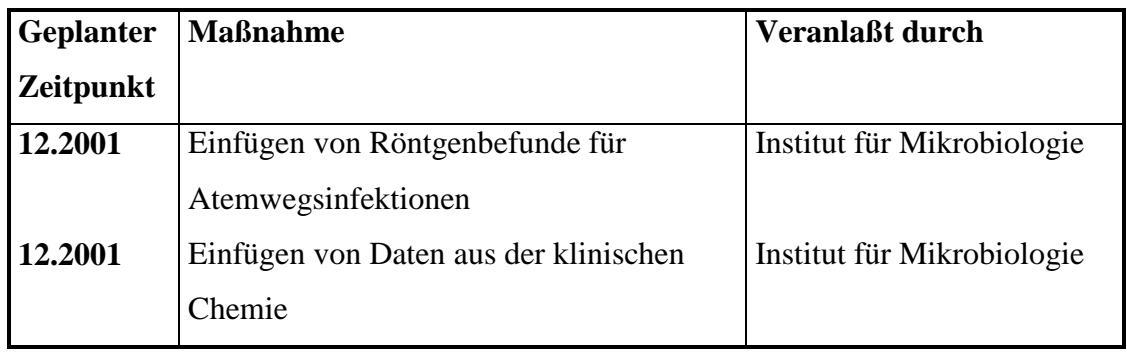

# **5.3.3 Klinischer Routinebetrieb**

Vom 1.04.2001 bis 31.07.2001 ist der Programmteil für nosokomiale Pneumonien auf einer Intensivstation im regulären Routinebetrieb getestet worden. Innerhalb dieser Testphase sollte jeder beatmete Patient jeden Tag vom behandelnden Arzt beurteilt werden. Im April sind von 250 Patiententagen 35 Patiententage beurteilt worden. Bei 2 Patienten ist sowohl vom System, als auch vom behandelnden Arzt eine nosokomiale Pneumonie festgestellt worden. Die Anzahl, der bei der Aufnahme bereits vorhandenen Pneumonien, lag bei 28.

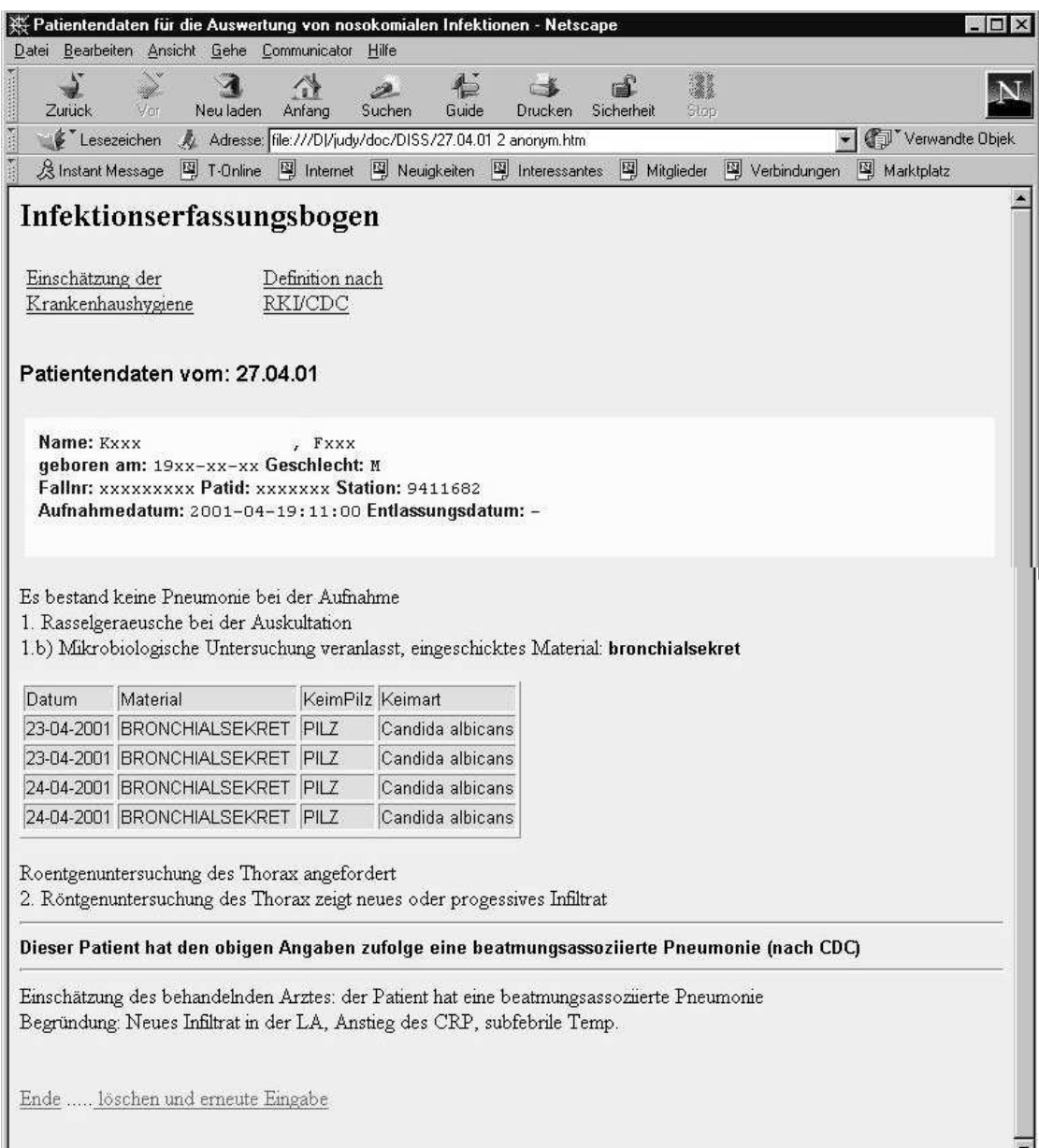

*Abbildung 5-1: Ein Dokumentationsbogen für den 27. April 2001. Ein Patient mit einer nosokomialen Pneumonie.*

Im Mai waren es insgesamt 274 Patiententage. Davon sind 61 vom behandelnden Arzt beurteilt worden. Hier sind sowohl vom System als auch vom behandelnden Arzt keine nosokomialen Pneumonien festgestellt worden. In 48 Fällen, bezogen auf die Patiententage, lag eine Pneumonie bereits bei der Aufnahme auf die Station vor.

Im Juni waren es insgesamt 250 Patiententage. Davon sind 112 vom behandelnden Arzt beurteilt worden. Bei zwei Patienten ist sowohl von System, als auch vom behandelnden Arzt eine nosokomiale Pneumonie festgestellt worden. In 56 Fällen, bezogen auf die Patiententage, lag eine Pneumonie bereits bei der Aufnahme auf die Station vor.

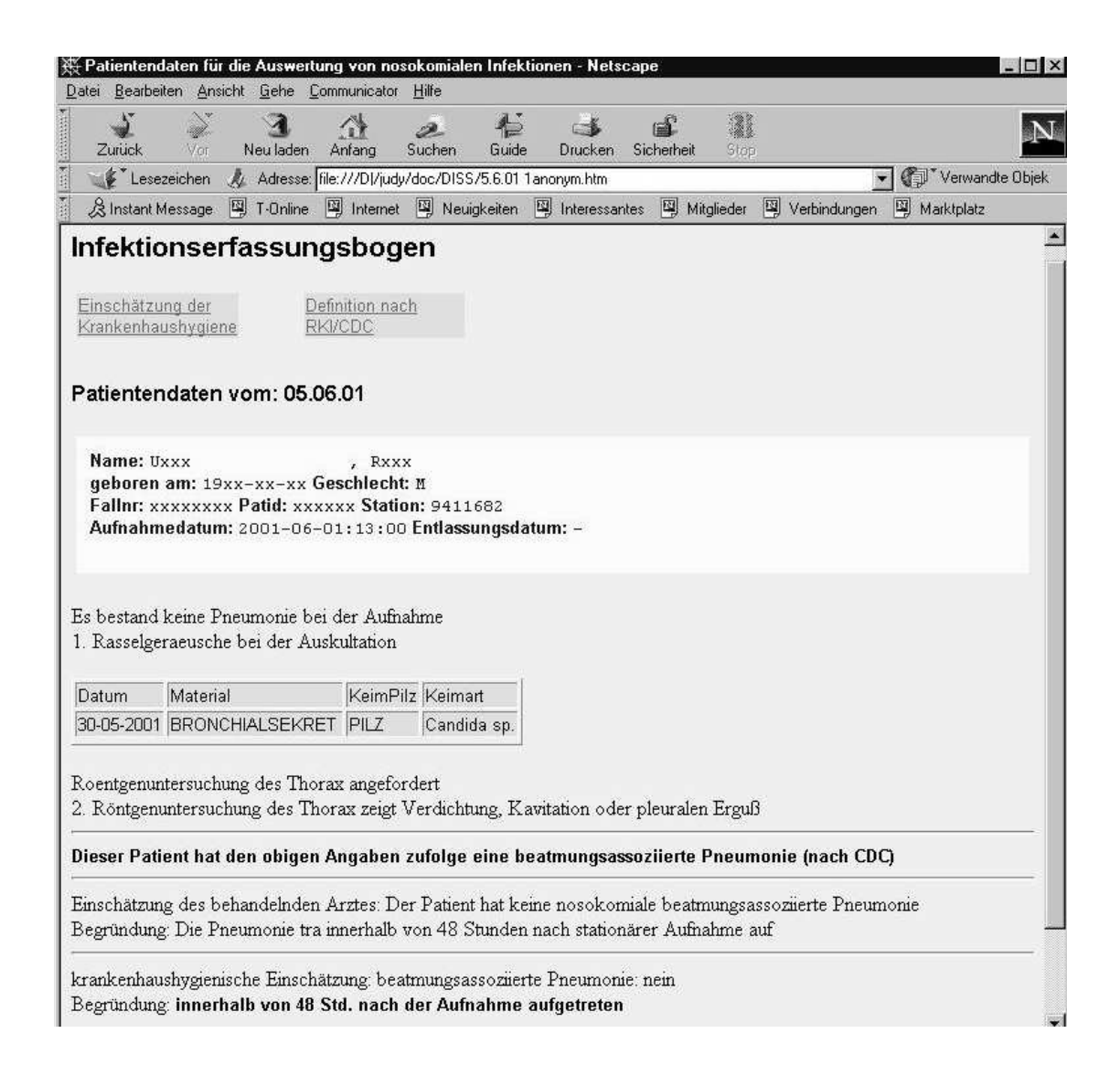

*Abbildung 5-2: Dokumentationsbogen für den 5. Juni 2001. Eine Pneumonie trat 48 Stunden nach der Aufnahme auf die Station auf und zählt demnach nicht als eine nosokomiale Pneumonie.*

Im Juli sind von 238 Patiententagen 75 beurteilt worden. Hierbei ist eine nosokomiale Pneumonie vom behandelnde Arzt dokumentiert worden. Das System hat über diesen Zeitraum zwei nosokomialen Pneumonien festgestellt, die auch beide von dem Institut für Hygiene bestätigt wurden (siehe Abbildung 5-3). In 94 Fällen lag eine Pneumonie bereits bei der Aufnahme vor.

| ※ Patientendaten für die Auswertung von nosokomialen Infektionen - Netscape                                                                                                    |          |            |                                                                                                    |              |       |                                                              |                  |            |              |            |                 |
|----------------------------------------------------------------------------------------------------|----------|------------|----------------------------------------------------------------------------------------------------|--------------|-------|--------------------------------------------------------------|------------------|------------|--------------|------------|-----------------|
| Datei Bearbeiten Ansicht Gehe Communicator                                                                                                    |          |            |                                                                                                    | Hilfe        |       |                                                              |                  |            |              |            |                 |
| Zurück                                                                                                    | Vor      | Neu laden  | Anfang                                                                                                    | D.<br>Suchen | Guide | ં ક્રે<br>Drucken                                            | eî<br>Sicherheit | Stop       |              |            |                 |
| Lesezeichen                                                                                                    |          |            | Adresse: file:///Dl/judy/doc/DISS/6.7.01 1anonym.htm                                                                                           |              |       |                                                              |                  |            |              |            | Verwandte Objek |
| & Instant Message                                                                                                    |          | 图 T-Online | <b>图</b> Internet 图 Neuigkeiten 图 Interessantes                                                                                                |              |       |                                                              |                  | Mitglieder | Verbindungen | Marktplatz |                 |
| Infektionserfassungsbogen<br>Einschätzung der<br>Krankenhaushygiene                                                                                                    |          |            | Definition nach<br>RKVCDC                                                                                                    |              |       |                                                              |                  |            |              |            |                 |
| Patientendaten vom: 06.07.01                                                                                                    |          |            |                                                                                                    |              |       |                                                              |                  |            |              |            |                 |
| Name: Sxxx<br>Es bestand keine Pneumonie bei der Aufnahme<br>Roentgenuntersuchung des Thorax angefordert<br>2. Röntgenuntersuchung des Thorax zeigt Verdichtung, Kavitation oder pleuralen Erguß<br>2.b) Mikrobiologische Untersuchung veranlasst, eingeschicktes Material: Sputum |          | Mxxx       | geboren am: 19xx-xx-xx Geschlecht: W<br>Fallnr: xxxxxxxx Patid: xxxxxx Station: 9411682<br>Aufnahmedatum: 2001-06-07:14:00 Entlassungsdatum: - |              |       |                                                              |                  |            |              |            |                 |
|                                                                                                    |          |            |                                                                                                    |              |       |                                                              |                  |            |              |            |                 |
| Datum                                                                                                    | Material |            | KeimPilz Keimart                                                                                                    |              |       |                                                              |                  |            |              |            |                 |
| 03-07-2001 BRONCHIALSEKRET KEIM<br>03-07-2001 BRONCHIALSEKRET KEIM                                                                                                    |          |            |                                                                                                    |              |       | wenig Koagulase negative Staphylokokken                      |                  |            |              |            |                 |
| 03-07-2001 BRONCHIALSEKRET KEIM                                                                                                    |          |            |                                                                                                    |              |       | Ent. faecalis (Enterokokken)<br>Ent. faecalis (Enterokokken) |                  |            |              |            |                 |
| Dieser Patient hat den obigen Angaben zufolge eine beatmungsassoziierte Pneumonie (nach CDC)<br>Einschätzung des behandelnden Arztes: Der Patient hat keine nosokomiale beatmungsassoziierte Pneumonie<br>Begründung: keine klinischen Anzeichen                                   |          |            |                                                                                                    |              |       |                                                              |                  |            |              |            |                 |
| krankenhaushygienische Einschätzung: beatmungsassoziierte Pneumonie: Ja<br>Begründung: Kriterien für eine NI nach CDC sind erfüllt.                                                                                                    |          |            |                                                                                                    |              |       |                                                              |                  |            |              |            |                 |

*Abbildung 5-3: Ein Dokumentationsbogen für den 6. Juli 2001. Hier hat das System eine nosokomiale Pneumonie festgestellt, die von dem Institut für Hygiene bestätigt wurde.*

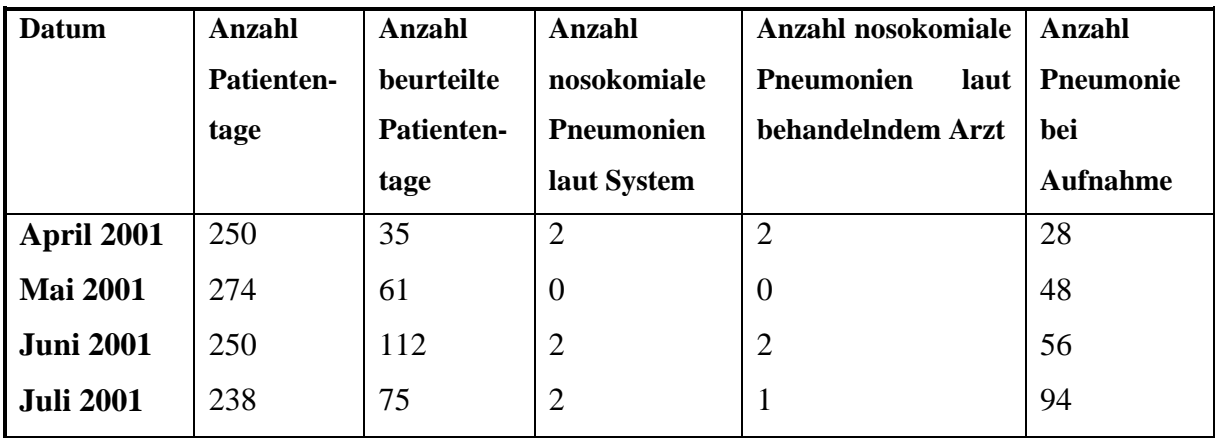

Die Ergebnisse aus der Testphase von April 2001 bis Juli 2001:

In der Tabelle liegen die Anzahl der Patiententage weit über der Anzahl der tatsächlich vom Arzt beurteilten Patiententage. Dies liegt in erster Linie daran, daß während der Einführungsphase des Programms sehr viel Überzeugungsarbeit geleistet werden mußte, um das Personal von der Notwendigkeit einer solchen Zusatzbelastung zu überzeugen. (siehe Kapitel: 6.4 Probleme bei der Einführung). Um eine größere Akzeptanz des Programms zu erreichen wurden zusätzlich zu den Änderungen an der Benutzerschnittstelle, die ein effizientes Eingeben aller notwendigen Daten erlaubt, noch zwei weitere Abfragen in den Fragenkatalog für die medizinische Intensivstation auf Wunsch der Station aufgenommen:

- 1. Hat eine Pneumonie bei der Aufnahme bereits vorgelegen?
- 2. Kommt der Patient aus einem externen Haus?

Da in der medizinischen Intensivstation Patienten häufig bereits mit einer Pneumonie aufgenommen werden, ist es sinnvoll, in seinem Datensatz mit festzuhalten, ob der Patient bereits mit einer Pneumonie aufgenommen wurde, bzw. ob er aus einem anderen Haus in das Universitätsklinikum Gießen verlegt wurde. Im dem Fall, daß eine Pneumonie bei der Aufnahme bereits vorgelegen hat, wird die Dokumentation einer nosokomialen Infektion erst wieder nach einer entsprechenden Zeit relevant oder wenn ein Keimwechsel stattgefunden hat.

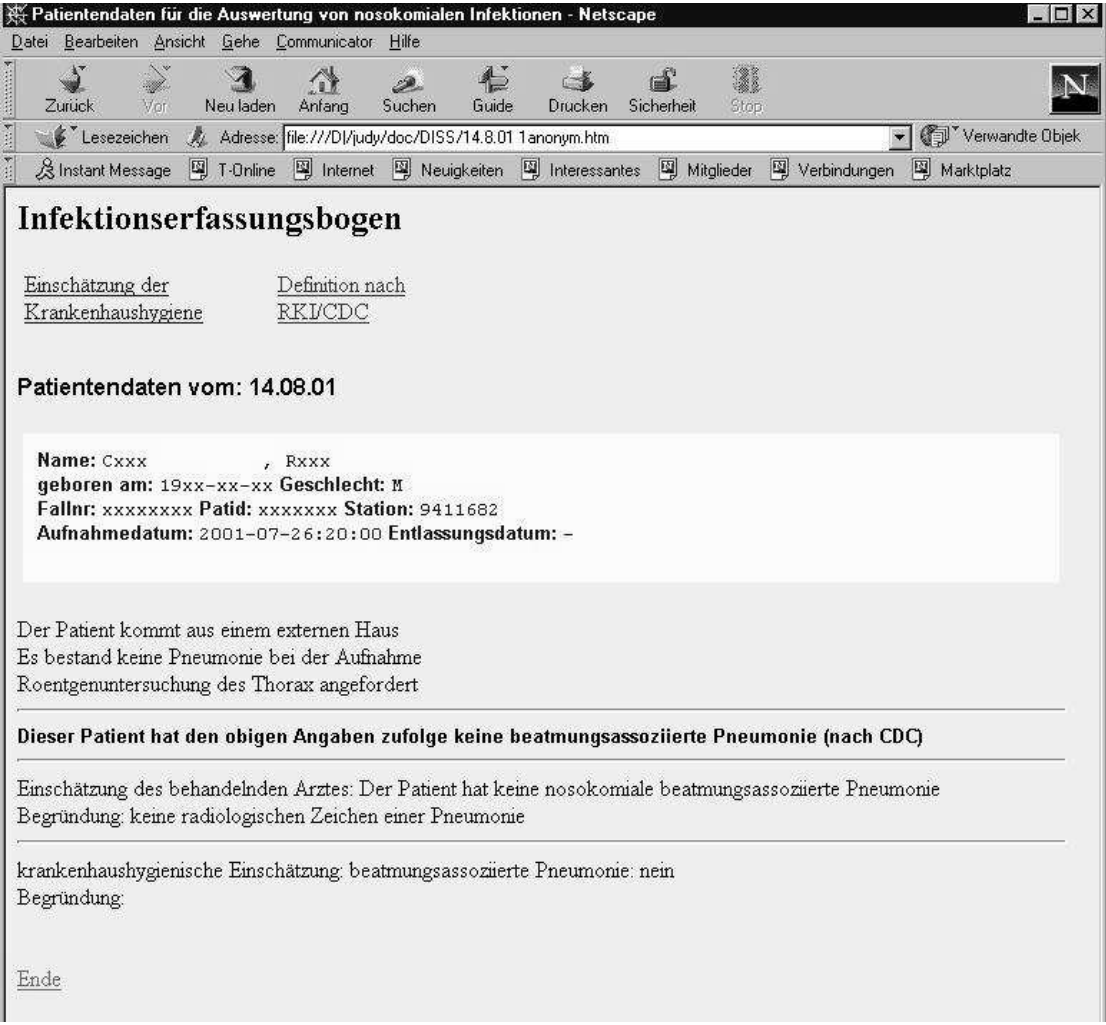

*Abbildung 5-4: Dokumentationsbogen vom 14. August 2001 Zusätzlich zu den CDC-Kriterien sind zwei neue Abfragen eingeführt worden: 1. Ist der Patient aus einem anderen Haus nach Gießen verlegt worden? 2. Bestand eine Pneumonie bereits bei der Aufnahme?*

Durch ständige Weiterentwicklung des Programms und Anpassung der Benutzerschnittstelle an die konkreten Bedürfnisse des Personals ist es in der letzten Zeit gelungen, daß die Dokumentation im August 2001 nahezu vollständig vorliegt.

Die Ergebnisse der programmeigenen Statistikfunktionen

### Juni 2001

Die folgenden Abbildungen für die Monate Juni 2001 und Juli 2001 sind von den programmeigenen Statistikfunktionen erzeugt worden und beschreiben die Art der beobachteten Intensivstation(en), die Device-Anwendungsraten, die Deviceassoziierten Inzidenzdichten und die Device-Anwendungsraten zusammen mit den Device-assoziierten Inzidenzdichten jeweils über den gewählten Zeitraum.

Die Abbildung 5-5 und 5-9 zeigen die Übersicht für den Monat Juni 2001 und Juli 2001 für eine medizinische Intensivstation. In dem Monat Juni 2001 wurden 28 Tage mit 58 Patienten und 250 Patiententagen dokumentiert.

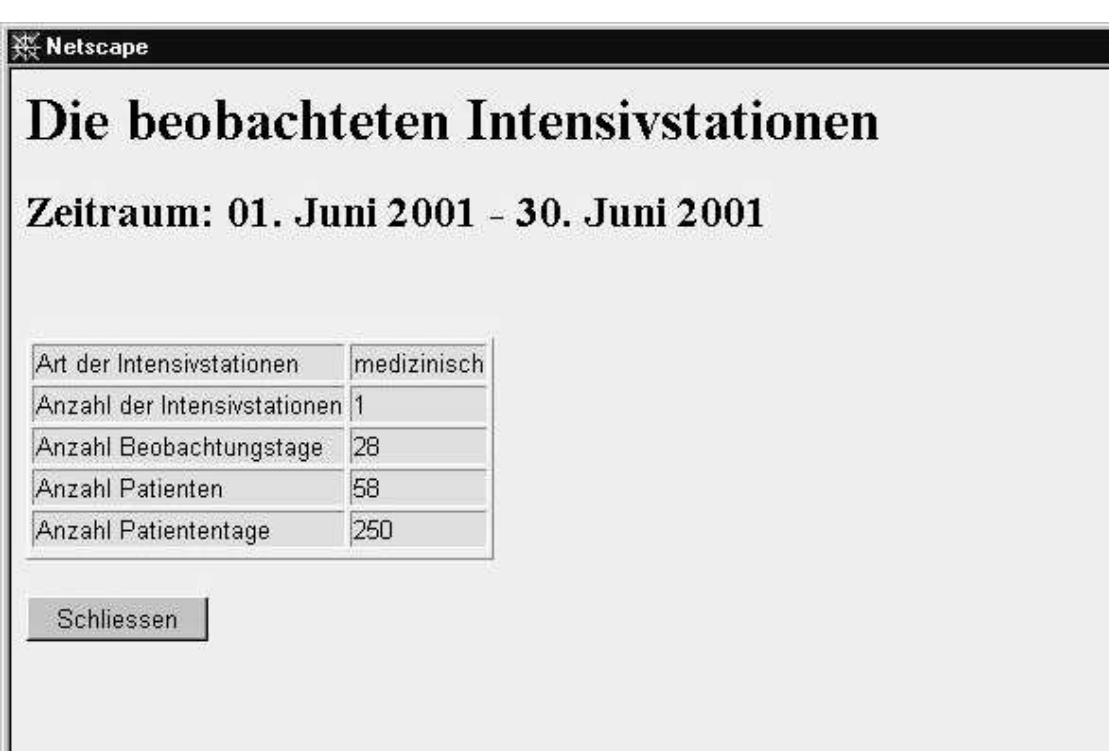

*Abbildung 5-5: Diese Abbildung zeigt allgemeine Auswertungsdaten für eine medizinische Intensivstation. In dem Zeitraum von einem Monat (Juni 2001) sind während 28 Beobachtungstagen 58 Patienten und 250 Patiententage dokumentiert worden.*

Abbildung 5-6 und 5-10 stellen die Device-Anwendungsraten von Harnwegskatheter (HWK), zentralvenösem Katheter (ZVK) und Beatmung zusammen mit den Patiententagen der beobachteten Intensivstation(en) in einem gewählten Beobachtungszeitraum den vom Robert-Koch-Institut gesammelten Vergleichsdaten gegenüber. In dem Monat Juni 2001 waren es bei 250 Patiententagen 180 Device-Tage mit Harnwegskatheter, 182 Device-Tage mit zentralvenösem Katheter und 176 Beatmungstage. Dies entspricht einer Device-Anwendungsrate von 72.0 für Harnwegskatheter, 72.8 für zentralvenöse Katheter und 70.4 für Beatmungen.

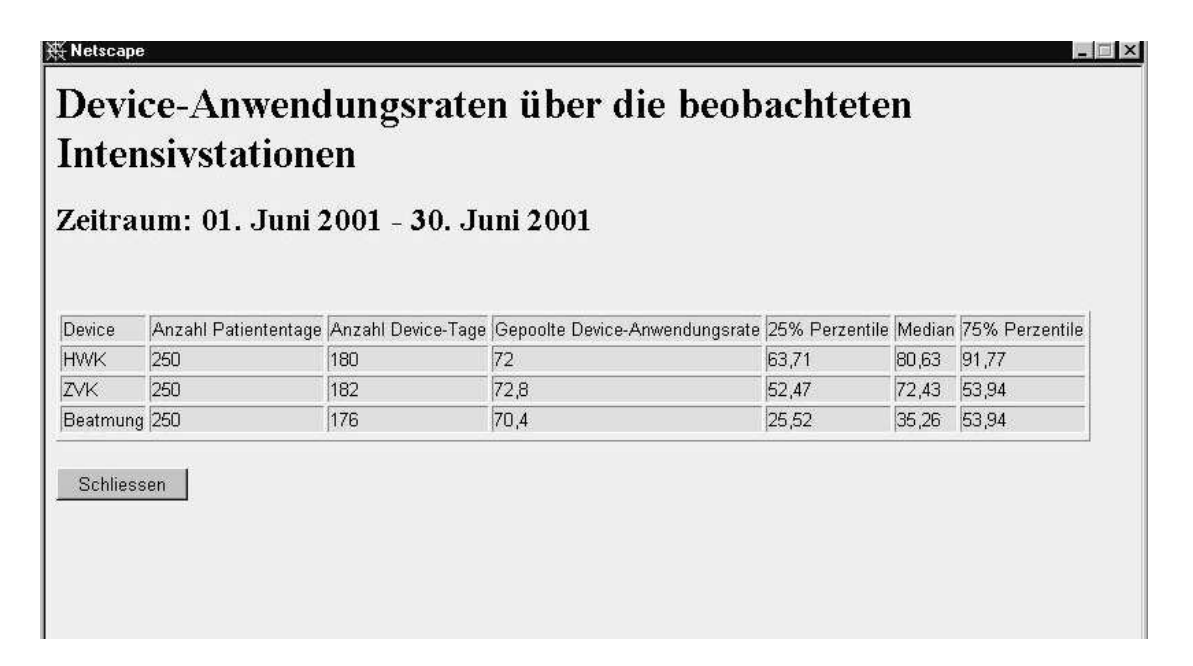

*Abbildung 5-6: Diese Abbildung zeigt die Device-Anwendungsraten über eine beobachtete Intensivstation wärend des Monats Juni 2001. In diesem Monat waren es bei 250 Patiententagen 180 Device-Tage mit Harnwegskatheter, 182 Device-Tage mit zentralvenösem Katheter und 176 Beatmungstage. Dies entspricht einer gepoolten Device-Anwendungsrate von 72.0 für Harnwegskatheter, 72.8 für zentralvenöse Katheter und 70.4 für Beatmungen.*

Abblidung 5-7 und 5-11 stellen die Device-assoziierten Inzidenzdichten zusammen mit den Device-Tagen und den jeweiligen nosokomialen Infektionen der beobachteten Intensivstation(en) zusammen mit den vom Robert-Koch-Institut gesammelten Vergleichsdaten dar. In der Abbildung stehen 176 Beatmungstagen 2 nosokomiale Infektionen gegenüber. Dies ergibt eine Device-assoziierte Inzidenzdichte von 11.36. Da zur Zeit nur beatmungsassoziierte Pneumonien dokumentiert werden, sind auch nur diese in der Spalte für nosokomiale Infektionen angegeben.

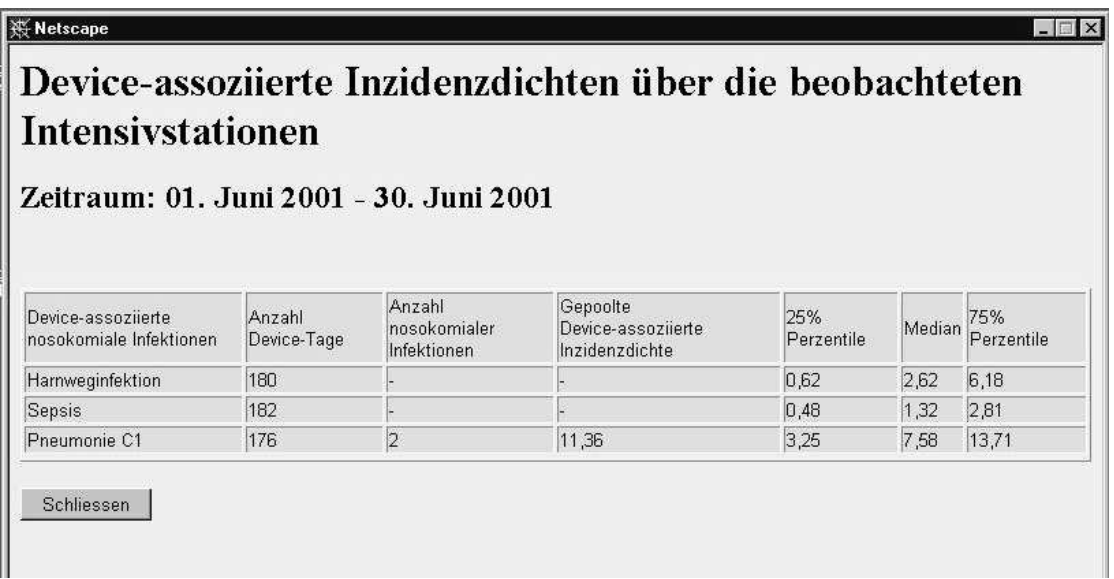

*Abbildung 5-7: Diese Abbildung zeigt die Device-assoziierten Inzidenzdichten über die beobachtete Intensivstation im Zeitraum vom 1. Juni 2001 bis 30. Juni 2001. Bei 176 Beatmungstagen sind 2 nosokomiale Infektionen aufgetreten. Dies entspricht einer Device-assoziierten Inzidenzdichte von 11.36. Da zur Zeit nur beatmungsassoziierte Pneumonien dokumentiert werden, sind die Felder für nosokomiale Harnwegsinfektion und nosokomiale Sepsis nicht ausgefüllt.*

In der Abbildung 5-8 und 5-12 werden die Device-Anwendungsraten, die Inzidenzdichten und die Device-assoziierten Inzidenzdichten in einer Übersicht zusammen dargestellt. Im Juni 2001 beträgt die HWK-Anwendungsrate 72.0, die ZVK-Anwendungsrate 72.8 und die Beatmungsrate 70.4. Die Inzidenzdichte beträgt 8 nosokomiale Infektionen pro 1000 Patiententage. Dies entspricht einer beatmungsassoziierten Penumonierate von 11.36.

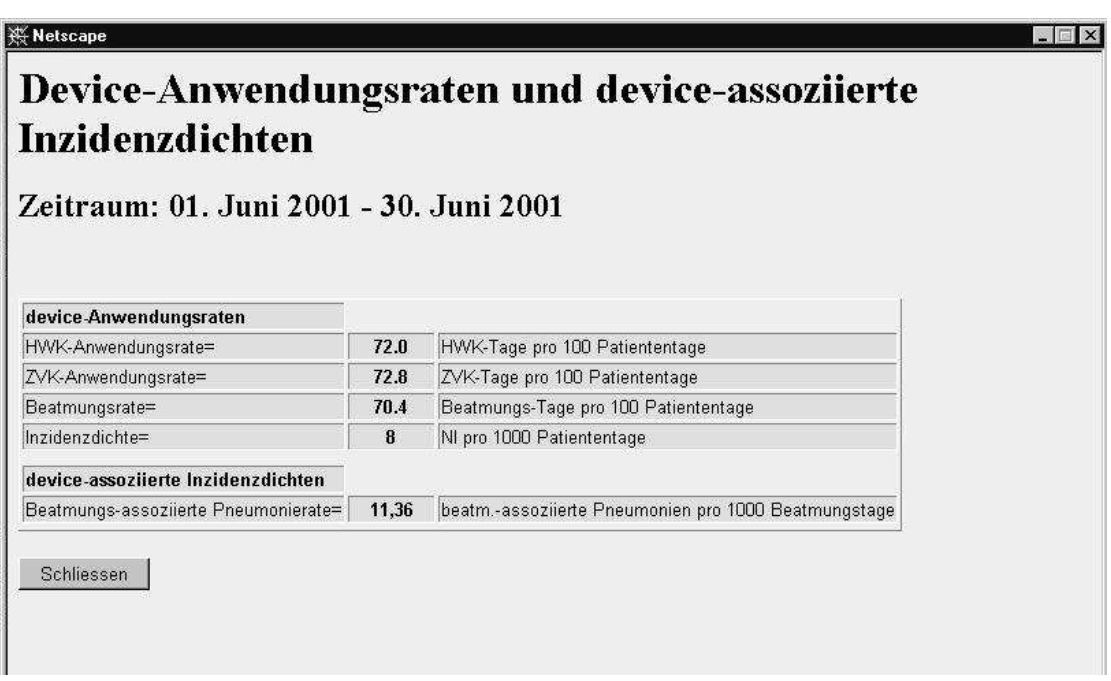

*Abbildung 5-8: Diese Abbildung zeigt eine Zusammenfassung der Device-Anwendungsraten und der Device-assoziierten Inzidensdichten im Zeitraum des Monats Juni 2001. Die Harnwegskatheter-Anwendungsrate beträgt 72.0, die zentralvenöse-Katheter-Anwendungsrate 72.8, die Beatmungsrate 70.4, jeweils pro 100 Patiententage. Dies entspricht einer Inzidenzdichte von 8 nosokomialen Infektionen pro 1000 Patiententage und einer beatmungsassoziierten Pneumonierate von 11.36 ebenfalls pro 1000 Patiententage.*

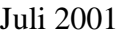

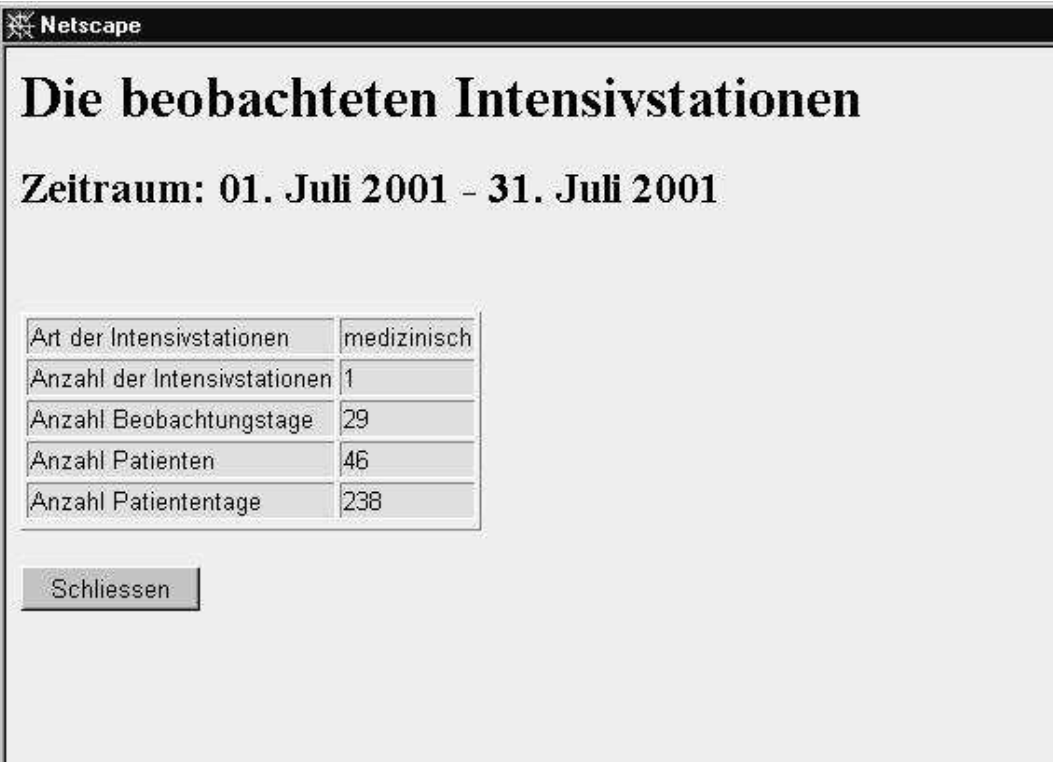

*Abbildung 5-9: Diese Abbildung zeigt allgemeine Auswertungsdaten für eine medizinische Intensivstation. In dem Zeitraum von einem Monat (Juli 2001) sind während 29 Beobachtungstagen 46 Patienten und 238 Patiententage dokumentiert worden.*

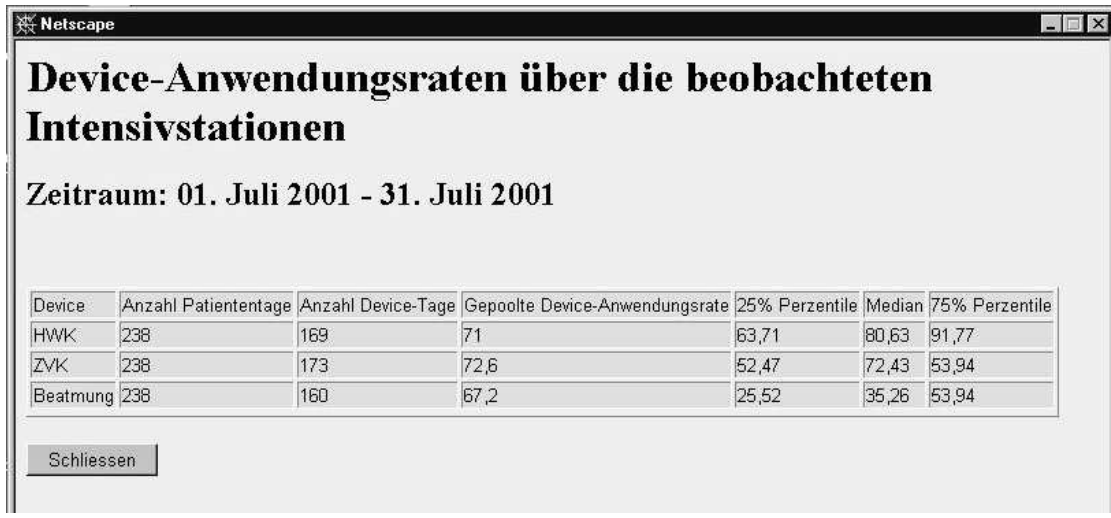

*Abbildung 5-10: Diese Abbildung zeigt die Device-Anwendungsraten über eine beobachtete Intensivstation wärend des Monats Juli 2001. In diesem Monat waren es bei 238 Patiententagen 169 Device-Tage mit Harnwegskatheter, 173 Device-Tage mit zentralvenösem Katheter und 160 Beatmungstage. Dies entspricht einer Device-Anwendungsrate von 71.0 für Harnwegskatheter, 72.6 für zentralvenöse Katheter und 67.2 für Beatmungen.*

# Device-assoziierte Inzidenzdichten über die beobachteten Intensivstationen

 $\Box$ 

Zeitraum: 01. Juli 2001 - 31. Juli 2001

| Perzentile | Median | 25%<br>Perzentile | Gepoolte<br>Device-assoziierte<br>Inzidenzdichte | Anzahl<br>nosokomialer<br>Infektionen | Anzahl<br>Device-Tage | Device-assoziierte<br>nosokomiale Infektionen |
|------------|--------|-------------------|--------------------------------------------------|---------------------------------------|-----------------------|-----------------------------------------------|
| 6,18       | 2,62   | 0,62              |                                                  |                                       | 169                   | Harnweginfektion                              |
| 2,81       | 1,32   | 0,48              |                                                  |                                       | 173                   |                                               |
| 13,71      | 7,58   |                   | 12,5                                             |                                       | 160                   |                                               |
|            |        | 3,25              |                                                  | $\vert$ <sub>2</sub>                  |                       | Sepsis<br>Pneumonie C1                        |

*Abbildung 5-11: Diese Abbildung zeigt die Device-assoziierten Inzidenzdichten über die beobachtete Intensivstation im Zeitraum vom 1. Juli 2001 bis 31. Juli 2001. Bei 160 Beatmungstagen sind 2 nosokomiale Infektionen aufgetreten. Dies entspricht einer Device-assoziierten Inzidenzdichte von 12.5. Da zur Zeit nur beatmungsassoziierte Pneumonien dokumentiert werden, sind die Felder für nosokomiale Harnwegsinfektion und nosokomiale Sepsis nicht ausgefüllt.*

**W** Netscape

| <b>Inzidenzdichten</b>                                |      |                                      |  |
|-------------------------------------------------------|------|--------------------------------------|--|
| Zeitraum: 01. Juli 2001 - 31. Juli 2001               |      |                                      |  |
|                                                       |      |                                      |  |
|                                                       |      |                                      |  |
|                                                       |      |                                      |  |
| device-Anwendungsraten<br>HWK-Anwendungsrate=         | 71.0 | HWK-Tage pro 100 Patiententage       |  |
| ZVK-Anwendungsrate=                                   | 72.6 | ZVK-Tage pro 100 Patiententage       |  |
| Beatmungsrate=                                        | 67.2 | Beatmungs-Tage pro 100 Patiententage |  |
|                                                       | 8,40 | NI pro 1000 Patiententage            |  |
| Inzidenzdichte=<br>device-assoziierte Inzidenzdichten |      |                                      |  |

*Abbildung 5-12: Diese Abbildung zeigt eine Zusammenfassung der Device-Anwendungsraten und der Device-assoziierten Inzidensdichten im Zeitraum des Monats Juli 2001. Die Harnwegskatheter-Anwendungsrate beträgt 71.0, die zentralvenöse-Katheter-Anwendungsrate 72.6, die Beatmungsrate 67.2, jeweils pro 100 Patiententage. Dies entspricht einer Inzidenzdichte von 8.4 nosokomialen Infektionen pro 1000 Patiententage und einer beatmungsassoziierten Pneumonierate von 12.5 ebenfalls pro 1000 Patiententagen.*

#### **5.3.4 Stationsvergleich**

Anfang des Jahres wurde der Prototyp des Monitoringsystems in einem Stationsvergleich eingesetzt, um neue Hygienemaßnahmen zu testen. Es sollte herausgefunden werden, ob der Wechsel der Lieferfirma von Beatmungsschläuchen eine Verbesserung oder Verschlechterung der Situation von Atemwegsinfektionen verursacht. Hierfür wurden vergleichende Auswertungen von zwei Monaten vor (November und Dezember 1999) und zwei Monaten nach (Januar und Februar 2000) der Einführung der neuen Beatmungsschläuche auf den betroffenen Stationen gemacht.

Station I

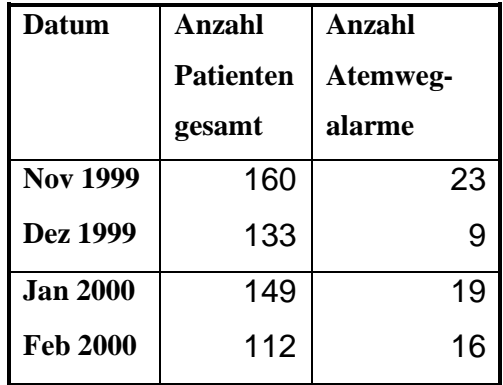

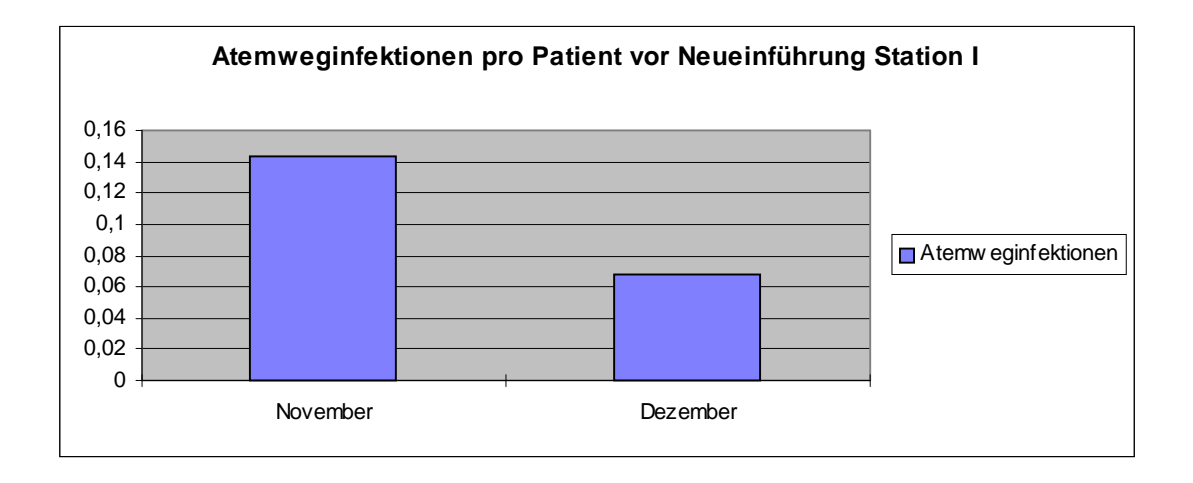

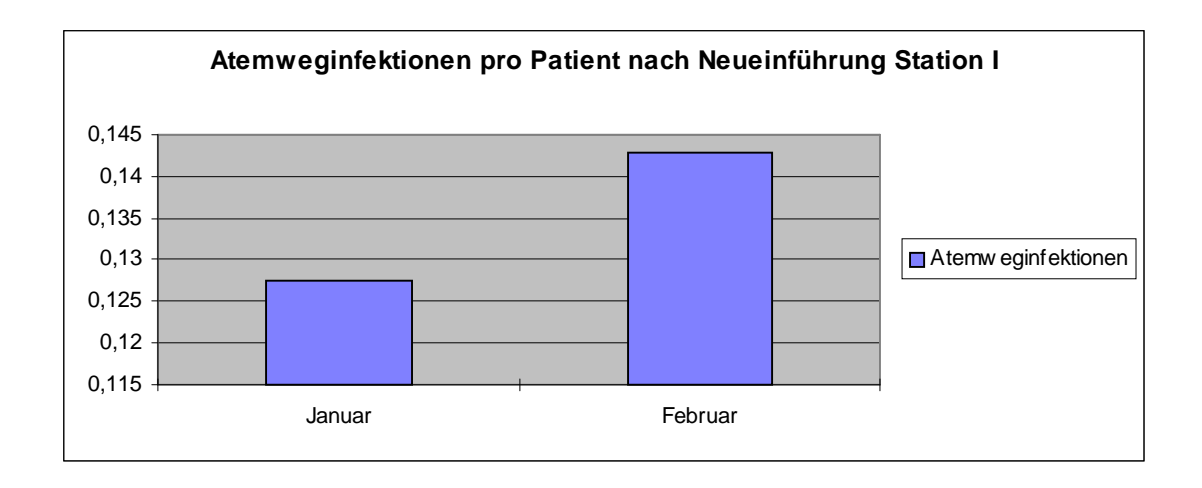

Station II

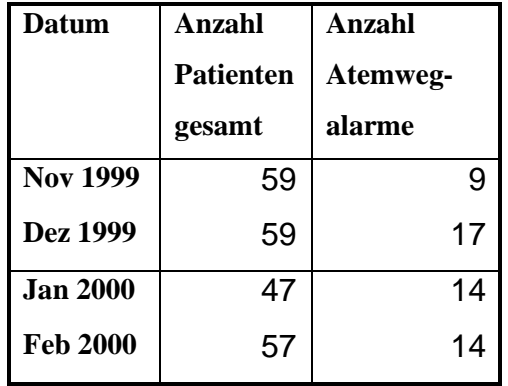

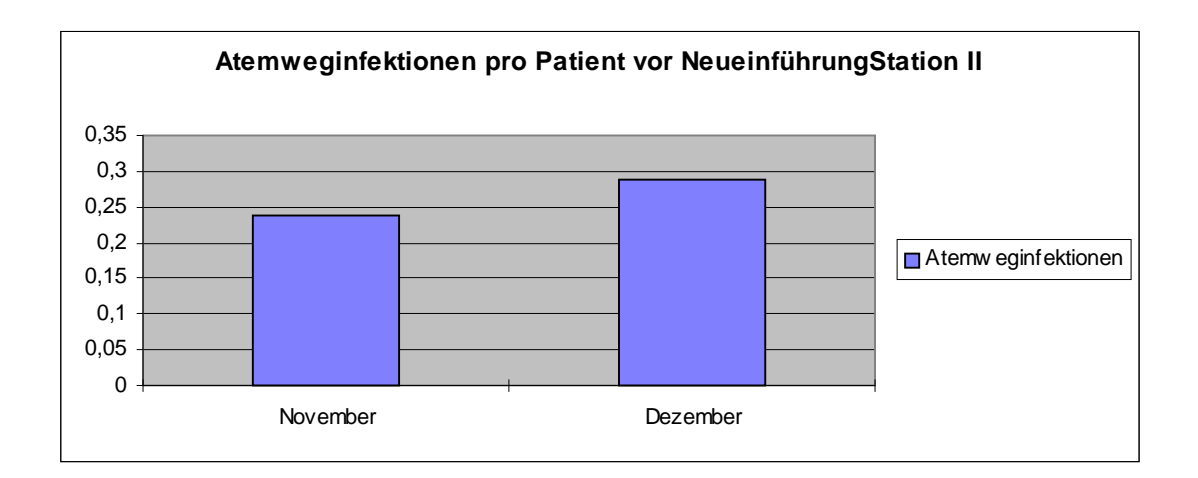

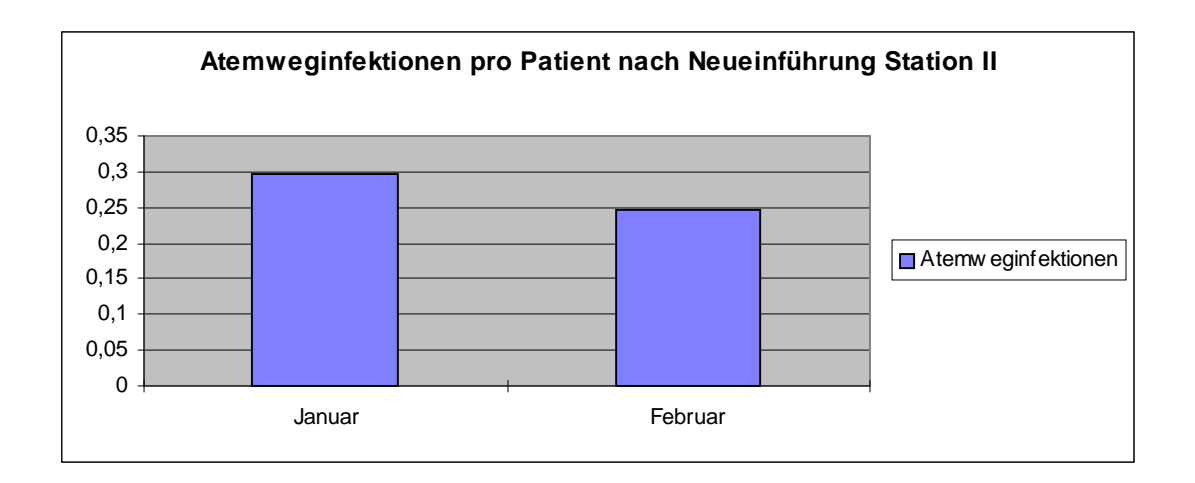

Aufgrund der Auswertungen für die beiden Stationen von November 1999 bis Februar 2000 lassen sich keine signifikanten Änderung bei den Alarmen für nosokomiale Atemwegsinfektionen erkennen. Daraus ist zu schließen, daß sich aus der Verwendung der neuen Beatmungsschläuche keine Veränderung der Infektionssituation ergeben.

# **6 Diskussion**

Innerhalb dieser Arbeit wurde das kommerzielle Mikrobiologiesystem der Firma LDS in das Gießener Krankenhausinformationssystem integriert, mit dem Ziel, wichtige Funktionen aus dem Mikrobiologiesubsystem klinikumsweit zur Verfügung zu stellen und neue Applikationen zu entwickeln.

Die Entwicklungen im Rahmen dieser Integration waren eine Datenübertragung der mikrobiologischen Befunddaten zur zentralen Datenbank, Funktionen zur Anzeige der mikrobiologischen Befunddaten und darauf aufbauend eine Applikation zur automatischen Erkennung, Dokumentation und statistischen Auswertung von nosokomialen Infektionen.

Die Integration des kommerziellen Mikrobiologiesystems in das bestehende Krankenhausinformationssystem WING begründet sich auf zwei Forderungen aus dem klinischen Alltag. Punkt eins, es sollte die Möglichkeit zur Anzeige der aktuellen Befunddaten auf jedem Bildschirmarbeitsplatz möglich sein, um den Versand der Befunde per Fax abzulösen. Punkt zwei, es sollte ein entscheidungsunterstützendes System zur Erkennung und Dokumentation von nosokomialen Infektionen entwickelt werden.

# **6.1 Konzept**

Für eine Anzeige der Befunddaten aus der Mikrobiologie wäre eine Datenübertragungsschnittstelle (wie zum Beispiel HL7) ausreichend gewesen. Im Hinblick auf die Entwicklung des Infektionsauswertungssystems war es jedoch sinnvoll, nicht nur eine Datenübertragungsschnittstelle zu konzipieren, sondern eine Integration des Subsystems anzustreben, um nicht nur ein syntaktisches sondern auch ein semantisches Datenverstehen zu ermöglichen.

Die Integration der Mikrobiologie in das Krankenhausinformationssystem WING hat zudem noch weitere Vorteile: Es wird ein transparenter Zugriff innerhalb des bekannten KIS ermöglicht, ohne daß zusätzliche Zugriffs- und Sicherheitsmechanismen entwickelt werden müssen, da diese aus dem bestehenden System übernommen werden können. Die Benutzer arbeiten unter der ihnen bekannten Oberfläche in ihrem bekannten Umfeld, ohne zusätzliches Wissen über interne Abläufe oder die Lokalisation der Daten haben zu müssen.

Für die Integration des Mikrobiologiesystems ist innerhalb dieser Arbeit ein dreistufiges Konzept zur Integration entwickelt worden.

Der erste Schritt der Integration beinhaltet die Übertragung der mikrobiologischen Befunddaten zur zentralen Datenbank des KIS über eine HL7 Schnittstelle.

Im zweiten Schritt aufbauend auf die Datenintegration werden die Funktionen aus LDS klinikumsweit innerhalb des bestehenden KIS zur Verfügung gestellt, indem ein plattformunabhängiges Konzept der Darstellung verwendet wird.

Der dritte Schritt beinhaltet die Entwicklung eines Monitoringsystems, das in der Lage ist, nosokomiale Infektionen automatisch zu erkennen, die Ergebnisse zu dokumentieren und statistisch aufzubereiten. Zusätzlich zu den mikrobiologischen Befunddaten sind noch weitere Daten wie Diagnosedaten, OP-Daten etc. integriert worden, um bessere Auswertungsergebnisse zu erzielen. Diese Daten werden mit Hilfe des flexiblen, plattformunabhängigen Datenformates XML beschrieben. Das Monitoringsystem verwendet als Grundlage ein modular aufgebautes, regelbasiertes System, das über wissensbasierte Funktionen gesteuert wird.

## **6.2 Diskussion der Integrationsmethode**

Neben dem hier vorgestellten drei-stufigen Konzept zur Integration gibt es noch alternative Möglichkeiten ein Subsystem in ein KIS zu integrieren. Einer dieser Integrationsansätze ist die Integration über eine Middleware-Architektur.

#### **6.2.1 Middleware**

Der Middleware-Ansatz ist im Rahmen eines EU Projektes anhand des Gießener Tumor Dokumentationssystem (GTDS) und der Middleware Lösung DHE (Distributed Healthcare Environment) bereits in Gießen getestet worden [Schw 00]. Die DHE-Middleware integriert Anwendungssysteme über inhaltliche Konzepte, wie Patient, Befund und Untersuchung etc.. Sie verwaltet die anwendungsübergreifenden Daten in einer zentralen Datenbank mit Hilfe eines entsprechenden Datenbankschemas. Diese Vorgehensweise hat wie in unserem Konzept den Nachteil, daß durch doppelte Speicherung eine Datenredundanz entsteht.

Das DHE besteht aus einer Datenbankkomponente dem DHE-Server und einer Anwendungskomponente dem Applikation Programming Interface (API), das auf der Seite der zu integrierenden Anwendung implementiert werden muß. Damit ist das DHE primär für eine Integration geeignet, bei der bereits bei der Anwendungsentwicklung eine DHE Programmierschnittstelle berücksichtigt wurde. Das DHE entfaltet seine Vorteile erst dann, wenn es als zentralen und einzige Integrationsplattform eingesetzt wird.

Im Vergleich zum DHE ist unser Ansatz eine internetbasierte Entwicklung, obwohl auch hier, wie im DHE, eine Duplikation der Daten in der zentralen Datenbank realisiert ist, der den Nachteil einer Datenredundanz mit sich bringt. Unser Ansatz zur Integration geht jedoch wesentlich weiter. Wir haben nicht nur eine Datenintegration realisiert, sondern auch eine funktionale Integration. Wichtige Funktionen, die vorher nur in dem Mikrobiologiesystem verfügbar waren, wie zum Beispiel patientenorientierte und stationsorientierte Befundanzeigen, können nun plattformunabhängig und klinikumsweit angezeigt werden.

Das DHE eignet sich primär für eine Integration bei der bereits eine API auf der Seite der zu integrierenden Anwendung implementiert ist. Da bei dem LDS System eine solche API nicht berücksichtigt ist, ist ein alternativer Ansatz zur Integration, der auf den flexiblen Möglichkeiten des Internets basiert, ausgewählt worden.

## **6.3 Diskussion des Konzepts der Wissensanwendung**

Das Monitoringsystem zur automatischen Erkennung von nosokomialen Infektionen führt Daten aus unterschiedlichen Systemen mit Hilfe der Definition von medizinischem Wissen in einem neuen Kontext zusammen. In diesem Abschnitt wird unser Konzept zu dieser Wissensanwendung zur Diskussion gestellt.

#### **6.3.1 Wissensbasierte Systeme**

Bei einem wissensbasierten System wird von einer Trennung von Informationssystem und dem eigentlichen Wissen ausgegangen, im Gegensatz zu konventionellen Systemen, die das Wissen im Programmcode integrieren. In der Regel ist es in jedem Fall möglich ein konventionelles System zu entwickeln, das die gleiche Funktionalität wie das wissensbasierte System liefert, der Aufwand ist jedoch wesentlich höher und das enthaltene Wissen ist nur mit sehr viel Aufwand, wenn überhaupt, pflegbar.

Dadurch ist in einem solchen Kontext ein konventionelles Programm schnell zum Scheitern verurteilt, da man in der Regel davon ausgeht, daß etwa 10 Prozent des Aufwandes für die Softwareentwicklung verbraucht wird und die restlichen 90 Prozent für die Pflege, Weiterentwicklung und Schulung [Altm] [Somm 92].

#### 6.3.1.1 Regelbasierte Systeme

Das von uns verwendete regelbasierte System ist ein wissensbasiertes System, in dem die Entscheidungen über eine Menge von Regeln getroffen werden. Die verwendeten Regeln bestehen aus einem wissensbasierten Bedingungsteil und einem Aktionsteil. Trifft der Bedingungsteil der Regel zu, wird der Aktionsteil ausgeführt.

In der Praxis hat sich herausgestellt, daß ein solches System dann Erfolg hat, wenn die Wissensbasis modular aufgebaut ist, so daß sie flexibel an neue Gegebenheiten angepaßt werden kann und wenn sie mit der Patientendatenbank verbunden ist.

#### 6.3.1.2 Wissensbasierte Funktionen

Für die eigentliche Definition des Wissens sind von uns wissensbasierte Funktionen verwendet worden. Wissensbasierte Funktionen sind bereits erfolgreich in einer Reihe von klinischen Situationen, hauptsächlich in der Entscheidungsunterstützung und im Entscheidungsmonitoring, eingesetzt worden. Sie decken einen konkret spezifizierten Teilbereich ab und setzten auf explizit vorhandenem Wissen auf. Damit vermeiden sie langwierige Eingabedialoge, die sich für den Routineeinsatz als untauglich erwiesen haben. Wissensbasierte Funktionen waren vor allem in solchen Systemen erfolgreich, wo sie in bestehende Informationssysteme integriert wurden [Prok, McDo 95]. Diese erfolgreichen Systeme haben den gemeinsamen Grundgedanken, daß sie die durch ihre vollständige Integriertheit bereits vorhandenen Daten verwenden, ohne daß der Benutzer zu zeitaufwendigen Dateneingaben gezwungen wird.

Wenn die Wissensfunktionen atomar und unabhängig voneinander aufgebaut sind, ist eine Evaluation des Wissens verhältnismäßig einfach, da man durch einfache Testmethoden losgelöst vom Kontext und damit mit wenig Aufwand feststellen kann, ob sie das gewünschte Verhalten zeigen. Auch die Möglichkeit von Änderungen und Anpassungen der Wissensbank wird dadurch einfach und ist ohne ungewollte Seiteneffekte zu realisieren.

#### 6.3.1.3 Neuronale Netzwerke

Bei der Entwicklung wurde auch die Anwendung neuronaler Netze in Betracht gezogen. Ein neuronales Netzwerk besteht aus einer Menge miteinander verbundener Knoten, die eine Ausgabe zwischen 0 und 1 erzeugen. Häufig wird der Aufbau und die Struktur eines solchen Netzwerkes per Versuch und Irrtum generiert [Isma, Eise, Hamm].

Ein neuronales Netzwerk muß mit einem genügend großen Set von Daten trainiert werden und dieses Training muß jedesmal wiederholt werden, wenn neue Parameter in der Auswertung berücksichtigt werden sollen. Es ist allerdings nicht erforderlich, daß ein Trainingsset alle relevanten Fälle enthält, um gut Ergebnisse - auch für fremde Datensätze - zu erhalten. Das Trainieren eines Netzwerkes ist ein zeit- und rechenintensiver Prozeß, während der das Ergebnis mit der Zeit immer besser wird. Trainiert wird in der Regel bis sich die Fehlerrate nicht mehr verändert oder ein genügend genaues Ergebnis erzielt wird. In der Regel liefert das neuronale Netzwerk ein befriedigendes bis gutes Ergebnis, das aber den Nachteil hat, daß es nicht nachvollzogen bzw. erklärt werden kann [Rowl, Ohno], trotzdem sind neuronale Netzwerke in letzter Zeit wieder vermehrt in der Medizin und hier hauptsächlich in der Diagnostik eingesetzt worden [Baxt].

Dieser Mangel an Nachvollziehbarkeit des Ergebnisses ist auch der Grund, warum ein neuronales Netzwerk trotz seiner häufig guten Ergebnisse hier nicht eingesetzt werden kann. Für das Monitoringsystem ist die Information ' Infektion/keine Infektion' alleine nicht ausreichend. Der Anwender muß die Möglichkeit haben über einen Erklärungsmechanismus den Entscheidungsfindungsprozeß nachvollziehen zu können, um entsprechende Maßnahmen anordnen zu können.

- 1) Das klinische Wissen muß wohldefiniert und der
- 2) Nutzungsbereich muß eng umrissen sein.
- 3) Die Informationen in der Wissensbasis müssen aktuell sein, und sie müssen
- 4) akzeptable Antwortzeiten liefern.
- 5) Die Resultate müssen das richtige Personal erreichen und es ist notwendig, zusätzlich zu dem Ergebnis noch den
- 6) Entscheidungsfindungsprozeß verfügbar zu machen.

Die unterschiedlichen Lösungsansätze sind alle schon im medizinischen Umfeld eingesetzt worden. Um die verschiedenen Methoden in unserem Umfeld bewerten zu können, sind drei Fragen zu beantworten:

- 1) Ist es möglich den Entscheidungsfindungsprozeß, den das Programm verwendet, darzustellen?
- 2) Wie hoch ist jeweils der Aufwand für den Benutzer?
- 3) Wie hoch ist der Aufwand für den Entwickler (Entwicklung und Pflege)?

*1. Ist es möglich den Entscheidungsfindungsprozeß, den das Programm verwendet, darzustellen?*

Die Akzeptanz eines wissensbasierten Systems hängt nicht nur von der Zuverlässigkeit und Korrektheit seiner Entscheidungen ab. Zusätzlich muß das System in der Lage sein, den Entscheidungsfindungsprozeß für jeden Benutzer nachvollziehbar darzustellen und die berechneten Schlußfolgerungen damit zu begründen.

Besonders in einem medizinischen Kontext bestimmt die Qualität der Erklärungsfunktionen und die Darstellung der Entscheidungswege mit den Erfolg des Systems [Galp et al 93] [Shan, Sams, Muse 98].

MYCIN [Buch, Shor 84] war eines der ersten wissensbasierten Systeme, das eine Möglichkeit zum Abrufen von Erklärungen zu der gefundenen Entscheidung zur Verfügung gestellt hat. Der Erklärungsprozeß besteht hier in einem Protokoll von den nacheinander ausgewerteten Wissensfunktionen. Das heißt, jede angestoßene Regel wird mit ihrem Ergebnis in der Reihenfolge der Auswertung abgespeichert. So entsteht ein genaues Abbild des Pfades durch das zur Auswertung gekommene Wissen. Auf diese Weise kann später nachvollzogen werden, wie die Auswertung abgelaufen ist und welche Teile des Wissens zur Anwendung gekommen sind.

Ein neuronales Netz liefert in der Regel gute Ergebnisse, wenn es mit einer ausreichend großen und vielseitigen Datenmenge trainiert wurde. Es hat aber den Nachteil, daß die so erzielen Ergebnisse nicht nachvollziehbar sind. Das gleiche gilt auch für den statistischen Ansatz von Bayes. Auch dieses Ergebnis kann nicht mit einer Erklärungskomponente ausgestattet werden.

In unserem Monitoringsystem wird das Ergebnis von jeder ausgewerteten Regel dargestellt. Zusätzlich können alle Daten zu einem Patienten, die in der Auswertung berücksichtigt wurden, angezeigt werden. So entsteht für den Anwender ein vollständiges Bild der Auswertungssituation. Es kann sofort nachvollzogen werden, warum und aufgrund welcher Daten das System seine Entscheidung getroffen hat.

#### *2. Wie hoch ist jeweils der Aufwand für den Benutzer?*

Die meisten Expertensysteme erfordern einen großen Zeitaufwand für die Eingabedialoge. Der Zeitbedarf bei ILIAD zum Beispiel beträgt allein für die manuelle Dateneingabe je nach Einsatz zwischen 30 und 90 Minuten. Dies ist ein zeitlicher Aufwand, der im klinischen Routinealltag nicht erübrigt werden kann. In unserem Ansatz wird dagegen durch die Integration der wissensbasierten Funktionen in das bestehende Informationssystem eine manuelle Dateneingabe fast vollständig vermieden. Lediglich Daten, die nicht in elektronischer Form vorliegen, müssen bei einem konkreten Verdacht ergänzt werden. Dies reduziert den Benutzeraufwand auf ein Minimum.

#### *3. Wie hoch ist der Aufwand für den Entwickler (Entwicklung und Pflege)?*

Der Aufwand für den Entwickler teilt sich in die eigentliche Entwicklung des Systems und die spätere Pflege auf. Hierbei ist insbesondere der Aufwand für die Pflege, wie zum Beispiel Anpassungen an neue Gegebenheiten, zusätzliche Auswertungsparameter etc. zu berücksichtigen.

Konzepte, wie neuronale Netzwerke sind hier sehr aufwendig, da bei jedem neuen oder veränderten Parameter ein aufwendiges Training des neuronalen Netzes erfolgen muß. Auch bei Expertensystemen ist der Aufwand für spätere Anpassungen oder Änderungen aufgrund ihrer Komplexität häufig sehr groß. Ein regelbasiertes System ist nur dann mit geringem Aufwand pflegbar, wenn die Wissensbank und das Regelwerk modular aufgebaut sind, so daß das Austauschen oder Anpassen von Regeln und Wissen problemlos möglich ist.

#### **6.3.2 Das Monitoringsystem im Vergleich zu anderen Arbeiten**

Die Idee der Infektionsüberwachung insbesondere auch der Überwachung von nosokomialen Infektionen ist nicht neu. Es existieren sowohl in Deutschland, als auch in den USA bereits solche Systeme. Die meisten von ihnen sind in einem Krankenhaus im Einsatz, wo entweder ein Krankenhausinformationssystem mit allen relevanten Informationen von jedem Patienten zur Verfügung steht, oder es ist genug Personal vorhanden, um alle benötigten Daten elektronisch zu erfassen.

#### 6.3.2.1 Gesetzgebung

Seit dem 1.1.2001 sind Krankenhäuser nach dem neuen Infektionsschutzgesetz §23 verpflichtet, die vom Robert Koch Institut nach §4 Abs. 2 Nr. 2 Buchstabe b festgelegten nosokomialen Infektionen zu dokumentieren und die Aufzeichnungen darüber 10 Jahre lang aufzubewahren.

Um dieses neu in Kraft getretene Gesetzt zu erfüllen, ist ein großer personeller Aufwand nötig. Ursprünglich war es vorgesehen, diese Dokumentation von einer Hygienefachkraft durchgeführt zu lassen, die jeden zweiten Tag alle Stationen aufsucht, um die von dem behandelnden Personal aufgezeichneten Daten zu jedem Patienten per Hand zu erfassen, auszuwerten und zu archivieren. Da diese Methode der Datenerfassung zusätzliches Personal erfordert und weiterhin ein Teil der Daten bereits in elektronischer Form vorliegt, lag es nahe, eine computerbasierte Lösung zu verwenden.

#### 6.3.2.2 Situation in Deutschland

In Deutschland existieren bereits Systeme zur Dokumentation von nosokomialen Infektionen, wie z.B. das Dokumentationssystem von der Firma K&L Konzepte GmbH.

Das System ist bis Ende 1998 ca. 250 mal verkauft worden. Die angebotene Software bietet die Möglichkeit der Infektionserfassung und der statistischen Auswertung, bei manueller Eingabe aller zur Auswertung erforderlichen Angaben und Werte und bei freier Definition der Kriterien für alle Infektionen. Die Daten werden über frei definierbare Infektionserfassungsbögen erhoben und müssen dann manuell in das System eingetragen werden. Diese Art der Dokumentation von nosokomialen Infektionen wird zur Zeit hauptsächlich in Nordrhein-Westfalen eingesetzt.

Der Hauptkritikpunkt dieser Software für den praktischen Einsatz in Gießen ist die manuelle Dateneingabe aller erforderlichen Kriterien, die einen hohen personellen Aufwand erfordert. Es ist keine Möglichkeit berücksichtigt, bereits elektronisch vorhandene Daten automatisch in das Dokumentationssystem zu übernehmen. Hier bietet das im Rahmen dieser Arbeit entwickelte Monitoringsystem den Vorteil, daß alle Daten, die entweder im KIS oder in einem der angeschlossenen externen Systeme (wie z.B. das Mikrobiologiesystem) vorhanden sind automatisch übernommen werden und nicht noch einmal eingegeben werden müssen.

Auch die völlig freie Definition der Kriterien für eine nosokomiale Infektion, die eine große Flexibilität in der Anpassung an neu entwickelte Richtlinien erlauben, begünstigt eine Verfälschung der abschließenden Statistiken, da eine solche Auswertung nicht unbedingt auf einer einheitlichen Datenmenge beruhen muß. Das heißt, die so erhaltenen Daten sind nicht mehr vergleichbar mit denen von anderen Krankenhäusern oder anderen Stationen. Die Datenerhebung des Monitoringsystems dagegen basiert auf den Empfehlungen des RKI und damit auf den CDC-Kriterien, so daß die Daten alle nach einer anerkannten Methode erfaßt werden und auch die Datenanalyse nach einheitlichen Verfahren erfolgt. Auf diese Weise sind die in Gießen zusammengefaßten und analysierten Daten mit denen aller Krankenhäuser, die dieselben Kriterien der Datenerhebung verwenden, vergleichbar.

#### 6.3.2.3 KISS

Das nationale Referenzzentrum für Krankenhaushygiene und das Robert-Koch-Institut haben sich 1996 verständigt, einheitliche Surveillancemethoden für zwei ausgewählte Risikogruppen – die Intensivpatienten und die operierten Patienten – vorzuschlagen und interessierte Krankenhäuser einzuladen, im Rahmen des Krankenhaus-Infektions-Surveillance-Systems (KISS) nach diesen Methoden die Surveillance von nosokomialen Infektionen durchzuführen. Die zusammengefaßt analysierten Daten dieser Krankenhäuser sind miteinander vergleichbar, da die Daten nach der gleichen Methode erfaßt werden und auch die Datenanalyse nach einheitlichen Verfahren erfolgt. Die erfaßten Daten werden periodisch publiziert und können weiteren Krankenhäusern als Orientierungsdaten für die interne Qualitätssicherung dienen.

Die Dokumentation im Rahmen von KISS wird im allgemeinen von mehreren Hygienefachkräften durchgeführt. Jede Station wird einmal täglich besucht, um die geforderten Daten schriftlich festzuhalten. Diese Methode ist sehr personalintensiv, da für jeden Patienten alle Daten per Hand auf Papier festgehalten und ausgewertet werden müssen.

Die Datenerfassung des Monitoringsystems, das im Rahmen dieser Arbeit entwickelt wurde, beruht auf den gleichen Kriterien und es verwendet dieselben Verfahren bei der Datenanalyse wie KISS, ohne die Nachteile der personalintensiven manuellen Dateneingabe. Damit sind alle im Rahmen des Monitoringsystems erhobenen und analysierten Daten vergleichbar mit anderen Krankenhäusern, die ihre Daten im Rahmen von KISS erfassen.

## 6.3.2.4 HELP

Ein erfolgreiches System innerhalb der USA für die automatische Erkennung von nosokomialen Infektionen stammt aus dem LDS-Hospital in Salt Lake City, Utah. Hier wird das Krankenhausinformationssystem HELP (Health Evaluation through Logical Processing) verwendet, das bereits seit fast 30 Jahren im Einsatz ist und ständig weiterentwickelt wird. HELP hat zum Ziel, Unterstützung für den Entscheidungsfindungsprozeß in bestimmten Bereichen zu bieten und diese dann zur Verfügung zu stellen [Evans 91]. Seit 1983 sind Applikationen zur Verbesserung der Infektionskontrolle im Einsatz, die mit Hilfe der mikrobiologischen Befunddaten und der Antibiotikagaben entscheiden, ob eine krankenhauserworbene Infektion vorliegt [Evans et al 86].

Die wichtigsten Bestandteile die HELP verwendet sind die integrierte Datenbank, die die aktuellen Daten aller Patienten aus fast allen klinischen Bereichen enthält und eine modulare Wissensbasis, die mit Hilfe von medizinischen Experten erstellt wurde. Für den Entscheidungsprozeß greift die Wissensbasis auf die Daten aus der Patientendatenbank zu. Das Wissen aus der Wissensbasis kann zeitgesteuert und datengesteuert aktiviert werden.

Das in den USA sehr erfolgreiche KIS HELP beinhaltet eine vollständige elektronische Patientenakte, in der alle relevanten Daten wie OP-Berichte, mikrobiologische Befunddaten, Antibiotikagaben und klinischen Befunde immer aktuell eingetragen werden. Mit Hilfe einer modularen Wissensbasis können hier aufgrund der vorliegenden Daten medizinisch korrekte Entscheidungen getroffen werden. In Gießen beinhaltet das KIS dagegen nur einen Teil der relevanten Daten, die für eine Entscheidung nötigt sind. Diese bereits vorhandenen Daten innerhalb einer Umgebung verfügbar zu machen, zu entscheiden, welche Daten noch fehlen und diese in einer übersichtlichen Form abzufragen, ist in dieser Arbeit erreicht worden.

#### 6.3.2.5 Das Monitoringsystem

Das Monitoringsystem für nosokomiale Infektionen, das im Rahmen dieser Arbeit entwickelt worden ist, bietet die Möglichkeit, alle Daten, die entweder im KIS oder in einem der angeschlossenen externen Systeme (wie z.B. das Mikrobiologiesystem) vorhanden sind, automatisch zu übernehmen, so daß sie nicht noch einmal eingegeben werden müssen. Dadurch wird ein großer Teil des personellen Aufwandes eingespart, den andere Systeme benötigen, wie zum Beispiel das Dokumentationssystem der Firma K&L Konzepte GmbH oder die Surveillancemethoden von KISS. Der tatsächliche Dokumentationsaufwand pro Station beträgt nur noch einige Minuten am Tag. Dies wird dadurch erreicht, daß für einen Patienten fehlende Daten nur dann eingegeben werden müssen, wenn ein möglicher Verdacht auf eine nosokomiale Infektion bereits vom System erkannt wurde. Alle weiteren Auswertungen wie Berichte und statistische Auswertungen werden automatisch erzeugt.

Die Datenerhebung des Monitoringsystems basiert auf den CDC-Kriterien, so daß die Daten nach der gleichen Methode wie im Rahmen des Krankenhaus-Infektions-Surveillance-System (KISS) des RKI erfaßt und analysiert werden. Damit sind - im Gegensatz zu dem Dokumentationssystem der Firma K&L Konzepte GmbH - die in Gießen zusammengefaßten und analysierten Daten mit denen aller Krankenhäuser, die dieselben Kriterien der Datenerhebung verwenden wie das Referenzsystem KISS, vergleichbar.

# **6.4 Probleme bei der Einführung**

Seit das neuen Infektionsschutzgesetz §23 am 1. Januar 2001 in Kraft getreten ist, gibt es die gesetzliche Verpflichtung für alle Krankenhäuser und operative Einrichtungen nosokomiale Infektionen in den Risikobereichen zu dokumentieren (siehe Kapitel: 2.5.1.2 Qualitätssicherung). Wie diese Dokumentation durchzuführen ist, obliegt der jeweiligen Einrichtung. Die Dokumentation, so wie sie in dem Referenzzentrum in Berlin durchgeführt wird, benötigt einen großen personellen Aufwand. Um diesen Aufwand auf ein Minimum zu reduzieren, ist in Gießen das computerbasierte Monitoringsystem für nosokomiale Infektionen entwickelt worden. Trotzdem bedeutet auch diese elektronische Dokumentation einige Mehrarbeit für das klinische Personal.

Wie erwartet lag am Anfang die Anzahl der dokumentierten Patiententage weit unter der tatsächlichen Anzahl der Patiententage (siehe Kapitel: 5.3.3 Klinischer Routinebetrieb). Obwohl der Zeitaufwand inzwischen bei durchschnittlich einer Minute pro Patient und Tag liegt, ist das Problem der zusätzlichen Arbeit für das ärztliche Personal hierbei nicht zu unterschätzen. Es mußte sehr viel Zeitaufwand in die Betreuung der Station investiert werden, um das Personal von der Notwendigkeit einer solchen zusätzlichen Belastung zu überzeugen. Durch die ständige Weiterentwicklung des Programms und der Anpassung der Benutzerschnittstelle an die konkreten Bedürfnisse der Station (siehe Kapitel: 5.3.3 Klinischer Routinebetrieb) ist es in der letzten Zeit gelungen, daß die Dokumentation im August 2001 nahezu vollständig vorliegt. Aufgrund dieser positiven Entwicklung in der klinischen Routineeinführung werden nun in einem ½ - jährigen Rhytmus zunächst fünf weitere Intensivstationen mit dem Programm ausgestattet.

# **7 Zusammenfassung**

Für eine neue Generation von Krankenhausinformationssystemen werden flexible Lösungen gebraucht, die sich leicht an neue Gegebenheiten anpassen können. Die mächtigen aber monolithisch aufgebauten KIS der Vergangenheit sind zu inflexibel, um sich an die sich schnell ändernden Situationen anpassen zu können. Der neue Weg ist es, einzelne Applikationen für spezielle Bedürfnisse zu entwickeln und diese über ein Netzwerk zu integrieren und verfügbar zu machen. Diese verteilt existierenden Informationen sind häufig nicht mehr gut strukturierte Daten, wie Systeme der klinischen Chemie, sondern wenig strukturierte Datensammlungen, die sich häufig verändern, wie zum Beispiel die Daten in dem System der Mikrobiologie.

In dieser Arbeit ist eine solche Applikation mittels eines drei-stufigen Konzepts in ein bestehendes KIS integriert worden. Im Gegensatz zu den meisten anderen DV-Lösungen, ist hier nicht nur eine Datenintegration, sondern auch eine funktionale und semantische Integration entwickelt worden. Das hat den Vorteil, daß nicht einfach die angeforderten Daten (in diesem Fall z. B. die Befunddaten für eine Anzeige) über eine Schnittstelle an ein Terminal geschickt werden, sondern daß die komplexen Zusammenhänge und der eigentliche Bedeutungsinhalt der Daten nicht verloren gehen, sondern durch die Integration des Systems erhalten bleiben und damit auch komplexe Applikationen entwickelt werden können.

Um das Subsystem über ein Netzwerk klinikumsweit zur Verfügung zu stellen, ist als erster Schritt eine Datenübertragung der mikrobiologischen Befunddaten über eine Standard HL7-Schnittstelle auf den zentralen Rechner des KIS entwickelt worden. Um die ankommenden Daten für eine Weiterverarbeitung interpretieren zu können war es nötig, zusätzlich detaillierte semantische Informationen zu übertragen. Hierfür wurde in einem zweiten Integrationsschritt ein semantisches Netz innerhalb des bestehenden MDD-GIPHARM generiert, das die klinikumsweite Bereitstellung wichtiger Funktionen des Mikrobiologiesystems erlaubt. Idealerweise sollten alle Funktionen die das Subsystem enthält auch außerhalb des Systems zur Verfügung stehen. Dies ist allerdings in den seltensten Fällen notwendig, da es sich normalerweise um hochspezialisierte Systeme für einzelne Abteilungen handelt, deren großer Funktionalitätsumfang nicht auf jeder Station gebraucht wird. Die wichtigen,

täglich benutzten Funktionen des Systems, wie zum Beispiel die Anzeige der Daten, sind in diesem Schritt der Integration entwickelt worden. Es helfen hier neue Technologien, um systemunabhängige Funktionen zu entwickeln, die einen flexiblen Einsatz auch in schwierigen Systemkonstellationen ermöglichen.

Aufbauend auf diesem Level der Integration ist es nun sogar möglich, neue Funktionen und komplexe Applikationen zu entwickeln, die vor der Integration nicht realisierbar waren. In einem dritten Schritt der Integration, der Enterpriseintegration, ist mit dieser Arbeit ein Monitoringsystem vorgestellt worden, das in der Lage ist, dem behandelnden Arzt einen Vorschlag zu machen, ob eine nosokomiale Infektion vorliegen könnte, sowie dem Benutzer zusätzliche Informationen zur Verfügung zu stellen, aus welchem Grund das System zu dieser Schlußfolgerung gekommen ist, sowie alle weiteren relevanten Patientendaten, die in das Ergebnis mit eingeflossen sind. Das Verfahren arbeitet nach der Strategie, bereits vorhandene Daten, wie Mikrobiologiedaten, OP-Daten etc., für eine vorläufige Bewertung mit dem Computer einzusetzen. In diesem Auswahlverfahren entscheidet eine regelbasierte Auswertungsengine aufgrund der bereits vorhandenen Daten und einem individuell konfigurierbaren Regelset. Alle Patienten, bei denen eine nosokomiale Infektion definitiv nicht in Frage kommt, werden dabei herausgefiltert, und müssen in einer anschließenden Dokumentation von dem behandelnden Arzt oder der Hygienefachkraft nicht mehr berücksichtigt werden. In einem zweiten Programmschritt wird für die ausgewählten Patienten ein elektronischer Fragenkatalog erstellt, in dem alle für die geforderte Dokumentation notwendigen Daten, die bereits aus einem anderen Datensystem des Krankenhauses enthalten sind, abgefragt werden. Grundlage hierfür sind die CDC-Kriterien des amerikanischen Centres of Disease Control.

Es hat sich gezeigt, das sich der Dokumentationsaufwand durch den Einsatz des webbasierten Programms auf wenige Minuten pro Tag reduzieren läßt.

Wenige entscheidungsunterstützende Systeme sind bisher im medizinischen Routinebetrieb eingesetzt worden. Der Hauptgrund dafür ist häufig die zeit- und personalintensive Datenerfassung, die in den allermeisten Fällen notwendig wird. Dies kann durch den hier verwendeten Ansatz der Integration vermieden werden. Alle elektronisch vorhandenen und relevanten Daten werden von der Applikation

ausgewertet, so daß eine zusätzliche, manuelle Dateneingabe nur in ausgewählten Fällen nötig wird, wo das Monitoringsystem bereits ein Verdacht generiert hat und auch hier müssen lediglich einige wenige Daten ergänzt werden.

#### 7.1.1.1 Ausblick

Für die nächste Version der mikrobiologischen Befundanzeigen ist eine Anbindung an einen Dictionary Server [Bürk et al 98] geplant. Mit dessen Hilfe können zu den im jeweiligen Befund angezeigten Bakterien und Pilzen, sowie den Antibiotika aus einem ev. vorhandenen Antibiogramm die entsprechenden Texte aus dem Informationssystem der Mikrobiologie aufgerufen werden.

Das Monitoringsystem wird am Universitätsklinikum Gießen seit 1.4.2001 für die geforderte Surveillance nach dem Infektionsschutzgesetz §23 eingesetzt. Nach einer 5-monatigen Einführungsphase, in der erstmalig nur beatmungsassoziierte Pneumonien dokumentiert werden mußten, wird die Dokumentation nun auch auf andere nosokomiale Infektionen ausgeweitet. Hierbei ist geplant, weitere Systeme, wie zum Beispiel die Röntgenbefunde, automatisch in die Auswertung und den elektronischen Infektionsbogen mit einzubinden.

Nachdem jetzt die erste Testphase erfolgreich abgeschlossen ist, werden nun auch die anderen Risikobereiche in einem ½-jährigen Rhythmus mit dem webbasierten Programm ausgestattet. Es ist geplant, eine solche Dokumentation in ähnlicher Form später auch auf ausgewählten Normalstationen einzusetzen.

# **Literatur**

[Altm] Altmann U: Konzeption, Realisierung und Anwendung wissensverarbeitender Funktionen für das onkologische Informationssystem GTDS. Institut für medizinische Informatik, Universität Gießen (1997)

[Baxt] Baxt WG: Application of artificial neuneural networks to clinical medicine. Lnacet. 1995;346(8983):1135-8

[Beme,Muse 97] Bemel van JH, Musen MA (Eds): Handbook of Medical Informatics, Springer Verlag 1997, ISBN 3-540-63351-0

[Berg 91] Bergeron B: Iliad: A diagnostic Consultant and Patient Simulator. MD Compia. 1 1991;1116-1129

[Boha et al 96] Bohanec M, Rems M, Slavec S, Urh B: Ptah: A System for Supporting Nosocomial Infection Therapy: 12<sup>th</sup> ECAI 1996, W21, Budapest

[Bosa 97] Bosak J: XML, Java, and the future of the Web. In: Connolly D, ed. XML: Principles, Tools, and Techniques Sepastopol, CA: O'Reilly, 1997:219-228. (Khare R, ed. The Worl Wide Web Journal; vol 2, no.4)

[Conn, Bosa 97] Connolly D, Bosak J: Extensible Markup Language (XML). World Wide Web Consortium. 31.Oktober 1997; http://www.w3.org/xml/

[Buch, Shor 84] Buchanan BG, Shortcliff EH: Rule based expert systems: The MYCIN experiments of the Stanford Heuristic Programming Project, Addison-Wesley, Reading, Massachussetts,1984

[Bürk et al 97] Bürkle T, Prokosch HU, Hussak G, Dudeck J: Knowledged Based Functions for Routine Use at a German University Hospital Setting: The Issue of Fine Tuning;AMIA 1997;61-65

[Bürk et al 98] Bürkle T, Ruan W, Michel A, Dudeck J: On the way to a web based hospital information system: Concepts for the Use of a Medical Data Dictionary to present context sensitive information in an intanet environment. In: Cesnik B. Mc Cray A.T. Scherrer J.-R. (eds) Medinfo 98 Proceedings of the 9th World Congress on Medical Informatics, IOS Press Amsterdam, S.917-921

[Bros et al] Brossette SE, Sprague AP, Jones WT, Moser SA: A Data Mining System for Infection Control Surveillance. In: Method Inform Med 2000, 39:303-310

[Cimi et al] Cimino JJ et al.: Managing Vocabulary for a Centralized Clinical System. In Greenes R.A. et al (eds.) MEDINFO 95 Proceedings, HC & CC Edmonton, 1995:117-120.

[Cimi, Barn 89] Cimino JJ, Barnett GO: Automated translation between medical terminologies using semantic definitions. In Proc of the AAMSI Congress; 113-117; AAMSI Washington DC 1989

[Clar 97] Clark J: Comparison of SGML and XML: World Wide Web Consortium Note. World Wide Web Consortium. 15 December 1997; http://www.w3.org/TR/NOTE-sgml-xml.html

[Culv et al 91] Culver DH, Horan TC, Gaynes RP, et al: Surgical wound infection rates by wound class, operative procedure, and patient risk index. Am J Med 1991;91(3B):152S-157S

[Cund et al 89] Cundiek R: Iliad as a Patient Case Simulator to Teach Medical Problem Solving. In: Proceedings 13<sup>th</sup> SCAMC, IEEE Computer Society Press, Los Alamitos, California, 1989

[Emor et al 91] Emori TG, Culver DH, Horan TC, et al: National Nosocomial Infection Surveillance System (NNIS): Description of surveillance methodes. AM J Infect Control 1991;19:19-35

[Evans et al 85] Evans RS, Larsen RA, Burke JP, Gardner RM, Meier FA, Jacobson Ja, Larsen RA, Meier FA, Warner HR: Development of a Computerized Infectious Desease Monitor (CIDM). Computers and Biomedical Research 1985, 18;103-113

[Evans et al 86] Evans RS, Larsen RA, Burke JP, Gardner RM, Meier FA, Jacobson JA, Conti MT, Jacobson JT, Hulse RK: Computer Surveillance of Hospital-Acquired Infections and Antibiotic Use. JAMIA 1986;256(8); 1007-1011

[Evans et al 87] Evans RS, Gardner RM, Burke JP, et al: A computerized approach to monitor prophylactic antibiotics. Symposium for computer applications in medical care (SCAMC 19987;11:241-245

[Evans et al 90] Evans RS, Pestotnik SL, Burke JP, et al: Reducing the duration of prophylactic antibiotic use through coumputer monitoring of surgical patients. DICP Ann Pharmacother 1990;24;351-354

[Evans 91] Evans RS: The HELP System: A Review of clinical Applications in Infectious Diseases and Antibiotic use. Clinical Computing Vol 8, No 5, 1991, 282- 288

[Evans et al 93] Evans RS, Pestotnik SL, Classen DC, Burke JP: Development of an automated Antibiotic Consultant. Clinical Computing Vol 10, No 1, 1993, 17-22

[Evans, Pest, Gard 95] Evans SR, Pestotnik SL, Gardner RM: Evaluating the Impact of Computer-based Drug Monitoring on the Quality and Cost of Drug Therapy; In: Hospital informatin systems: Design and development characteristics; Impact and future architectures; Prokosch HU, Dudeck J (eds); Elsevier 1995;201-220

[Flyn et al 98] Flynn P, Allen T, Borgman T, et al. Frequently Asked Questions about the Extensible Markup Language (The XML FAQ) Version 1.3. 1 June 1998; http://www.ucc.ie/xml/

[Galp et al 93] Galper AR, Rennels GD, Shortliffe EH, Patil RS: AI in Medicine, Encyclopedia of Artificial Intelligence, 2nd Edition, 1993; 916-926
[Garn et al 88] Garner JS, Jarvis WR, Emori TG, Horan TC, Hughes JM: CDC definitions for nosocomial infections. Am J Infect Control 1988; 16;128-140.

[Gent 90] Gentry LO: Future developments in nosocomial infections; the perspective in the United States. J of Hospital Infection 1990; 15 Suppl A;3-12

[Gold 90] Goldfarb CF: The SGML Handbook. Oxford: Clarendon Press, 1990 [Hale et al 85a] Haley RW, Culver DH, White JW, Morgan WM, Emorie TG: The nationwide Nosocomial Infection Rate - A new need for vital statistics. American Journal of Epidemiology 1985; 121(2);159-167

[Hale et al 85b] Haley RW, Culver DH, Morgan WM, et al: Identifying patients at high risk of surgical wound infection. AM J Epidemiol 1985; 121:206-216

[Hale et al 85c] Haley RW, Culver DH, White JW, et al: The efficacy of infection surveillance and control programs in preventing nosocomial infections in U.S. hospitals. Am J Epidemiol 1985;121:182-205

[Haug et. al.] Haug PJ, Gardner RM, Tate KE, Evans RS, East TD, Kuperman G, Pryor A, Huff SM, Warner HR: Decision Support in Medicine: Examples from the HELP System. Computers and Biomedical Research 27, (1994), 396-418, (397-398)

[HELICS] Hospitals in Europe Link for infection Control through Surveillance – protocol for surgical wound infection surveillance, Anlage zum Abschlußbericht an die Europäische Union 1995

[HL7] http://www.HL7.org/

[Hrip et al 96] Hripcsak G: Design of a clinical Event Monitor; Computers and Biomedical Research, 29 (1996);194-221

[Hora et al 92] Horan TC, Gaynes RP, Marton WJ, Jarvis WR: CDC Definitions of Nosocomial surgical Site Infections 1992; A Modification of CDC Definitions of Surgical Wound Infections; Infection Control and Hospital Epidemiology; 1992;13;10;606-609

[Huff, Cimi] Huff SM, Cimino JJ: Medical Data Dictionaries and their Use In Medical Information System Development . In: Prokosch H U, Dudeck J. Hospital Information Systems. Elsevier Science Publishers, (1995) 53-75.

[Isma, Eise, Hamm] Ismael MR, Eisenstein E, Hammond W: A Comparison of Neuronal Network Models for the Prediction of the Cost of Care for Acute Coronary Syndrome patients. American Medical Informatics Association (AMIA) 1998,533- 537

[Joch, Bürk, Dude 00a] Joch J, Bürkle T, Dudeck J: Decision Support for infectious diseases - a working prototype. In: Hasman A et al (Ed) Medical Infobahn for Europe, Proceedings of MIE2000 and GMDS2000, Hannover, IOS Press (2000), 812-816

[Joch, Bürk, Dude 00b] Joch J, Bürkle T, Dudeck J: Integration in Hospital Information Systems - The Microbiology Lab as an Example. American Medical Informatics Association (AMIA) 2000

[Kahn et al 94] Kahn MG, Steib SA, Fraser VJ Dunagan WC: An Expert System for Culture-Based Infection Control Surveillance. Proc AMIA 1994,171-165 017#0049

[Krey 74] Kreyszig: Statistische Methoden und ihre Anwendungen, Vandenhoeck & Ruprecht, 1974

[Kupe, Hilt, Teich 97] Kupermann GJ, Hiltz FL, Teich JM: Advanced Alerting Features: Displaying New Relevant Data and Retracting Alerts. Proc AMIA 1997

[Lars et al 89] Larsen Ra, Evans RS, Burke JP, et al: Improved pre-operative antibiotic use and reduced surgical wound infections through the use of computer decision analysis. Infect Control Hosp Epidemiol 1989;10[7]:316-320

[Linn, Wige] Linnarsson R, Wigertz O: The Data Dictionary – A Controlled Vocabulary for Interation Clinical Databases and Medical Knowledge Bases. Methods of Information in Medicine 28 (1989) 78-85

[Mara et al 91] Masarie FE JR, Miller RA, Bouhaddou O, Giuse NB, Warner HR: An interlingua for electronic interchange of medical information: Using frames to map between clinical vocabularies. Comp. Biomed. Res.24,379 (1991)

[Mich 95] Michel A: Migration Steps from a Mainframe Based HIS Approach to an Open HIS Environment In Hospital Information Systems: Current Status and Future Trends. In Prokosch HU, Dudeck J ed., Elsevier, Amsterdam, 1995, 267-286.

[Mich, Dude, Seba 90] Michel A, Dudeck J, Sebald P: Integration of a Medical Data Dictionary into Clinical Application Programs – Problems and Solutions. In: O'Moore R et al (Ed): Medical Informatics Europe '90 Proceedings, 1990, 661-664

[Mich, Marq, Dude 97] Michel A, Marquardt K, Dudeck J: From WING to MMSA: Experiences with the Implementation of a Distributed HIS. In: New Technologies in Hospital Information Systems. Dudeck J et al (Eds.), IOS Press, 1997, 192-198

[Mich, Prok, Dude 89] Michel A, Prokosch HU, Dudeck J: Concepts for a Medical Data Dictionary. In: Barber B et al (Ed) MEDINFO 89 Proceedings, North-Holland Amsterdam, 1989, 805-808

[Kahn Cruz 98] Kahn CE, Cruz NB: Extensible markup Language (XML) in Health Care: Integration of Struktured Reporting and Decision Support, AMIA 1998, 725- 729

[Pest et al 90] Pestotnik SL, Evans RS, Burke JP, et al: Therapeutic antibiotic monitoring: surveillance using a computerized expert system. Am J Med 1990;88:43- 48

[Pfau 88] Pfau B: Nosokomiale Infektionen in der Chirurgischen Abteilung eines Großstadtkrankenhauses; retrospektive Analyse von 19.952 Patienten d. Jahre 1974 bis 1984. - 1988. - 171 Bl.; graph. Darst. Aachen, Techn. Hochsch., Diss., 1988

[Prok et al 95a] Prokosch HU, Bürkle T, Storch J, Strunz A, Müller M, Dudeck J, Dirks B, Keller F: MDD-GIPHARM: Design and Realization of a Medical Data Dictionary for Decision Support Systems in Drug Therapy. Informatik, Biometrie und Epidemiologie in Medizin und Biologie, 26 3;1995;250-261

[Prok et al 95b] Prokosch HU et al: A semantic network model for the medical record of a rheumatology clinic. Greenes, Ra et al (Eds) MEDINFO 95 Proceedings, HC & CC Edmonton;1995; 240-244

[Prok, McDo 95] Prokosch HU, McDonald CJ: The Effect of Computer Reminders on the Quality of Care and Resource Use; In Hospital Information systems: Design and development characteristics; Impact and Future architectutres; Pokosch HU, Dudeck J (eds); Elsevier 1995;221-239

[Prok, Dude, Mich] Prokosch HU, Dudeck J, Michel A: Standard for Data Dictionary. In: Bakker A.R. et al (Eds.), Elsevier Science, Amsterdam. 1992:189-195.

[RKI] Surveillance-Protokoll zur Erhebung nosokomialer Infektionen. Robert Koch Institut.

[Roch et al] Rocha B, Christenson J, Evans S, Gardner R: Clinicians' Response to Computerized Detection of Infections. In: J Am Med Inform Assoc. 2001; 8: 117-125

[Rowl, Ohno] Rowland R, Ohno-Machado L: Comparison of Multiple Prediction Models for Ambulation Follwing Spinal Cord Injury. In: Chute C G (ed) Proceedings 1998 AMIA Annual Symposium. Hanley and Belfus Inc. Philadelphia (1998), S.528- 532

[Ruan; Bürk, Dude 98] Ruan W, Bürkle T, Dudeck J: Context Sensitive Information at the Clinical Workstation . the Role of the Medical Data Dictionary. In: Greiser E, Wischnewsky M (Hrsg) Methoden der Medizinischen Informatik, Biometrie und Epidemiologie in der modernen Informationsgesellschaft - 43. Tagung GMDS Bremen, Medizinische Informatik, Biometrie und Epidemiologie 83, MMV Medizin Verlag München (1998), S. 214-217

[Safr et al 95] Safran C, Rind DM, et al: A clinical trial of a knoledge-based medical record. Proc MEDINFO 1995

[Samo, Lich 97] Samore M, Lichtenberg D, Saubermann L, Kawachi C, Carmeli Y:A Clinical Data Repository Enhances Hospital Infection Control, AMIA 1997;56-60

[Schw 00] Schweiger R, Erprobung einer Middleware-Architektur im Gesundheitswesen. Dissertation im Rahmen eines EU-Projekts, Institut für medizinische Informatik, JL-Universität Gießen 2000

[SENIC] The SENIC Project. Appendix E: Algorithms for diagnosting infections. American Journal of Epidemiology 1980; 111(5);635-643.

[Shan, Sams, Muse 98] Shankar RD, Samson W, Musen MA: A Declarative Explanation Framwork That Uses A Collection Of Visualization Agents, AMIA 1998, S.602-606

[Sher et al 89] Sherertz DD, Tuttle MS, Olson NW, Erlbaum MS, Nelson SJ: Lexical mapping in the UMLS Metathesaurus. In Proc of  $13<sup>th</sup>$  Annual Symposium on Computer Application in Medical Care; 494-499; IEEE, Los Angeles 1989

[Shor 91] Shortcliff EH: Knowledge-based Systems in Medicine. In: Adlassnig K.-Pet al (eds) MIE 1991 Proceedings Vienna, Springer Berlin 1991;5-9

[Slaw, Shau, Benn 97] Slawson DC, Shaugnessy Af, Bennet JH: Becoming an information master; feeling good about not knowing everything. J Fam Pract 1994;38;501-513 (JAMIA 1997, S.268)

[Somm 92] Sommerville I: Software Engineering. Addison-Wesley 1992 4<sup>th</sup> ed.

[Stau, Worm, Krau] Stausberg J, Wormek A, Kraut U: Terminology Reference of a Knowledge-based System: The Data Dictionary. In: Greenes RA (Ed) Proc. MEDINFO 95 (1995) S.157-161

[Viet, Obak, Niem 97] Viethen G; Obake H, Niemann H.F: .Routinemonitoring nosokomialer Infektionen als Instrument der kontinuierlichen Qualitätssicherung im Krankenhaus" Aus: Dudeck, J.: "Dokumentation und Qualitätsmanagement" 1997, S.148-151

[Wenz, Streed 89] Wenzel RP, Streed SA.: Surveillance and use if computers in hospital infection control. J of Hospital Infection 1989; 13;217-229

[Wong et al 94] Wong ET, Pryor TA, Huff SM, Haug, PJ, Warner HR: Interfacing a Stand-Alone Diagnostic Expert System with a Hospital Information System, Computers and Biomedical Research 1994;27;116-129 (008#0025)

[XSL] XSL Transformations (XSLT) Version 1.0; W3C Recommendation 16 November 1999; http://www.w3.org/TR/1999/REC-xslt-19991116

[XML] Extensible Markup Language (XML) Version 1.0; W3C Recommendation 10 February 1998; http://www.w3.org/TR/1998/REC-xml-19980210 [XQL] XML Query Requirements; W3C Working Draft 31 January 2000; http://www.w3.org/TR/2000/WD-xmlquery-req-20000131

### **Installation Monitoringsystem**

- 1. Installation Jigsaw-Server (2.0.3. oder höher) nach Dokumentation mit Defaultwerten
- 2. Anlegen der Verzeichnisstrukturen (Beipielstruktur):
	- a) Verzeichnisstruktur (Jigsaw): <www>: <HTMLs> und <Station>: <Alias Station1> ... <Alias Station n> und Anlegen der HTML-Anzeigeseiten für die einzelnen Stationen
	- b) Verzeichnisstruktur (Datenlaufwerk): <nosInf>: <Db>, <Logs> und <XMLs>
- 3. Kopieren der XML-Datei archiv.xml in ein beliebiges Verzeichnis (zum Beispiel: d:\judy\nosInf\XMLs)
- 4. Eintragen der verwendeten Verzeichnisse in die Ini-Datei <XML.INI> im Verzeichnis d:\judy\XMLs
- 5. Kopieren der jar-Dateien Archiv.jar, CDF.jar, HTML.jar, nosInf.jar, Undo.jar und des LOADERs in ein beliebiges Verzeichnis (zum Beipiel: d:\judy\java bzw.  $d:\iint\partial y\,\nabla f$
- 6. Anpassen der Datei nosInf.bat an die verwendeten Verzeichnisstrukturen
- 7. Eintragen des MDD-GIPHARM als ODBC-System-DSN (Treiber: Microsoft Access-Treiber) unter dem Namen: MDD
- 8. Eintragen der Preselektionsdatenbank als ODBC-System-DSN (Treiber: NonStop SQL): TANDEM JUDY
- 9. Eintragen der IP-Adresse des verwendeten NT-Servers in Datei XML.INI

Programmaufruf Preselektion auf dem Mainframe Tandem:

- a) Einloggen als Systemadministrator unter der Kennung wing.sys
- b) Aufruf des Scriptes <obey start>
- c) (Aufruf erfolgt automatisch jeden Tag um 12.30)

### Programmaufruf NT-Server:

- a) starten der Batch-Datei: nosInf.bat
- b) zum automatischen Aufruf jeden Tag: Sceduler Starten, und Batch-Prozess eintragen

## **Installation Mikrobiologie-Datenanzeige**

- 1) Installation IIS
- 2) Kopieren der ausführbaren Dateien <mik\_vers3.2.exe>, <mikv\_vers3.2.exe>, <mik2v\_vers3.2.exe> und <stat\_script\_vers3.1.exe> in das CGI-Verzeichnis

# **Updates**

#### Update MDD-GIPHARM

- a) IP-Adresse Mikrobiologiesystem: 141.50.32.24
- b) ftp auf die Datei stamm.ugi.dat, Directory: mycosdaten, umbenennen in c:\jj\pascal\stamm.dat
- c) Parser <all\_neu> aufrufen: Ausgabe in: all\_neu.txt und importieren nach ACCESS (Datenbank: <funktionierendes MDD>)
- d) Modul <MDD> erstellt neues MDD\_GIPHARM
- e) Modul <einfügen OBJ\_LANG> ergänzt die OBJ\_LANG Spalte (Achtung, es dürfen keine leeren Felder in OBJ\_NAME vorkommen)

Zusätzliche Informationen zu allen Installations- und Updateprozessen (entsprechende Zugangsberechtigung vorausgesetzt) befinden sich im Routinenetz der Justus-Liebig-Universität-Gießen auf der Homepage: http://Bach:9090/

## **Publikationsliste**

- **Joch J:** Die Entwicklung eines Monitoring-Systems von nosokomialen Infektionen innerhalb eines Krankenhausinformationssystems. In: Greiser E, Wischnewsky M (Hrsg) Methoden der Medizinischen Informatik, Biometrie und Epidemiologie in der modernen Informationsgesellschaft - 43. Tagung GMDS Bremen, Medizinische Informatik, Biometrie und Epidemiologie 83, MMV Medizin Verlag München (1998), 48-51.
- **Joch J, Bürkle T, Dudeck J:** A model for surveillance of nosocomial infections within a hospital information system. In: Chute C G (ed) Proceedings 1998 AMIA Annual Symposium. Hanley and Belfus Inc. Philadelphia (1998) 1022.
- **Joch J:** Probleme und Lösungen bei der elektronische Anzeige von mikrobiologischen Befunddaten im Gießener Krankenhausinformationssystem. In: Medical Informatics, Clinical Biostatics and Epidemiology for efficient Health Care and Medical Research - 44. Tagung GMDS Heidelberg, Medizinische Informatik, Biometrie und Epidemiologie 84, (1999) 222.
- **Joch J, Bürkle T, Dudeck J:** Decision Support for infectious diseases a working prototype. In: Hasman A et al (Ed) Medical Infobahn for Europe, Proceedings of MIE2000 and GMDS2000, Hannover, IOS Press (2000), 812-816
- **Joch J, Bürkle T, Dudeck J:** Integration in Hospital Information Systems The Microbiology Lab as an Example. In: Proceedings 2000 AMIA Annual Symposium.

# **Lebenslauf**

### *Persönliche Daten*

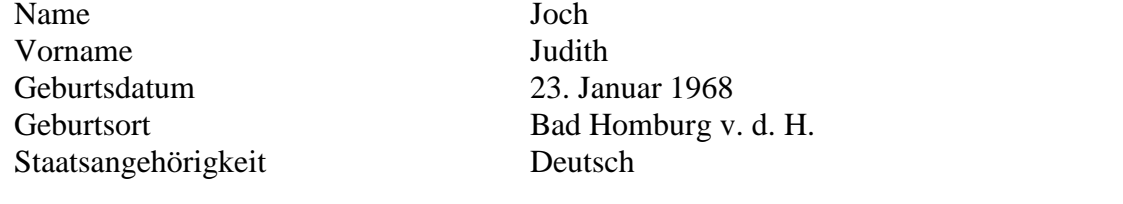

### *Schulausbildung*

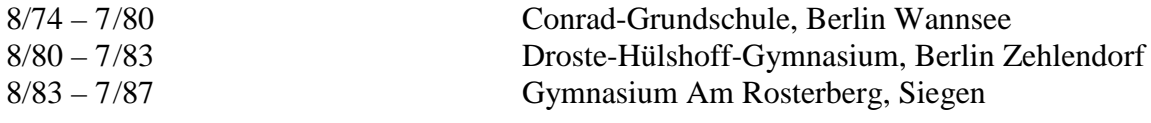

### *Studium*

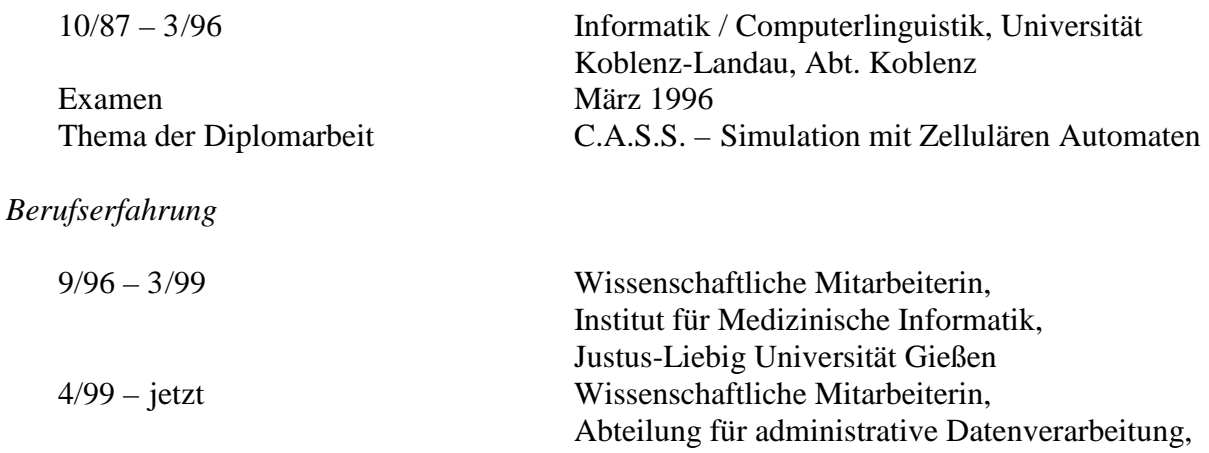

Justus-Liebig Universität Gießen

## **Danksagung**

Zu besonderem Dank bin ich meinem akademischen Lehrer, Herrn Prof. Dr. J. Dudeck verpflichtet. Er hat die Arbeit über mehrere Jahre beratend begleitet und fachlich betreut, mir die Möglichkeit eröffnet, an internationalen Kongressen teilzunehmen und die Ergebnisse meiner wissenschaftlichen Arbeit dort zu publizieren. Ohne seine Unterstützung wäre die vorliegende Dissertation nicht möglich gewesen.

Auch bei Frau PD Dr. R. Füssle möchte ich mich für die Unterstützung in allen mikrobiologischen Fragestellungen bedanken.

Weiterhin gilt mein Dank Frau Dr. C. Herr und Herrn J. Mach vom Institut für Hygiene und Umweltmedizin für die konstruktive Zusammenarbeit.